## **Министерство образования и науки Российской Федерации**

федеральное государственное автономное образовательное учреждение высшего образования **«НАЦИОНАЛЬНЫЙ ИССЛЕДОВАТЕЛЬСКИЙ ТОМСКИЙ ПОЛИТЕХНИЧЕСКИЙ УНИВЕРСИТЕТ»**

Инженерная школа энергетики

Отделение/НОЦ Научно-образовательный центр И.Н. Бутакова Направление подготовки 13.03.01 Теплоэнергетика и теплотехника Профиль Промышленная теплоэнергетика

## **БАКАЛАВРСКАЯ РАБОТА**

### **Тема работы ПРОЕКТ СИСТЕМЫ ТЕПЛОСНАБЖЕНИЯ МИКРОРАЙОНА №68 ГОРОДА КЕМЕРОВО**

УДК 697.34.001.6(571.17)

Студент

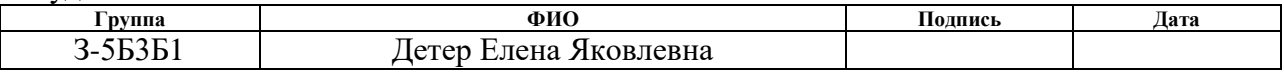

Руководитель

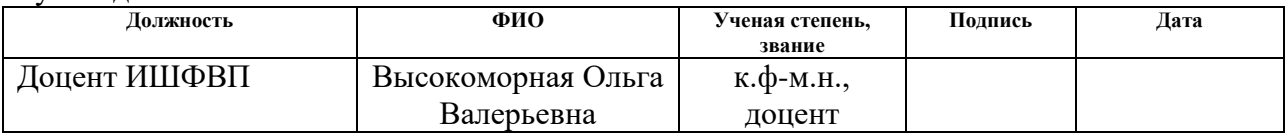

## **КОНСУЛЬТАНТЫ:**

### По разделу «Финансовый менеджмент, ресурсоэффективность и ресурсосбережение»

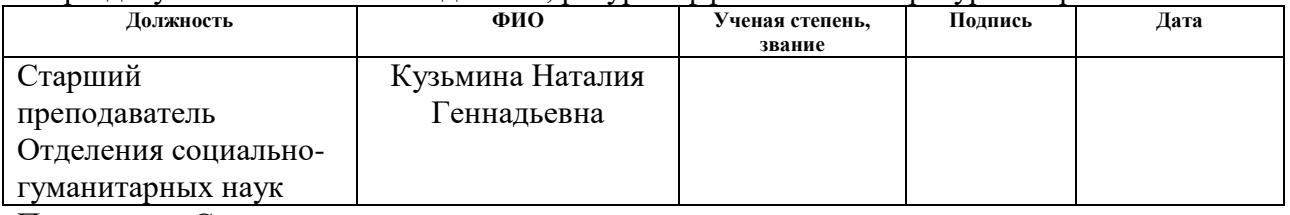

По разделу «Социальная ответственность»

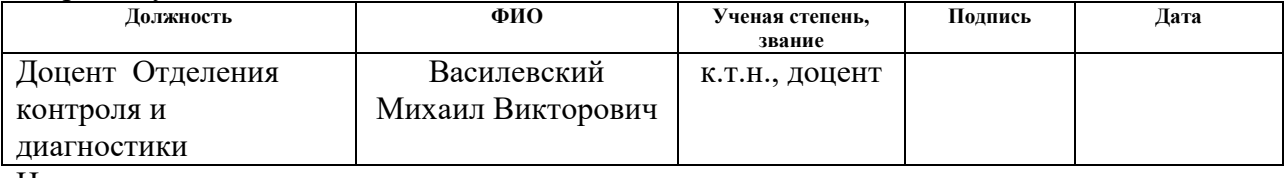

Нормоконтроль

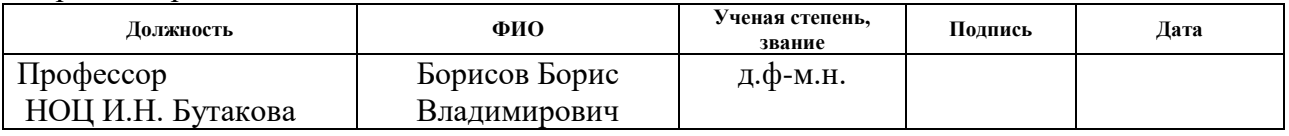

## **ДОПУСТИТЬ К ЗАЩИТЕ:**

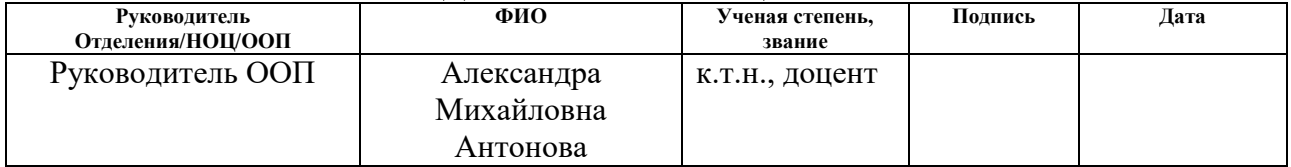

# **ПЛАНИРУЕМЫЕ РЕЗУЛЬТАТЫ ОБУЧЕНИЯ**

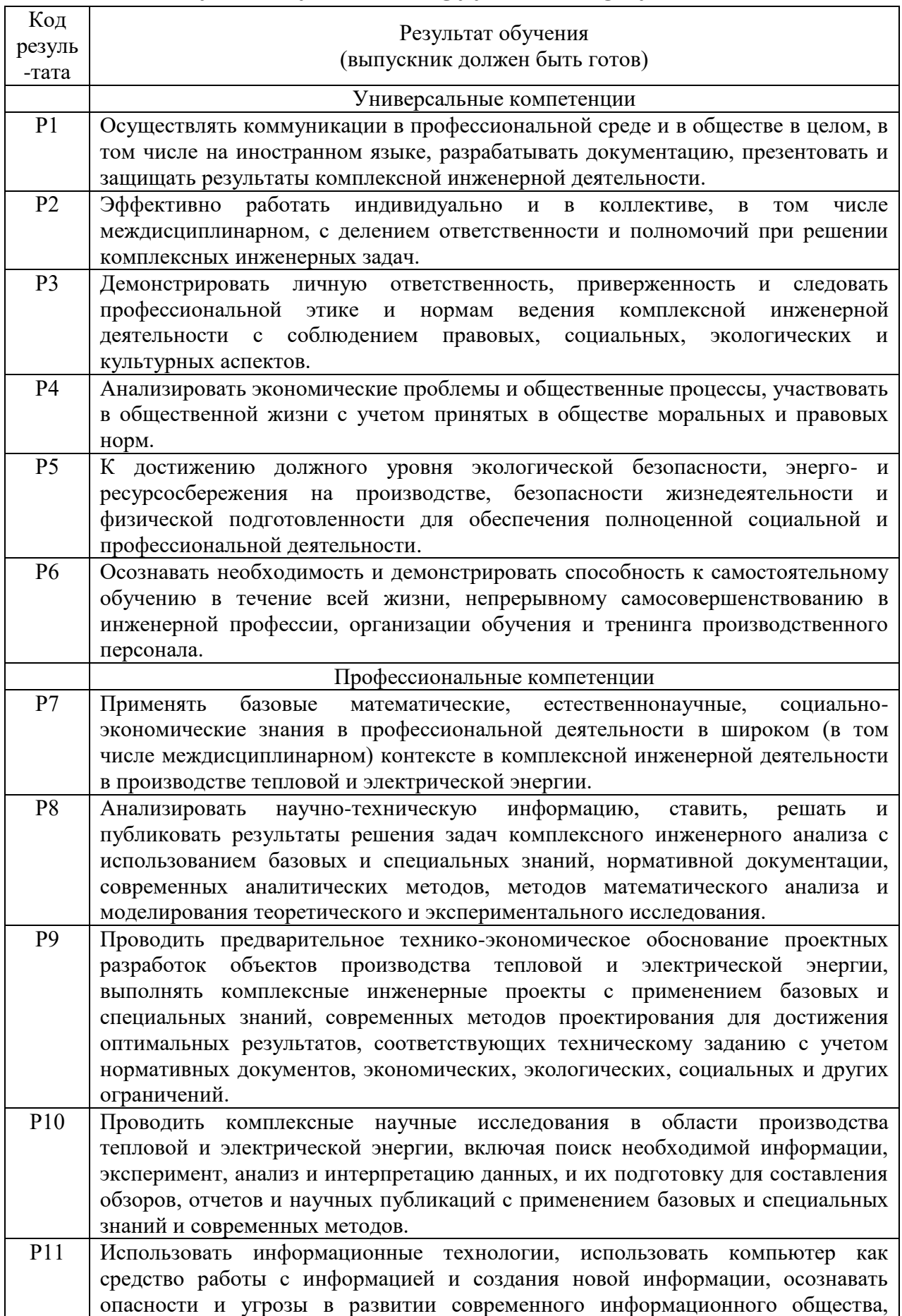

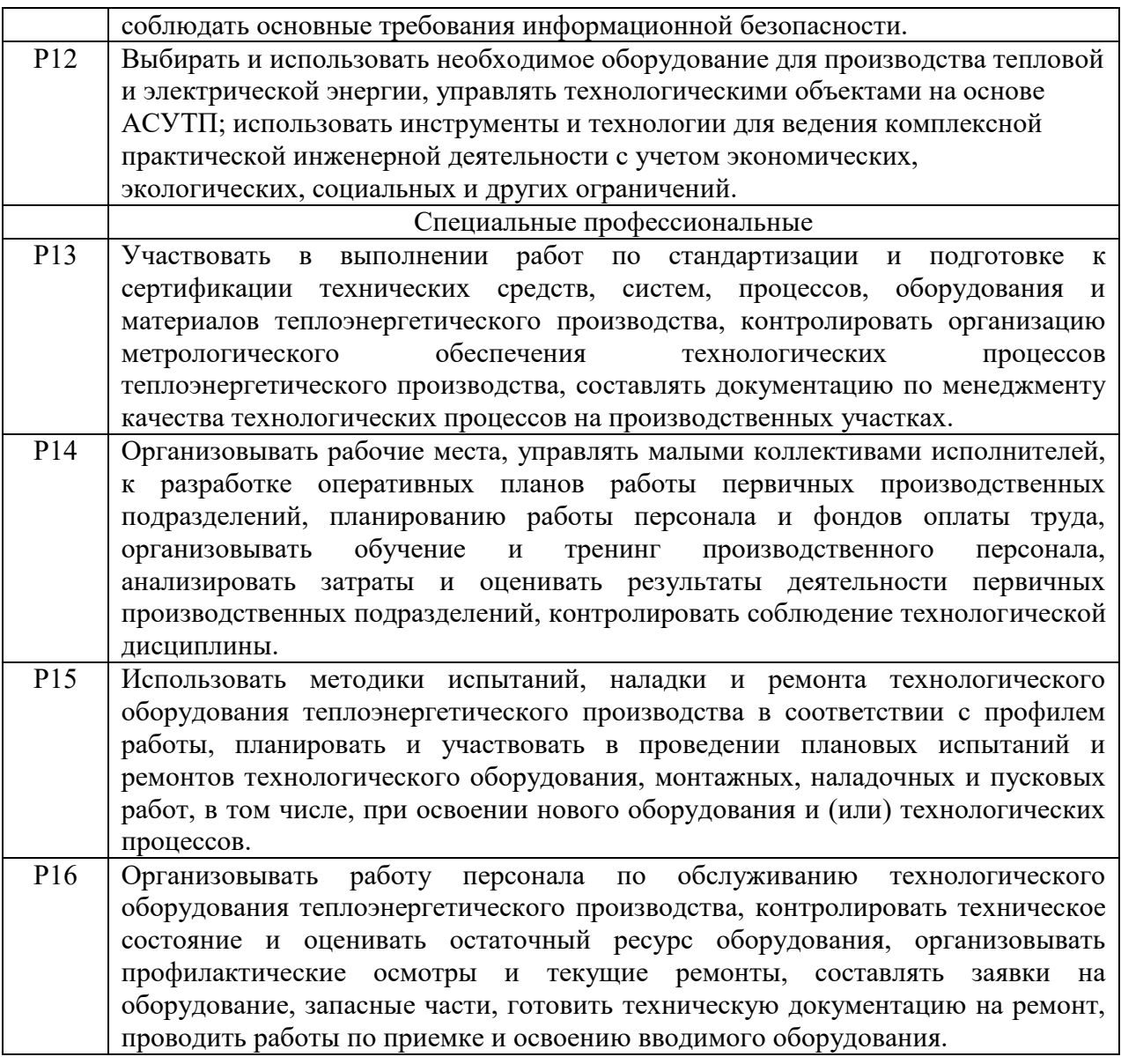

### МИНИСТЕРСТВО ОБРАЗОВАНИЯ И НАУКИ РОССИЙСКОЙ ФЕДЕРАЦИИ Федеральное государственное автономное образовательное учреждение высшего образования «НАЦИОНАЛЬНЫЙ ИССЛЕДОВАТЕЛЬСКИЙ ТОМСКИЙ ПОЛИТЕХНИЧЕСКИЙ УНИВЕРСИТЕТ»

Инженерная школа энергетики

Отделение/НОЦ Научно-образовательный центр И.Н. Бутакова Направление подготовки 13.03.01 Теплоэнергетика и теплотехника Профиль Промышленная теплоэнергетика

> У Т ВЕ Р Ж Д А Ю : Руководитель профиля

Е.Е. Бульба

\_\_\_\_\_\_\_\_\_\_\_ \_\_\_\_\_\_\_\_\_\_\_\_\_\_ (Подпись) (Дата)

## **ЗАДАНИЕ**

## **на выполнение выпускной квалификационной работы**

В форме:

## Бакалаврской работы

(бакалаврской работы, /работы, магистерской диссертации)

Студенту:

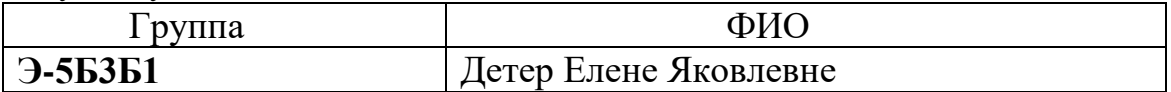

Тема работы:

## **Проект системы теплоснабжения микрорайона №68 города Кемерово**

Утверждена приказом директора (дата, номер)

Срок сдачи студентом выполненной работы

## **ТЕХНИЧЕСКОЕ ЗАДАНИЕ:**

#### **Исходные данные к работе** *(наименование объекта исследования или проектирования; производительность или нагрузка; режим работы (непрерывный, периодический, циклический и т. д.); вид сырья или материал изделия; требования к продукту, изделию или процессу; особые требования к особенностям функционирования (эксплуатации) объекта или изделия в плане безопасности эксплуатации, влияния на окружающую среду, энергозатратам;*  Технико-экономические характеристики элементов системы теплоснабжения города Кемерово: состав теплопотребителей района теплоснабжения, характеристики основного и вспомогательного оборудования тепловой сети.

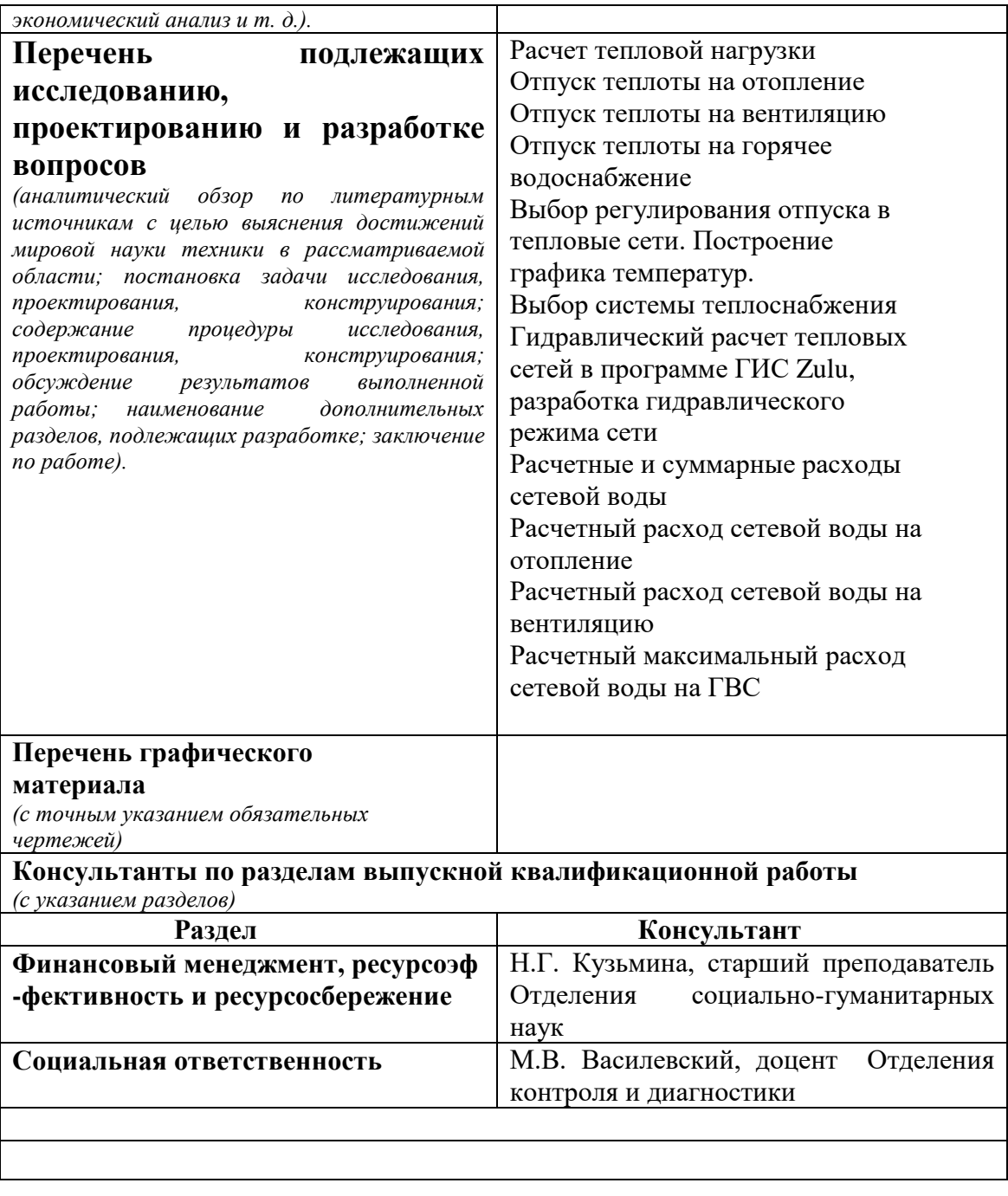

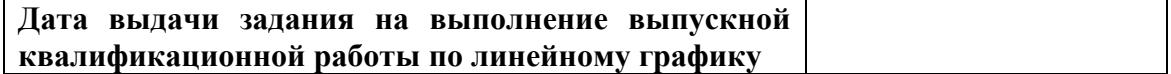

# **Задание выдал руководитель:**

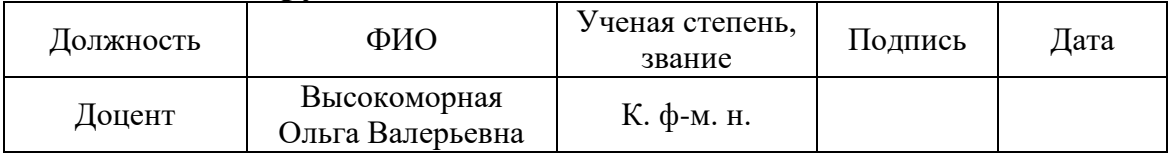

# **Задание принял к исполнению студент:**

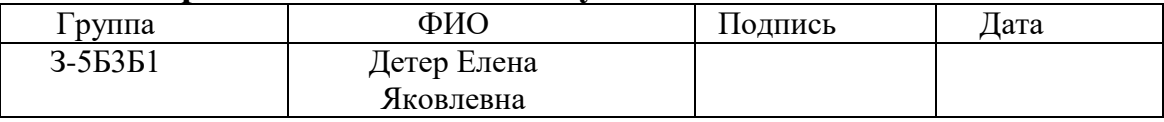

## Реферат

Выпускная квалификационная работа 128 с., 13 рисунков, 26 таблиц, 23 источника, 5 л. графического материала.

Ключевые слова: ПРОЕКТ, ТЕПЛОСНАБЖЕНИЕ, НАГРУЗКА, ГИДРАВЛИЧЕСКИЙ РАСЧЕТ, ГИС ZULU.

Объектом разработки является система теплоснабжения строящегося жилого микрорайона №68 г. Кемерово с торгово-офисными помещениями.

Цель работы – проектирование системы теплоснабжения и присоединения потребителей тепловой энергии строящегося микрорайона №68 г. Кемерово.

По результатам выполненной квалификационной работы разработана система теплоснабжения строящегося микрорайона. Разработана схема регулирования отпуска теплоты, отвечающая современным требованиям качества предоставляемых услуг, и не влияющая на гидравлический режим действующей магистрали. Выпускная квалификационная работа выполнена в текстовом редакторе Мiсrоsоft Wоrd 10.0, чертежи выполнены в АutоСАD.

# **Содержание**

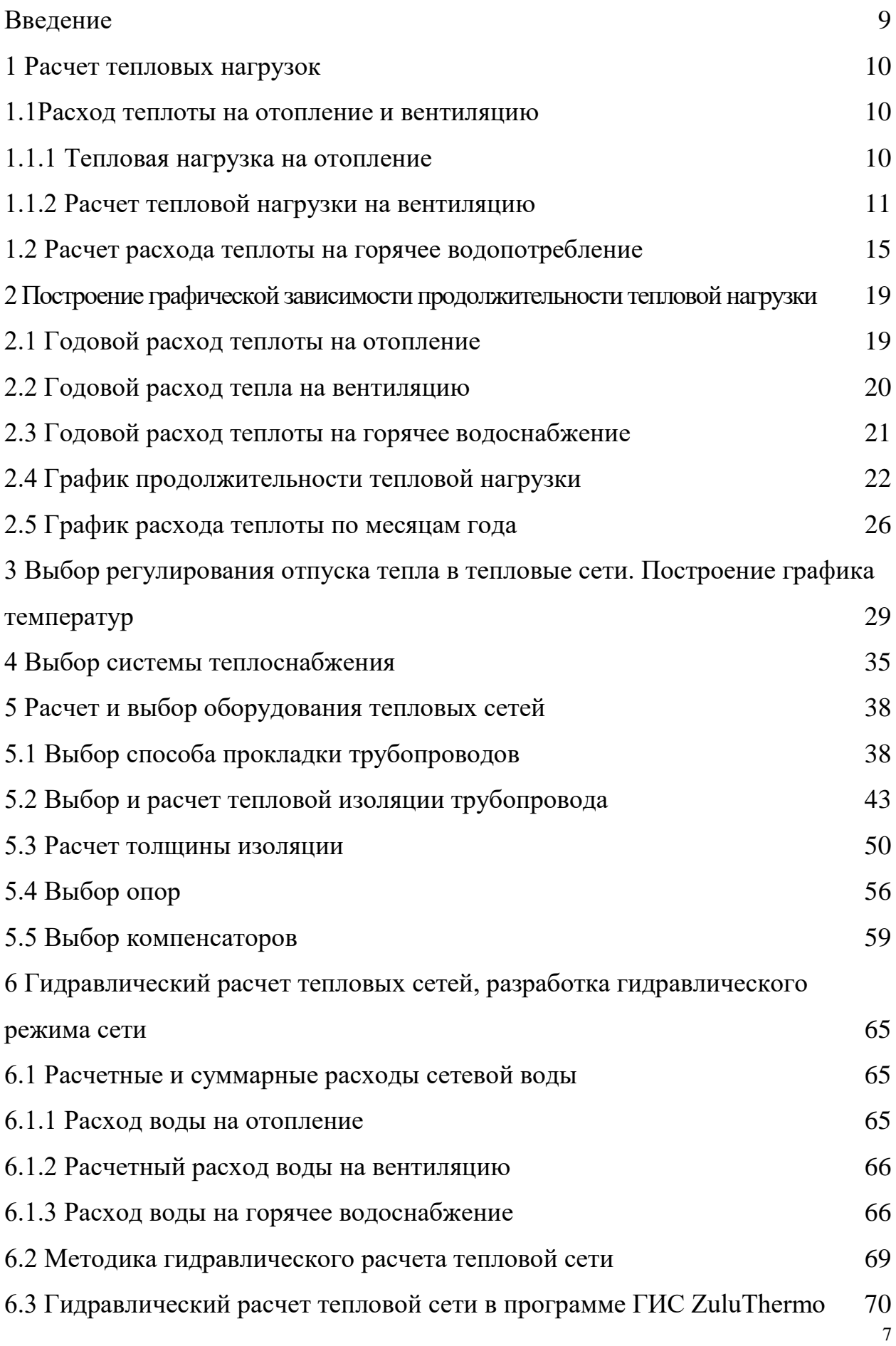

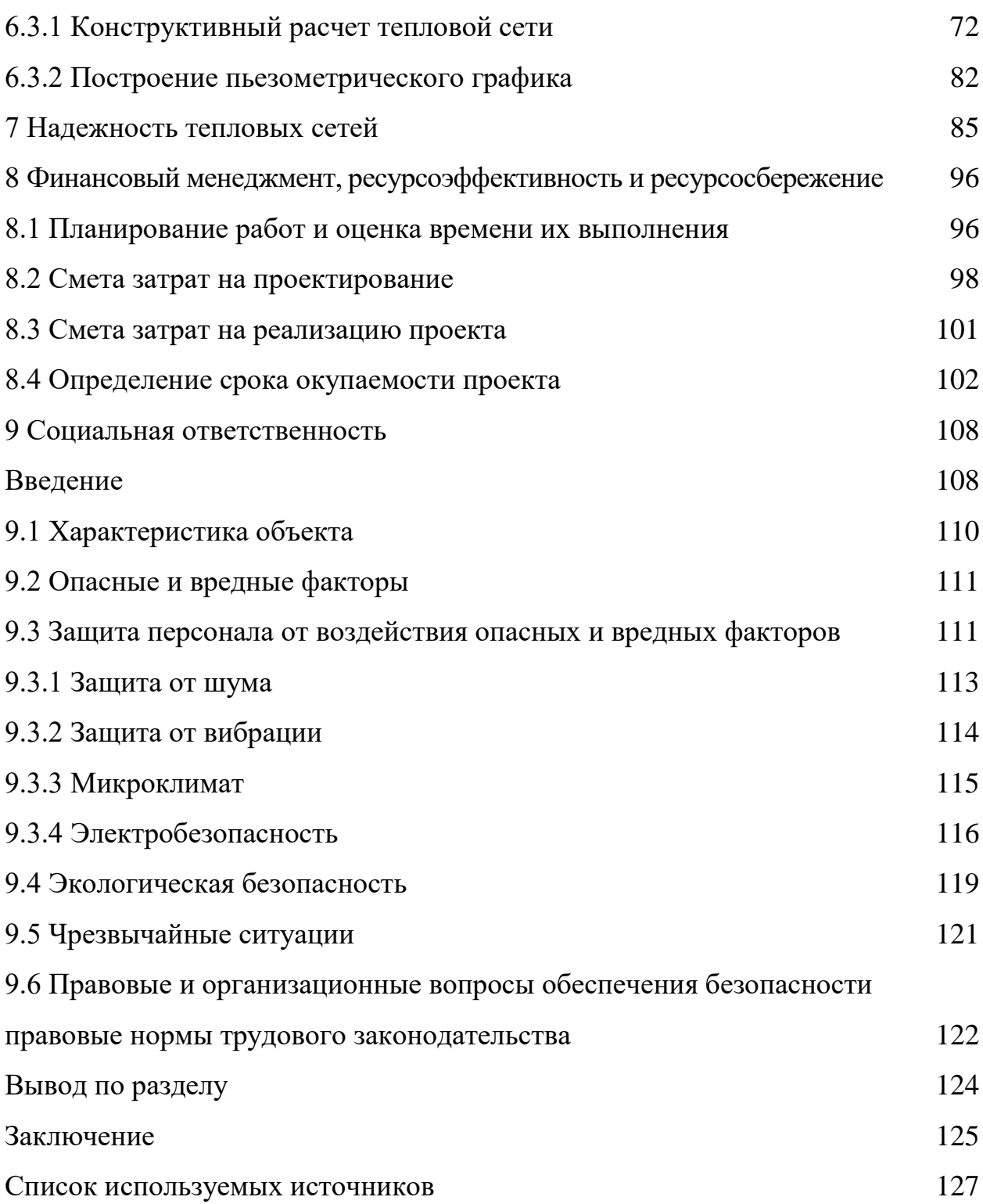

### Введение

<span id="page-8-0"></span>Энергетика является ведущей отраслью современного индустриально развитого народного хозяйства страны. Понятием энергетики охватывается широкий круг установок для производства, транспортировки и использования электрической и тепловой энергии, энергии сжатых газов и других энергоносителей. Потребление энергии в нашей стране, как и во всем мире, неуклонно возрастает и, прежде всего, для теплоснабжения зданий и сооружений.

Системы теплоснабжения являются крупнейшим потребителем топливно-энергетических ресурсов в стране. От нормального функционирования этих систем зависят условия теплового комфорта в отапливаемых зданиях, самочувствие людей, производительность труда и т.д.

В данной работе рассматривается система теплоснабжения района города Кемерово. Целью работы является разработка схемы присоединения потребителей тепловой энергии строящегося жилого микрорайона № 68. В соответствии с поставленной задачей в работе приводится расчет тепловых нагрузок, конструктивный гидравлический расчет системы теплоснабжения, выбор типа прокладки сети, выбор способа компенсации температурных расширений. Также производится расчет толщины тепловой изоляции трубопроводов с целью уменьшения тепловых потерь и экономии энергоресурсов, повышения надежности, долговечности и эффективности эксплуатации оборудования. Надежная работа системы теплоснабжения определяет условия труда и быта для людей, что подтверждается актуальностью работы.

<span id="page-9-0"></span>1 Расчет тепловых нагрузок

1.1 Расход теплоты на отопление и вентиляцию

<span id="page-9-1"></span>При отсутствии проектных данных тепловые нагрузки определяются по укрупненным показателям. К тепловой нагрузке относят отпуск тепла на отопление, горячее водоснабжение и вентиляцию.

Тепловые нагрузки на отопление и вентиляцию зависят от температуры наружного воздуха и других климатических условий, и считаются сезонными тепловыми нагрузками.

Тепловая нагрузка на горячее водоснабжение не зависит от температуры наружного воздуха и считается круглогодичной тепловой нагрузкой.

Потребность тепла на отопление и вентиляцию рассчитана для двух режимов: максимального, по которому определена тепловая мощность системы, и среднего.

Исходные данные:

Для города Кемерово [1]:

расчетная температура на отопление: *t*<sub>"</sub> = – 39 °C;

расчетная температура на вентиляцию: *t*<sub>"</sub> = – 24 °C;

средняя температура отопительного периода  $t_{o,n} = -8.8$  °C;

Продолжительность отопительного периода *n* = 5568 ч.

температуру внутреннего воздуха *в t* помещений [2]:

в жилых зданиях: *в t* = 20 °С;

в помещениях торгово-развлекательного центра: *в t* = 16 °С; в здании детского сада: *в t* = 20 °С.

1.1.1 Тепловая нагрузка на отопление

Максимальный расход на отопление:

<span id="page-9-2"></span>6  $Q_{o}^{p} = \beta \cdot q_{ov} \cdot V_{u} \cdot (t_{e} - t_{o}^{p}) \cdot 10^{-1}$  $= \beta \cdot q_{ov} \cdot V_{u} \cdot (t_{s} - t_{o}^{P}) \cdot 10^{-6}$ , MBT, (1.1)

где  $q_{_{\mathrm{ov}}}$  – удельная отопительная характеристика на отопление 1 м $^3$ , Bт/(м $^3$  K), [3];

β – поправочный коэффициент, учитывающий климатические условия района [3];

V<sup>н</sup> – наружный объем здания, м3;

 $t_{\rm B}$  – расчетная температура внутреннего воздуха отапливаемых зданий,  $^{\circ}C$ ; *P o t* – расчетная температура наружного воздуха для проектирования отопления [1], <sup>o</sup>C.

Средний тепловой поток на отопление для средней  $t_{\mu}^{cp}$ *н t* за отопительный сезон температуры наружного воздуха:

$$
Q_o = Q_o^P \cdot \frac{(t_s - t_u^{\varphi})}{(t_s - t_o^P)}, \text{MBT},
$$
\n(1.2)

где *н*  $t_{cp}^{\ast}-$ средняя температура наружного воздуха за отопительный период, <sup>о</sup>С [1].

## 1.1.2 Расчет тепловой нагрузки на вентиляцию

Максимальный тепловой поток на вентиляцию:

<span id="page-10-0"></span>
$$
Q_{\scriptscriptstyle{\theta}}^{\scriptscriptstyle{p}} = \beta \cdot q_{\scriptscriptstyle{\theta}} \cdot V_{\scriptscriptstyle{\mu}} \cdot (t_{\scriptscriptstyle{\theta}} - t_{\scriptscriptstyle{n\theta}}) \cdot 10^{-6}, \text{MBT}, \tag{1.3}
$$

 $q_{\it e}$  — удельная вентиляционная характеристика, Bт/(м $^3\cdot {\rm ^oC}$ ), [3];

 $t_{\scriptscriptstyle{\text{H}}\scriptscriptstyle{\text{6}}}$ – расчетная температура наружного воздуха для вентиляции, °C, [1].

Средний тепловой поток на вентиляцию для средней температуры воздуха *t*<sup>*cp*</sup> *н t* за отопительный сезон:

$$
Q_{s} = Q_{s}^{P} \cdot \frac{(t_{s} - t_{u}^{cp})}{(t_{s} - t_{u})}, \text{MBT}, \qquad (1.4)
$$

Произведем расчет тепловой нагрузки на отопление 9-ти этажного дома:

1) максимальный расход теплоты по формуле (1.1) 6 1) максимальный расход теплоты по<br> $Q_{\text{of}}^p = 0,90 \cdot 0,43 \cdot 13792 \cdot (20 + 39) \cdot 10^{-6} = 0,315$  $\overline{a}$ 1) максимальный расход теплоты по форму<br>= 0,90 $\cdot$ 0,43 $\cdot$ 13792 $\cdot$ (20 + 39) $\cdot$ 10<sup>-6</sup> = 0,315, MB<sub>T</sub>;

2) средний тепловой поток по формуле (1.2):

$$
Q_{o}^{cp} = 0,315 \cdot \frac{(20 - (-8,8))}{(20 - (-39))} = 0,154, \text{ MBT}.
$$

0,315  $\cdot \frac{(20 - (-8,8))}{(20 - (-39))} = 0,154$ , MBr.<br>
Makedonandaniai reducesõi norok na Berrichumio TPII рассчитываем по<br>
y.ie (1.3):<br>  $(9,9,131 \cdot 28636 \cdot (16 - (-24)) \cdot 10^{-6} = 0,324,$  MBr.<br>
Cpe<sub>t</sub>tumi reducesõi norok na Berichumio p Максимальный тепловой поток на вентиляцию ТРЦ рассчитываем по  $\phi$ ормуле (1.3):<br>  $Q_{\text{e}}^p = 0.9 \cdot 0.31 \cdot 28636 \cdot (16 - (-24)) \cdot 10^{-6} = 0.324$ Myjne (1.3):<br>= 0,9 · 0,31 · 28636 · (16 – (–24)) · 10<sup>-6</sup> = 0,324, i

$$
Q_{\rm e}^{\rm p} = 0.9 \cdot 0.31 \cdot 28636 \cdot (16 - (-24)) \cdot 10^{-6} = 0.324
$$
, MBr.

Средний тепловой поток на вентиляцию рассчитываем по формуле (1.4):<br>0,324  $\cdot \frac{(16 - (-8,8))}{(16 - (-24))} = 0,201$ , MBT

$$
Q_e^{cp} = 0,324 \cdot \frac{(16 - (-8,8))}{(16 - (-24))} = 0,201
$$
, MBT

Результаты расчетов сводим в таблицу 1.1

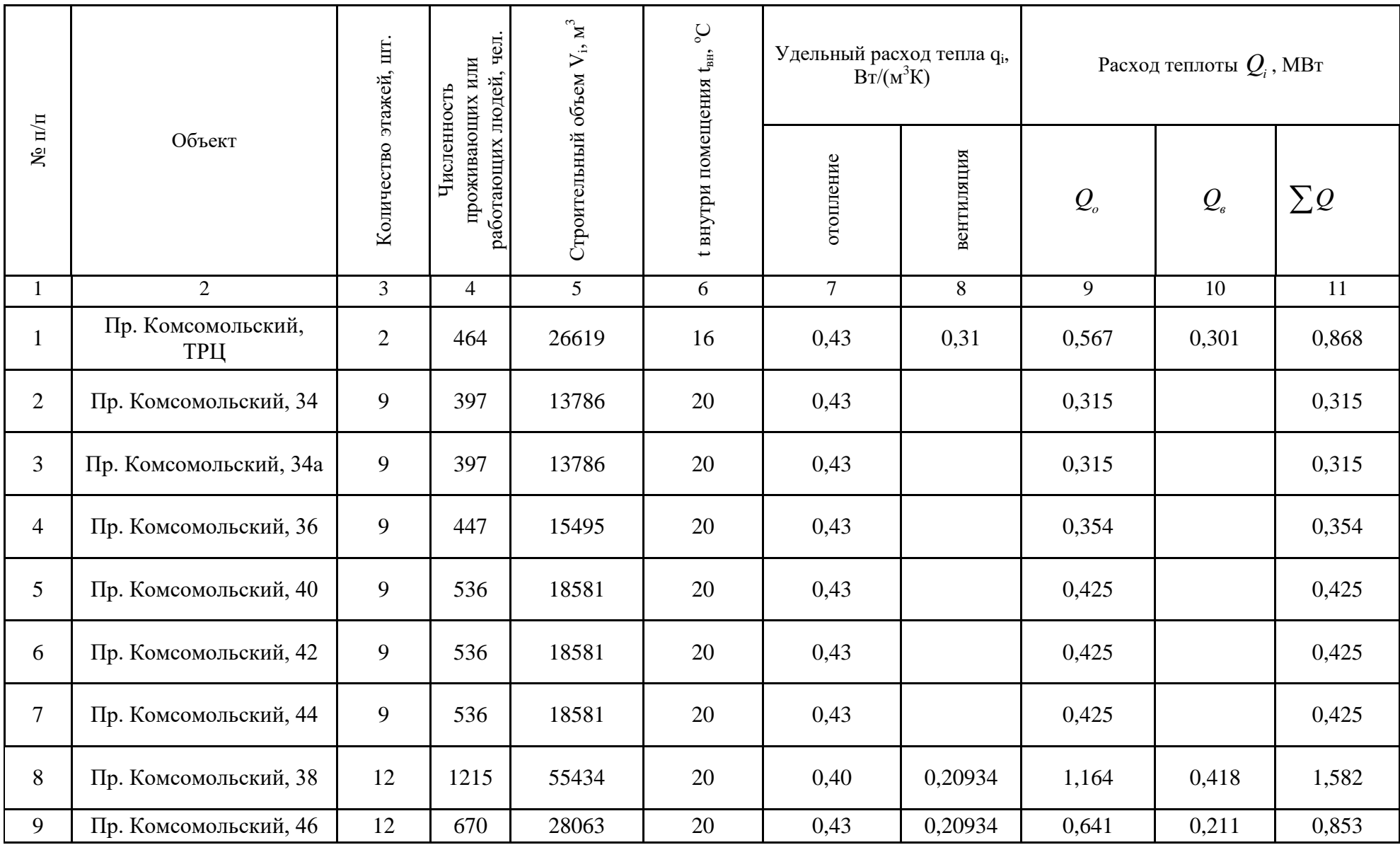

# Таблица 1.1 – Расчетная таблица потребности теплоты на отопление и вентиляцию

|        | ◠                  |        |     |       | O  |      | O     | 9     | 10    | 11    |
|--------|--------------------|--------|-----|-------|----|------|-------|-------|-------|-------|
| 10     | Ясли-сад           | ◠<br>∠ | 408 | 4217  | 20 | 0,53 | 0,12  | 0,120 | 0,018 | 0,138 |
| 11     | Пр. Химиков, 47а   | 16     | 515 | 17864 | 20 | 0,43 |       | 0,408 |       | 0,408 |
| 12     | Пр. Химиков, 49    | 16     | 515 | 17864 | 20 | 0,43 |       | 0,408 |       | 0,408 |
| 13     | Пр. Химиков, 51    | 16     | 526 | 18306 | 20 | 0,43 |       | 0,418 |       | 0,418 |
| 14     | Пр. Химиков, 49а   | 9      | 546 | 18945 | 20 | 0,43 |       | 0,433 |       | 0,433 |
| 15     | Пр. Восточный, 29  | 9      | 546 | 18945 | 20 | 0,43 |       | 0,433 |       | 0,433 |
| 16     | Пр. Восточный, 29а | 9      | 546 | 18945 | 20 | 0,43 |       | 0,433 |       | 0,433 |
| Всего: |                    |        |     |       |    |      | 7,283 | 0,948 | 8,231 |       |

Продолжение таблицы 1.1

1.2 Расчет расхода теплоты на горячее водопотребление

<span id="page-14-0"></span>Потребность тепла на горячее водопотребление рассчитана для трех режимов: максимального, средненедельного и летнего.

Средненедельная тепловая нагрузка:

Тепловая нагрузка на горячее водоснабжение:  
\n
$$
Q_{\infty}^{cp} = \frac{1, 2 \cdot m \cdot (a+b) \cdot (t_{\ell} - t_{x}) \cdot c}{T \cdot 3,6} \cdot 10^{-6}, \text{MBr},
$$
\n(1.5)

где 1,2 – коэффициент, учитывающий потери теплоты в местных установках горячего водоснабжения;

*m* – число потребителей горячей воды;

*а* – норма расхода воды на ГВС на одного человека в сутки, проживающего в здании с горячим водоснабжением, принимается в зависимости от степени комфортности, л/сут на 1 чел.;

*b* - норма расхода воды на ГВС в общественных зданиях, принимается в размере 25 л/сут на 1 чел;

 $t_2$  – температура горячей воды,  $t_r$  = 60°С для закрытой системы теплоснабжения;

*t<sup>х</sup>* – температура холодной (водопроводной) воды в отопительный период (при отсутствии данных принимается равной 5°С), *t<sup>х</sup>* = 5°С;

Т – длительность подачи (в часах) теплоты на горячее водоснабжение в течение суток;

с – удельная изобарная теплоемкость воды, равная 4,19 кДж/(кг·°С).

Максимальный тепловой поток на ГВС в жилых и общественных зданиях:

$$
Q_{\text{max}}^{\text{max}} = 2,4 \cdot Q_{\text{osc}}^{\text{cp}}, \text{MBT},\tag{16}
$$

где – 2,4 коэффициент суточной неравномерности потребления горячей воды.

Средний тепловой поток на горячее водоснабжение в неотопительный (летний) период:

$$
Q_{\text{user}}^{cp} = Q_{\text{user}}^{cp} \cdot \frac{(t_z - t_{\text{a}})}{(t_z - t_{\text{a}})} \cdot \beta, \text{ MBr},
$$
\n(1.7)

где *t<sup>з</sup> , t<sup>л</sup>* – температура холодной (водопроводной) воды в отопительный период (при отсутствии данных принимается равной 5°С); и неотопительный (летний) период (принимается равной 15 °С);

*t<sup>л</sup>* – температура холодной (водопроводной) воды в неотопительный (летний) период (принимается равной 15 °С)

 $\frac{(t_j - t_j)}{(t_j - t_j)}$ ,  $\beta$ , МВт, (1.7)<br>
— температура холодной (водопроводной) воды в отопительный<br>
— и отеутствии данных принимается равной 5°C); и неотопительный (денний)<br>
приод (принимается равной 15 °C);<br>
игура холодно β – коэффициент, учитывающий изменение среднего расхода воды на горячее водоснабжение в неотопительный период по отношению к отопительному периоду, принимаемый при отсутствии данных для жилищнокоммунального сектора – 0,8, (для курортных и южных городов β = 1,5), для предприятий – 1,0.

Нормы расхода воды принимаем по [3]:

на 1-го жителя -120 л/сут.; на 1-го работающего в ТРЦ – 12 л.; на 1-го ребенка в детских яслях – 30 л.

Для примера рассчитаем тепловую нагрузку на горячее водоснабжение зданий:

1) для 9-ти этажного дома пр. Комсомольский, 34, по формуле (1.5):  
\n
$$
Q_{\text{loc}}^{\text{cp}} = \frac{1, 2 \cdot 397 \cdot 120 \cdot (60 - 5) \cdot 4,187}{24 \cdot 3,6} \cdot 10^{-6} = 0,152 \text{ , MBT.}
$$

Максимальный тепловой поток на горячее водоснабжение в жилых и общественных зданиях рассчитываем по формуле (1.6):

 $Q_{\text{max}}^{\text{max}} = 2,4 \cdot 0,1523 = 0,366, \text{ MBT}.$ *гвс*

Средний тепловой поток на горячее водоснабжение в неотопительный

(летний) период pacсчитываем по формуле (71.):  
\n
$$
Q_{\text{max}}^{\text{cp}} = 0,1523 \cdot \frac{(60-15)}{(60-5)} \cdot 0,8 = 0,100, \text{MBT}.
$$

2) для 12-ти этажного дома со встроенными помещениями, пр. Комсомольский, 38, по формуле (1.5):

$$
Q_{\text{osc}}^{cp} = \frac{1, 2 \cdot 1215 \cdot (120 + 25) \cdot (60 - 5) \cdot 4,187}{24 \cdot 3,6} \cdot 10^{-6} = 0,564, \text{ MBr.}
$$

Максимальный тепловой поток на горячее водоснабжение в жилых и общественных зданиях рассчитываем по формуле (1.6):

 $Q_{\text{vac}}^{\text{max}} = 2, 4 \cdot 0, 564 = 1,353, \text{ MBT}.$ 

Средний тепловой поток на горячее водоснабжение в неотопительный

(летний) период pacсчитываем по формуле (1.7):  
\n
$$
Q_{\text{sec}}^{\text{cp}} = 0,564 \cdot \frac{(60-15)}{(60-5)} \cdot 0,8 = 0,369, \text{MBT}.
$$

3) для здания TPII, пр. Комсомольский, по формуле (1.5):  
\n
$$
Q_{\text{osc}}^{\text{cp}} = \frac{1, 2 \cdot 464 \cdot 12 \cdot (60 - 5) \cdot 4,187}{16 \cdot 3,6} \cdot 10^{-6} = 0,027, \text{ MBr.}
$$

Максимальный тепловой поток на горячее водоснабжение в жилых и общественных зданиях рассчитываем по формуле (1.6):

 $Q_{\text{vac}}^{\text{max}} = 2,4 \cdot 0,027 = 0,065, \text{ MBT}.$ 

Средний тепловой поток на горячее водоснабжение в неотопительный (летний) период рассчитываем по формуле (1.7):

$$
Q_{\text{max}}^{\text{op}} = 0.027 \cdot \frac{(60-15)}{(60-5)} = 0.022
$$
, MBT.

Полученные результаты расчетов занесены в табл. 1.2

Таблица 1.2 – Расчетная таблица потребности теплоты на горячее водоснабжение

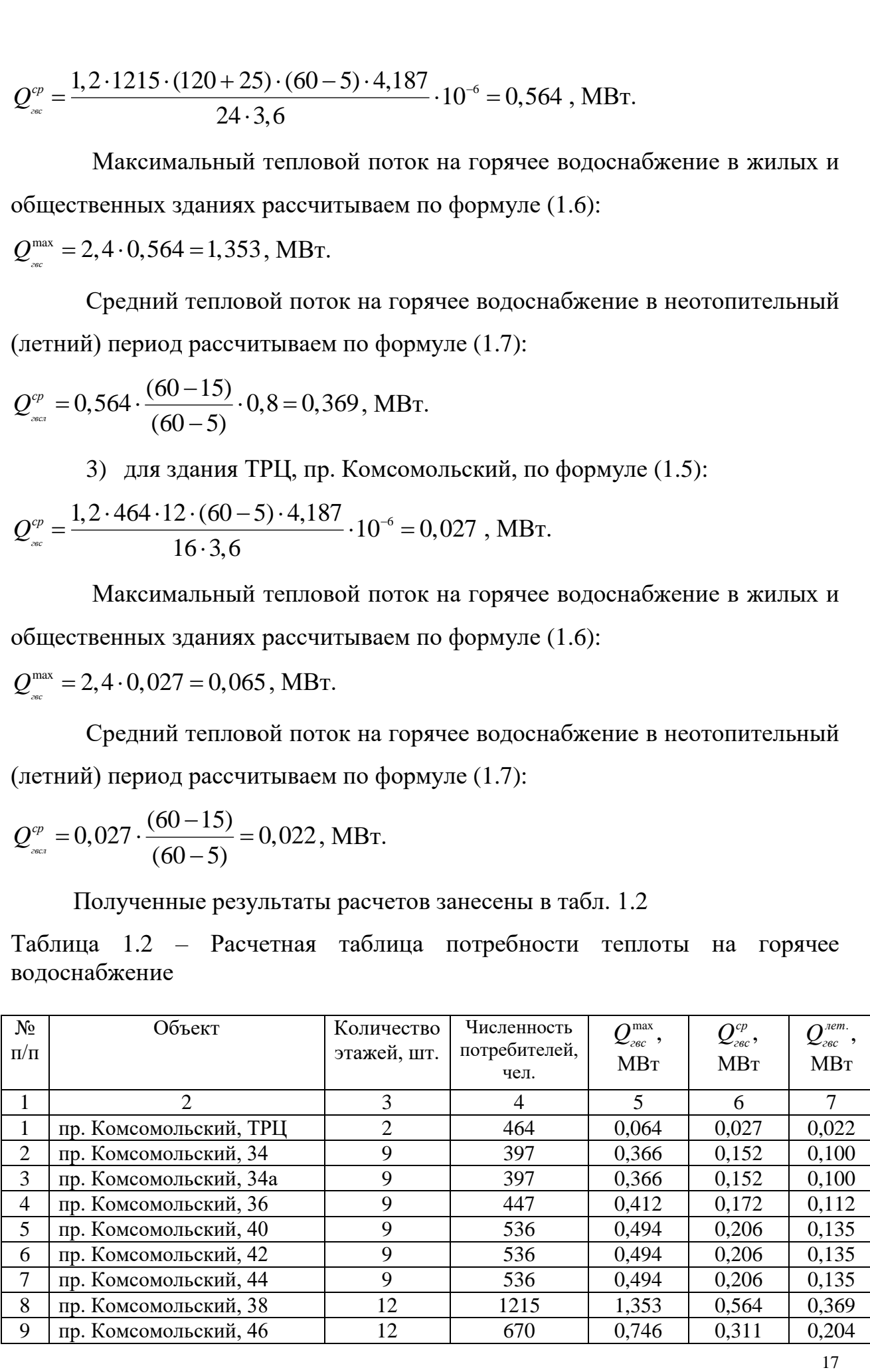

Продолжение таблицы 1.2

|    |                    |    | 4   |       | h     |       |
|----|--------------------|----|-----|-------|-------|-------|
| 10 | Ясли-сад           |    | 408 | 0,094 | 0,039 | 0,032 |
| 11 | пр. Химиков, 47а   | 16 | 515 | 0,475 | 0,198 | 0,129 |
| 12 | пр. Химиков, 49    | 16 | 515 | 0,475 | 0,198 | 0,129 |
| 13 | пр. Химиков, 51    | 16 | 526 | 0,485 | 0,202 | 0,132 |
| 14 | пр. Химиков, 49а   |    | 546 | 0,503 | 0,210 | 0,137 |
| 15 | пр. Восточный, 29  | 9  | 546 | 0,503 | 0,210 | 0,137 |
| 16 | пр. Восточный, 29а | 9  | 546 | 0,503 | 0,210 | 0,137 |
|    | ИТОГО              |    |     | 7,828 | 3,262 | 2,146 |

<span id="page-18-0"></span>2 Построение графической зависимости продолжительности тепловой нагрузки

Для определения расходов топлива, разработки режимов использования оборудования, и графиков его ремонта и т.п., необходимо знать годовой расход теплоты на теплоснабжение, а также теплопотребления за отдельные характерные периоды времени (суточный, месячный, отопительный, годовой периоды) [4].

Годовой расход теплоты определяют либо с помощью расчетных формул, либо графически с помощью графика продолжительности тепловой на грузки (графика Россандера). В выпускной квалификационной работе это определение выполняем обоими способами, а затем сравниваем полученные результаты.

Годовой расход теплоты потребителями района теплоснабжения:

$$
Q = Q_o^{\text{200}} + Q_s^{\text{200}} + Q_{\text{200}}^{\text{200}} + Q_T^{\text{200}} , \Gamma \Box K;
$$

где  $\mathcal{Q}^{zoo}_o, \mathcal{Q}^{zoo}_s, \mathcal{Q}^{zoo}_{zec}, \mathcal{Q}^{zoo}_T$  - годовые расходы теплоты на отопление, вентиляцию, горячее водоснабжение, технологические нужды.

<span id="page-18-1"></span>
$$
2.1 \text{ Годовой расход теплоты на отопление [3]:}
$$
\n
$$
Q_o^{200} = Q_o^{cp} \cdot \left[ \left( n_o - n_o \right) + n_o \cdot \frac{t_{\omega} - t_{\mu}^{cpo}}{t_{\omega} - t_{\mu}^{cpo}} \right], \Gamma \mathcal{H} \mathbf{x}, \tag{2.1}
$$

где *ср Q<sup>о</sup>* – средняя нагрузка за отопительный период, МВт, рассчитанная по формуле (2);

*n<sup>о</sup>* – продолжительность работы системы отопления (для жилых и общественных зданий – продолжительность отопительного периода), с/год или ч/год;

*n<sup>д</sup>* – длительность работы дежурного отопления, с/год или ч/год;

*tвд –* температура внутреннего воздуха при работе дежурного отопления, °С;

*сро н t* – средняя температура наружного воздуха (за любой интервал отопительного периода), °С , определяется по формуле:

$$
t_n^{cpo} = \frac{n_1 \cdot t_{n_1}^{cp} + n_2 \cdot t_{n_2}^{cp} + \dots + n_m \cdot t_{n_m}^{cp}}{n_1 + n_2 + \dots + n_m}, \text{ }^{\circ}\text{C}.
$$
  
\n
$$
t_n^{cpo} = \frac{513 \cdot 7, 5 + 818 \cdot 2, 5 + 885 \cdot (-2, 5) + 885 \cdot (-7, 5) + 883 \cdot (-12, 5) + 658 \cdot (-17, 5) + (513 + 818 + 885 + 885 + 883 + 658 + 432 + 287 + 117 + 75 + 15)}{(513 + 818 + 885 + 885 + 883 + 658 + 432 + 287 + 117 + 75 + 15)}
$$
  
\n+432 \cdot (-22, 5) + 287 \cdot (-25, 5) + 117 \cdot (-32, 5) + 75 \cdot (-37, 5) + 15 \cdot (-40) = -9, 1 \text{ }^{\circ}\text{C}.

Для жилых зданий 
$$
n_0 = 0
$$
, и уравнение (8) примет вид:

$$
Q_o^{oo} = Q_o^{co} \cdot no, \Gamma \mathbf{\mathcal{A}} \mathbf{\mathbf{x}}, \tag{2.2}
$$

Продолжительность отопительного сезона *n<sup>о</sup>* = 5568ч., [3].

Расчет выполним для 9-ти этажного дома по формуле (9):  
\n
$$
Q_o^{200}
$$
 = 0,315·3,6· $\left(\frac{20 - (-9,1)}{20 - (-39)}\right)$ ·5568 = 3114,25, ГДж.

2.2 Годовой расход тепла на вентиляцию:

<span id="page-19-0"></span>
$$
Q_{\epsilon}^{200} = Q_{\epsilon}^{p} \cdot \left[ n_{\epsilon} + \frac{t_{\epsilon p} - t_{\mu}^{cp\epsilon}}{t_{\epsilon p} - t_{\mu\epsilon}^{p}} \cdot (n_{\epsilon} - n_{\epsilon}) \right] \cdot \left( 1 - \frac{n_{\delta}^{\epsilon}}{n_{0}} \right), \Gamma \mathcal{A} \mathbf{x}, \tag{2.3}
$$

где  $Q_{\scriptscriptstyle e}^{\scriptscriptstyle p}$ – расчетный расход тепла на вентиляцию, МВт;

*в n* – продолжительность отопительного периода с температурой наружного воздуха  $t_{n} < t_{n\epsilon}$  (при  $t_{n\epsilon} = t_{n\epsilon}$ ,  $n_{\epsilon} = 0$ ), ч;

*вд n* – длительность отопительного периода, когда вентиляция не работает, ч; *срв*

 $t_{n}^{cps}$  – средняя температура наружного воздуха в интервале от начала<br>отопительного периода  $t_{n} = t_{n}$  до  $t_{n} = t_{n}$ , °C.<br> $t_{n}^{cps} = \frac{513 \cdot 7,5 + 818 \cdot 2,5 + 885 \cdot (-2,5) + 885 \cdot (-7,5) + 883 \cdot (-12,5) + 658 \cdot (-17,5) + (513 + 818 +$ отопительного периода  $t_n = t_{n\kappa}$  до  $t_n = t_{n\kappa}$ , °С.

ofometric representation of the following matrices:

\n
$$
t_{\mu}^{\text{cps}} = \frac{513 \cdot 7, 5 + 818 \cdot 2, 5 + 885 \cdot (-2, 5) + 885 \cdot (-7, 5) + 883 \cdot (-12, 5) + 658 \cdot (-17, 5) + (513 + 818 + 885 + 885 + 883 + 658 + 432)}{(513 + 818 + 885 + 885 + 883 + 658 + 432)}
$$
\n
$$
t_{\mu}^{\text{cps}} = -6, 9^{\circ} \text{C}.
$$

 $(-22.5)$   $\epsilon$  0°

Годовой расход тепла на вентиляцию для ТРЦ рассчитываем по формуле (10):

Годовой расход тепла на вентилицию для ТРЦ расечитываем по  
формуле (10):  

$$
Q_e^{200} = 0,301 \cdot 3,6 \cdot \frac{16}{24} \cdot \left[ 5074 + \frac{16 - (-6,9)}{16 - (-24)} \cdot (5568 - 5074) \right] \cdot \left( 1 - \frac{494}{5568} \right) = 3526,43 \Gamma \text{Jx};
$$

2.3 Годовой расход теплоты на горячее водоснабжение

<span id="page-20-0"></span>
$$
Q_{\text{200}}^{\text{200}} = Q_{\text{200}}^{\text{cp}} \cdot \left[ n_{o} + \varphi_{\text{200}}^{n} \cdot \frac{t_{2} - t_{x}^{n}}{t_{2} - t_{x}^{3}} \cdot (n_{2} - n_{o}) \right], \Gamma \Box x, \tag{2.4}
$$

*ср Qгвс* – средненедельный расход теплоты на горячее водоснабжение, МВт;

*г n* – длительность работы системы горячего водоснабжения, при отсутствии данных принимаем *n*<sub>2</sub> = 8400 ч/год;

 $\varphi_{\text{vac}}^{\text{r}}$  коэффициент снижения часового расхода воды на горячее водоснабжение в летний период,  $\varphi_{\tiny \it esc}^{\tiny \it a} = 0,8;$ 

 $,t_{r}^{j},t_{r}^{j}$  $t_{\scriptscriptstyle e}^{}, t_{\scriptscriptstyle x}^* , t_{\scriptscriptstyle x}^* -$  температура соответственно горячей воды и холодной водопроводной воды летом и зимой, °С.

Годовой расход тепла на горячее водоснабжение для 9-ти этажного дома пр.<br>Комсомольский, 34, рассчитываем по формуле (11):<br> $Q_{\text{vac}}^{\text{200}} = 0,152 \cdot 3,6 \cdot \left[ 5568 + 0,8 \cdot \frac{60 - 15}{60 - 5} \cdot (8400 - 5568) \right] = 3680,77, \Gamma \text{J} \text$ 

Комсомольский, 34, рассчитываем по формуле (11):

\n
$$
Q_{\text{200}}^{\text{200}} = 0,152 \cdot 3,6 \cdot \left[ 5568 + 0,8 \cdot \frac{60 - 15}{60 - 5} \cdot (8400 - 5568) \right] = 3680,77, \Gamma \text{Hx}.
$$

Результаты расчетов сводим в таблицу 2.1.

| $N$ <sup>o</sup> $\Pi$ / $\Pi$ | Наименование           | $Q_{o}$   | $Q_{\scriptscriptstyle{\rm B}}$ | $\mathcal Q_{cp}^{zec}$ | $Q_{\text{cym}}$ |  |  |  |
|--------------------------------|------------------------|-----------|---------------------------------|-------------------------|------------------|--|--|--|
|                                |                        | ГДж       |                                 |                         |                  |  |  |  |
| 1                              | Пр. Комсомольский, ТРЦ | 5186,756  | 3525,313                        | 647,3353                | 9359,404         |  |  |  |
| $\overline{2}$                 | Пр. Комсомольский, 34  | 3114,248  |                                 | 3692,415                | 6806,664         |  |  |  |
| 3                              | Пр. Комсомольский, 34а | 3114,248  |                                 | 3692,415                | 6806,664         |  |  |  |
| $\overline{4}$                 | Пр. Комсомольский, 36  | 3500,389  |                                 | 4157,455                | 7657,844         |  |  |  |
| 5                              | Пр. Комсомольский, 40  | 4197,461  |                                 | 4985,226                | 9182,687         |  |  |  |
| 6                              | Пр. Комсомольский, 42  | 4197,461  |                                 | 4985,226                | 9182,687         |  |  |  |
| $\overline{7}$                 | Пр. Комсомольский, 44  | 4197,461  |                                 | 4985,226                | 9182,687         |  |  |  |
| 8                              | Пр. Комсомольский, 38  | 11507,201 | 4894,38                         | 13654,73                | 30056,310        |  |  |  |
| 9                              | Пр. Комсомольский, 46  | 6339,424  | 2477,736                        | 7529,768                | 16346,928        |  |  |  |
| 10                             | Ясли-сад               | 1184,294  | 210,883                         | 948,681                 | 2343,858         |  |  |  |
| 11                             | Пр. Химиков, 47а       | 4035,397  |                                 | 4789,909                | 8825,306         |  |  |  |
| 12                             | Пр. Химиков, 49        | 4035,397  |                                 | 4789,909                | 8825,306         |  |  |  |
| 13                             | Пр. Химиков, 51        | 4135,257  |                                 | 4892,218                | 9027,475         |  |  |  |
| 14                             | Пр. Химиков, 49а       | 4279,672  |                                 | 5078,234                | 9357,905         |  |  |  |
| 15                             | Пр. Восточный, 29      | 4279,672  |                                 | 5078,234                | 9357,905         |  |  |  |
| 16                             | Пр. Восточный, 29а     | 4279,672  |                                 | 5078,234                | 9357,905         |  |  |  |
|                                |                        | 66397,25  | 11108,31                        | 78985,21                | 156490,78        |  |  |  |

Таблица 2.1 – Годовые расходы теплоты

## <span id="page-21-0"></span>2.4 График продолжительности тепловой нагрузки

Для установления экономичного режима работы теплофикационного оборудования, выбора наивыгоднейших параметров теплоносителей, а также для других плановых и технико-экономических исследований необходимо знать длительность работы системы теплоснабжения при различных режимах в течение года. Для этой цели строятся графики продолжительности тепловой нагрузки (графики Россандера) [4].

При построении графика расхода тепла по продолжительности сезонных тепловых нагрузок на оси абсцисс откладывают время *n*, в течение которого температура наружного воздуха не бывает выше данной *tн*. Ординаты тепловых нагрузок, соответствующие *tн*, определяются по формуле:

$$
Q=Q_p\cdot\frac{t_{\scriptscriptstyle s}-t_{\scriptscriptstyle n}}{t_{\scriptscriptstyle s}-t_{\scriptscriptstyle n.p}},
$$

где *t<sup>в</sup>* – средняя температура воздуха в отапливаемых зданиях, принимается равным  $20^{\circ}$  С;

 $t_{\mu}$  – текущее значение температуры наружного воздуха (для  $+8, +5, 0, -10, -15$ , -20, -25, -30, -35, -39);

*tн.р* – расчётная температура наружного воздуха для проектирования систем отопления и вентиляции.

Значения расходов при текущих температурах наружного воздуха приведены в таблице 2.2.

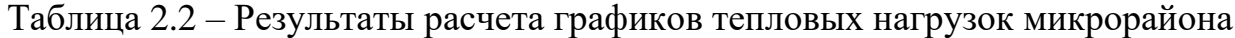

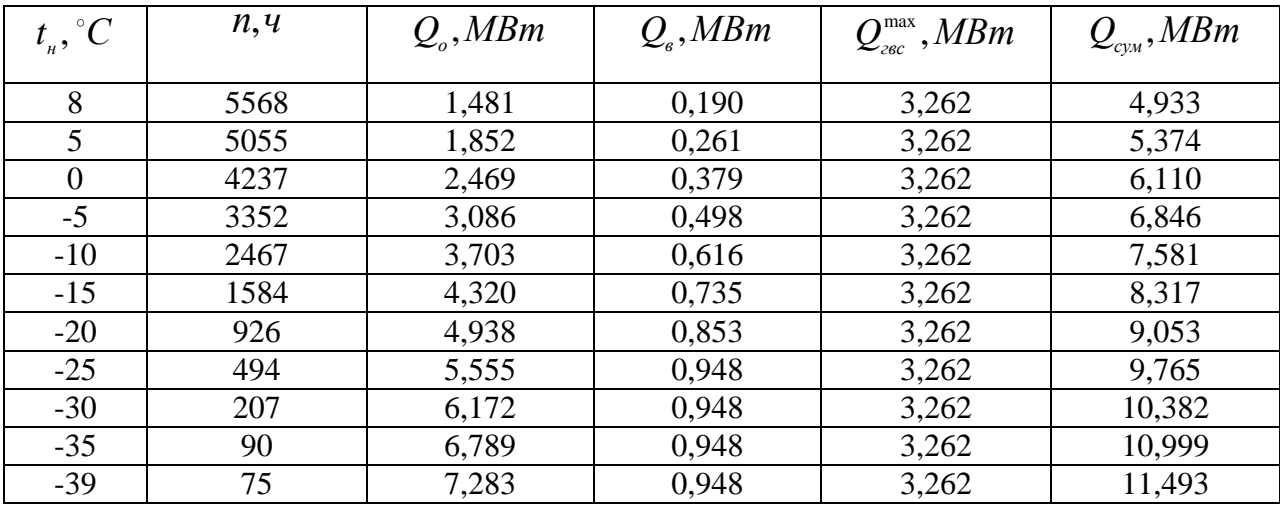

По данным таблицы 2.2 строим график несения тепловых нагрузок по продолжительности (рисунок 2.1)

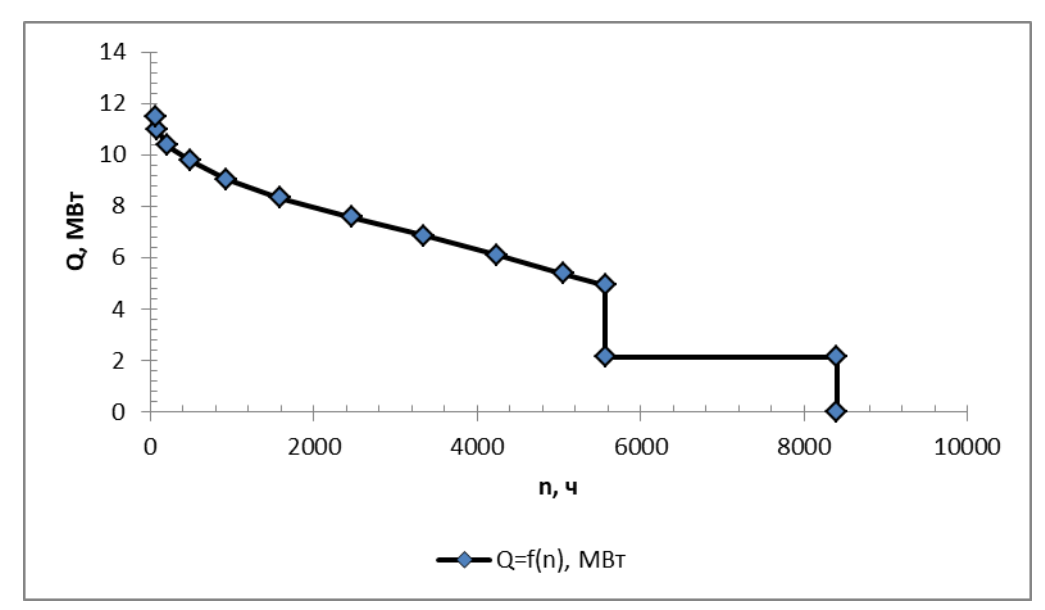

Рисунок 2.1 График несения тепловых нагрузок по продолжительности

По данным таблицы 2.2 строим график продолжительности тепловой нагрузки (график Россандера) (рисунок 2.2).

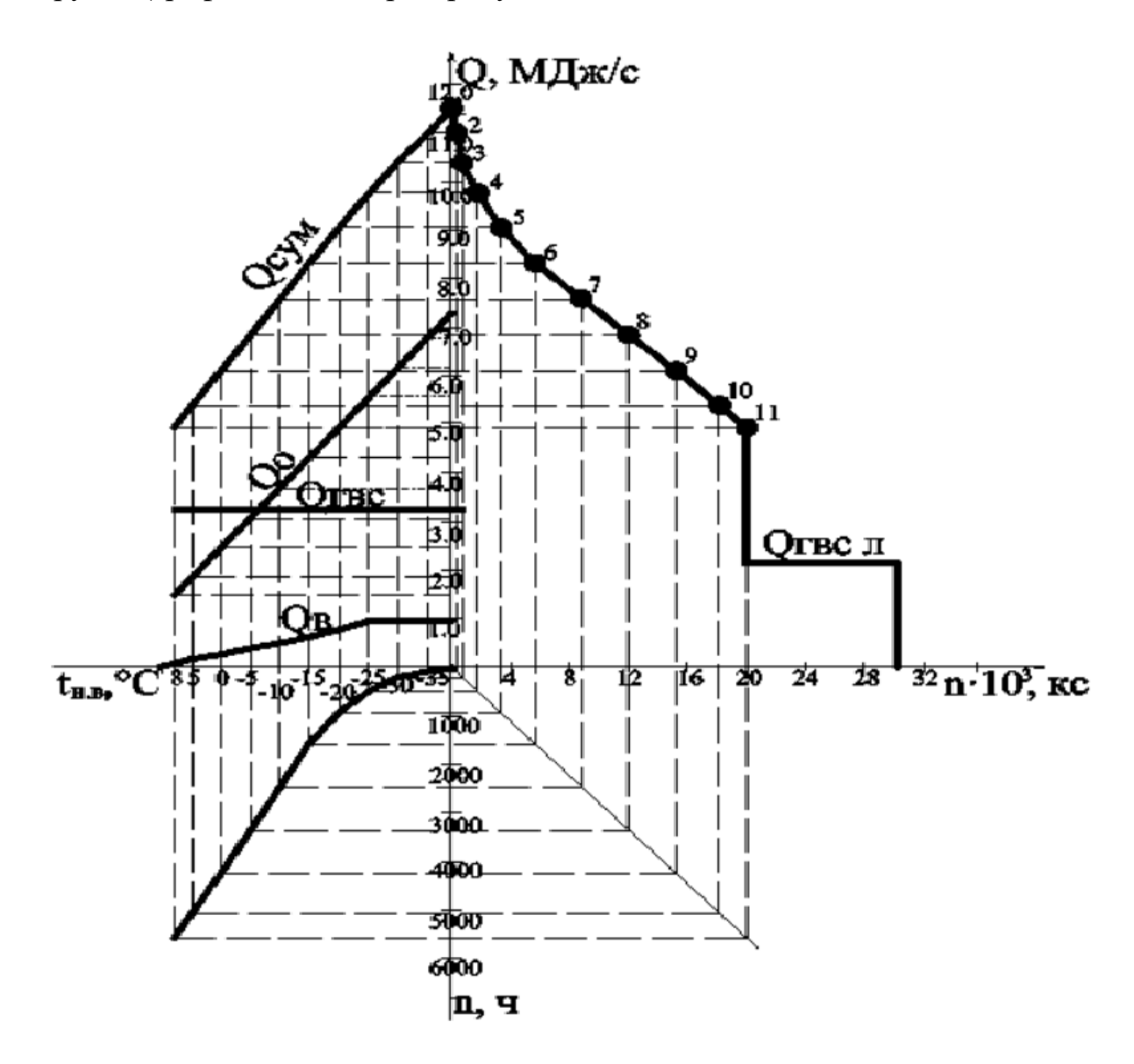

Рисунок 2.2 График продолжительности тепловой нагрузки (график Россандера)

Построение графика Россандера ведется в четырех квадрантах [4].

В левом верхнем квадранте по оси ординат откладываем расчетные нагрузки микрорайона на отопление  $Q_\circ$ , вентиляцию  $Q_\circ$ , горячее водоснабжение  $Q_{\tiny \it sec}^{\tiny \it max}$  и суммарную нагрузку  $Q_{\tiny \it cyM}^{\tiny \it c}$ . в зависимости от температуры наружного воздуха  $t_{\scriptscriptstyle n}$ , откладываемой на оси ординат. Нагрузки, *Q*, МДж/с, откладываем в масштабе 1 мм = 0,1 МДж/с, температуру наружного воздуха откладываем по оси абсцисс в масштабе 1мм = 1°С. Наносим точки на график  $\mathcal{Q} = f(t_{_n})$  , по построенным точкам проводим прямые линии.

В нижнем левом квадранте по данным таблицы 2.2 (графа *n*ч) строим график  $n = f(t_n)$ , где  $n$  – число часов отопительного периода, когда температура наружного воздуха равна рассматриваемому произвольному значению  $t_{_{{\rm \scriptscriptstyle H}}}$  или ниже его. Значение числа  $n$  откладываем в масштабе  $1$  мм  $=100$  ч.

В нижнем правом квадранте проводим вспомогательную прямую линию под углом 45° к вертикальной и горизонтальным осям для перевода часов в секунды, т.е. производим графическое умножение на 3600. Значение времени *n* в секундах (или килосекундах) в масштабе 1 мм = 400 кс откладываем на оси абсцисс графика  $Q = f(n)$ , размещенного в верхнем правом квадранте.

Построение графика  $Q = f(n)$  начинаем с переноса на его ось ординат суммарной расчетной тепловой нагрузки  $Q = 11,493 \,\text{M} \text{J}$ ж/с с графика  $Q = f(t_n)$  при  $n \approx 0$ . В результате получаем точку 1.

Далее при температуре наружного воздуха  $t_{\scriptscriptstyle \#} = -35\,^{\circ}\mathrm{C}$  из точки с нагрузкой  $Q = 11,0 \text{ MJ/K/c}$  проводим пунктирную линию в нижний левый квадрант до пересечения с точкой продолжительности стояния данной температуры *n* = 90 ч, проводим горизонтальную линию в правый нижний квадрант до пересечения со вспомогательной линией и откладываем квадрант до пересечения со вспомогательной линией и откладываем<br>результат на оси абсцисс графика  $Q = f(n)$  (*n* = 3600·90 = 324000c = 324кс). По величинам  $Q = 11,0 \text{ MJ/K/c}$  и  $n = 324$  кс наносим на графике  $Q = f(n)$  точку 2.

Аналогично находим точки для всех других значений и, соединяя кривой найденные точки, получаем график  $Q = f(n)$ .

Находим площадь, ограниченную кривой  $Q = f(n)$  и осями координат графика, которая равна 3976,354 мм<sup>2</sup>. Поскольку масштаб оси ординат 1 мм = 0,1 МДж/с, а оси абсцисс 1 мм = 400 кс, то масштаб площади графика составит  $1 \text{ nm}^2 = 0, 1 \cdot 400 \cdot 10^3 = 40 \cdot 10^3 \text{ M} \text{m} = 40 \text{ T} \text{m}.$ 

Следовательно, годовой отпуск теплоты:

 $Q^{200}$  = 3976,354 · 40 = 159054,16 ГДж/год,

т.е. соответствует тому значению, которое было получено аналитическим расчетом (с погрешностью 1,6%),  $Q^{\text{200}} = 156490,78 \Gamma \text{Дж/год (табл. 2.1)}.$ 

## 2.5 График расхода теплоты по месяцам года

<span id="page-25-0"></span>При построении графика расход теплоты на отопление и вентиляцию определяется по среднемесячным наружным температурам.

Тепловые нагрузки на отопление и вентиляцию в зависимости от среднемесячной температуры наружного воздуха определяется по формуле:

$$
Q_i^{cp..n} = Q_i^{\max} \cdot \frac{t_{_{\theta H}} - t_{_{\text{MEC}}}}{t_{_{\theta H}} - t_{_{\text{H}}}} , \text{MBT};
$$
\n(2.5)

где  $\mathcal{Q}^\text{\tiny{max}}_i$  – максимальные нагрузки на отопление и вентиляцию, МВт, табл.  $1.1;$ 

 $t_{\tiny{\tiny{en}}}$  — расчетная внутренняя температура помещений зданий, °C;

*н t* – расчетная температура наружного воздуха для проектирования отопления и вентиляции в проектируемых условиях, °C;

 $t_{\tiny \textit{Mec}}$ — средняя температура за данный месяц, °C;

*ср Qгвс* и *лет Qгвс* – средний тепловой поток на ГВС в отопительный и неотопительный (летний) периоды соответственно, МВт, табл. 1.2.

Среднемесячные температуры наружного воздуха для города Кемерово [1] приведены в таблице 2.3

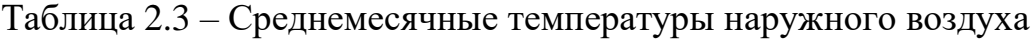

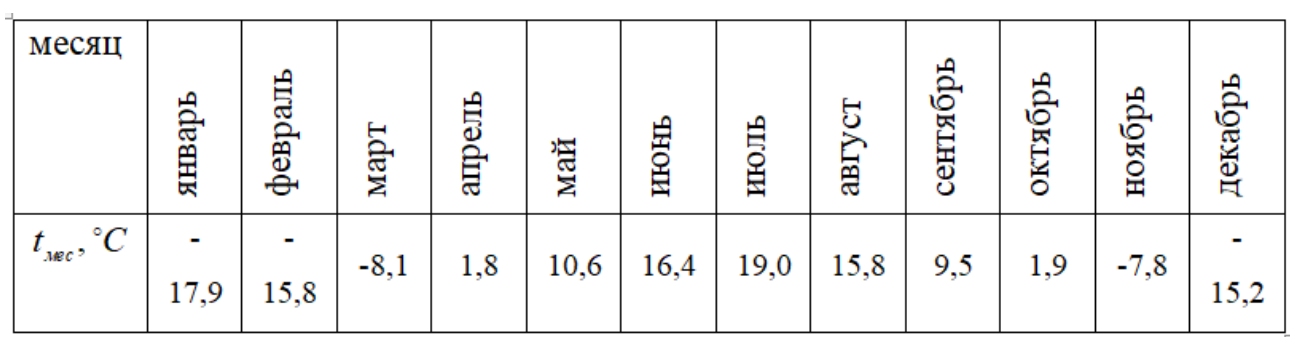

Приведем пример расчета тепловой нагрузки на отопление и вентиляцию для января (по формуле 2.5):

На отопление: . 20 ( 17,9) 7,283 4,68 20 ( 39) *ср м <sup>Q</sup><sup>о</sup>* МВт;

$$
20 - (-39)
$$
  

$$
Q_e^{cp.x} = 0,948 \cdot \frac{16 - (-17,9)}{16 - (-24)} = 0,803 \text{MBT}.
$$

Результаты расчетов сводим в таблицу 2.4.

Таблица 2.4 – Расчет среднемесячного потребления тепловых нагрузок

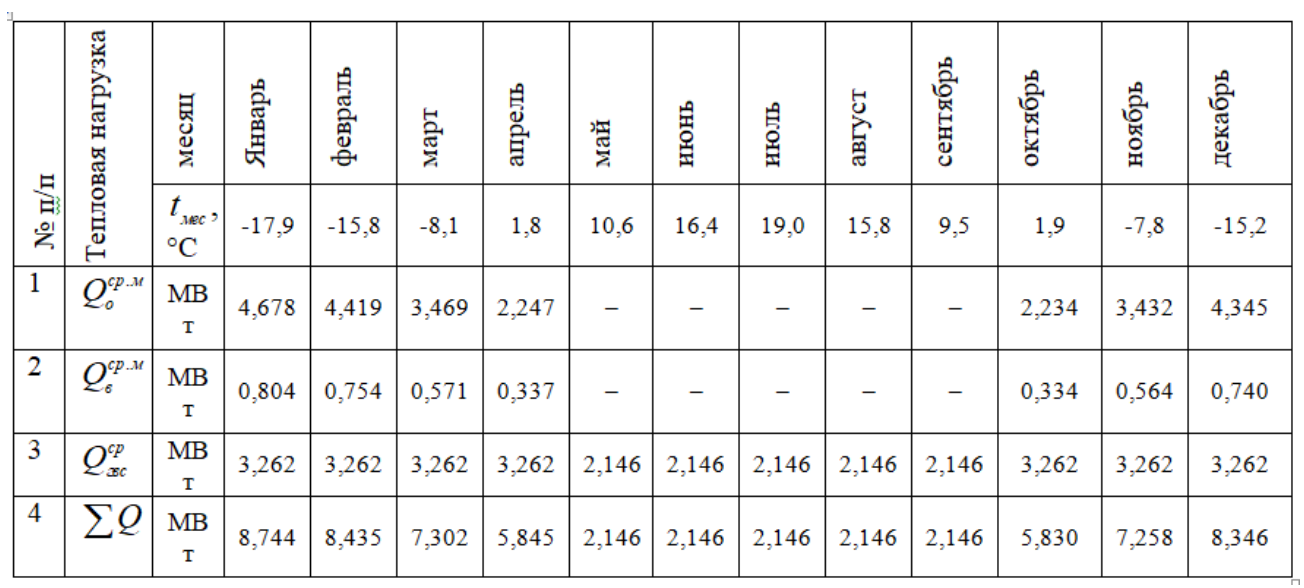

График расхода теплоты по месяцам приведен на рисунке 2.3.

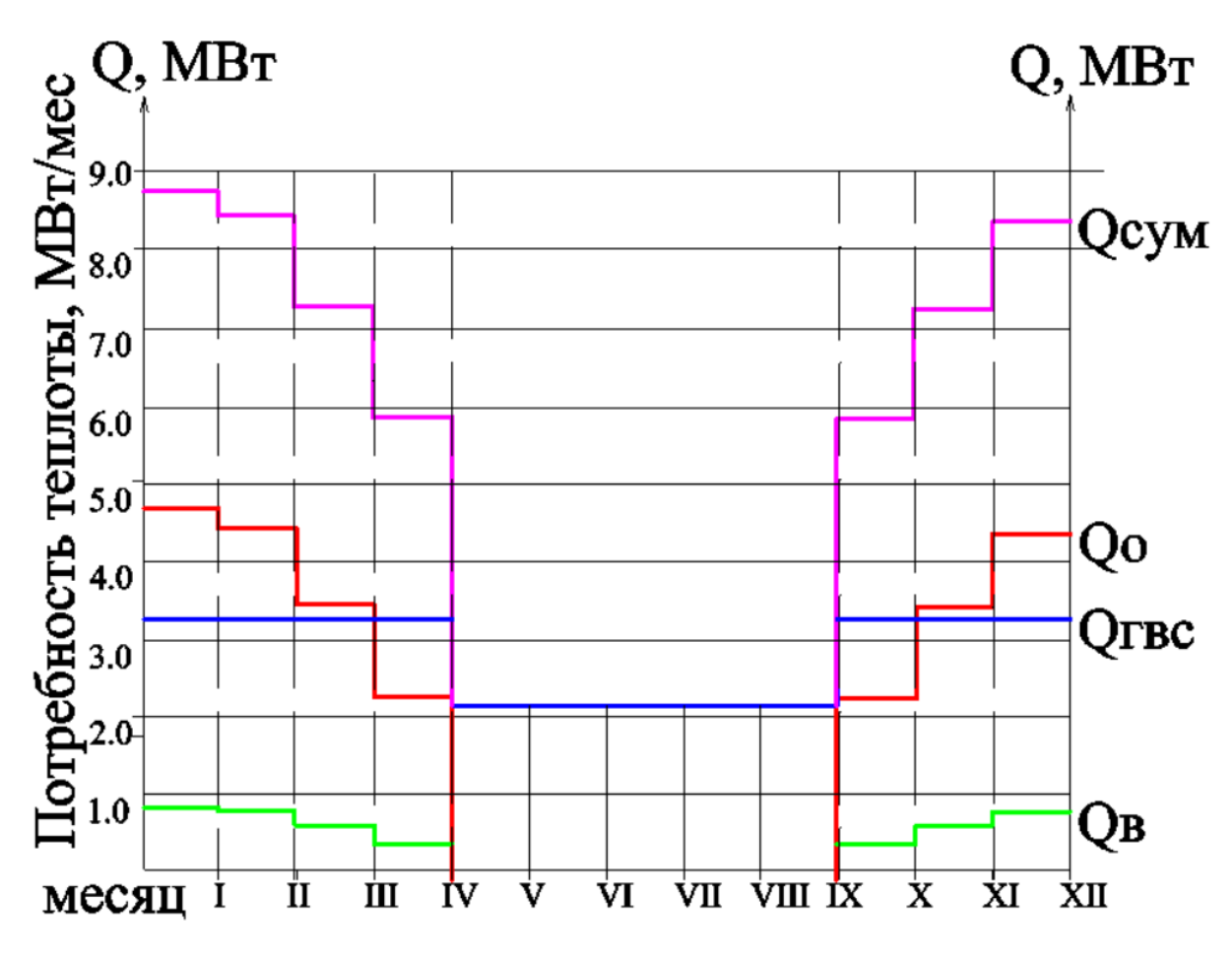

Рисунок 2.3 График расхода теплоты по месяцам года

<span id="page-28-0"></span>3 Выбор регулирования отпуска тепла в тепловые сети. Построение графика температур

Тепловая нагрузка потребителей тепловой энергии непостоянна. Она изменяется в зависимости от метрологических условий (скорости ветра температуры наружного воздуха), режимов расхода воды на горячее водоснабжение, режимов работы технологического оборудования и многих других факторов. Для экономичных режимов выработки теплоты на ГРЭС, ТЭЦ, котельных, транспортировки ее по тепловым сетям, обеспечения высокого качества теплоснабжения, выбирается соответствующий метод регулирования [4].

Регулирования подразделяется на центральное, групповое, местное и индивидуальное. Центральное регулирование производится на источнике теплоснабжения (ТЭЦ или котельной), групповое – в центральных тепловых пунктах (ЦТП), местное – на местных тепловых пунктах (МТП), индивидуальное – непосредственно на теплопотребляющих приборах [4].

Для обеспечения высокой экономичности теплоснабжения применяется комбинированное регулирование, которое является рациональным сочетанием трех ступеней регулирования – центрального, группового и местного или индивидуального [4].

Центральное регулирование принято вести по тепловой нагрузке, характерной для большинства абонентов района. Такой нагрузкой может быть как один вид нагрузки, например, отопление, так и два разных вида, например, отопление и горячее водоснабжение при заданном соотношении расчетных значений этих нагрузок.

Выбор метода центрального регулирования производится в зависимости от соотношения тепловых нагрузок горячего водоснабжения и отопления, а также схемы абонентского узла ввода.

Центральное регулирование по совместной нагрузке горячего водоснабжения и отопления принимается при суммарном среднечасовом

расходе тепла на горячее водоснабжение более 15 % от расхода на отопление  $(Q_{\text{cyc}}/Q_{\text{o}} > 15\%)$ .

$$
\text{Take} \quad \text{kak} \quad \frac{Q_{cp,z}}{Q_o} = \frac{3,262}{7,283} = 0,448 > 0,15, \quad \text{следовательно} \quad \text{принимается}
$$

центральное качественное регулирование по совместной нагрузке отопления и горячего водоснабжения.

Нагрузка на горячее водоснабжение увеличивает расход сетевой воды. Это приводит к увеличению диаметров трубопроводов, а следовательно и стоимости сети. При таком методе регулирования в системе теплоснабжения поддерживается постоянный расход сетевой воды, равный расчетному расходу на отопление Gо'.

При качественном регулировании расчет температурного графика выполняется для определения температуры сетевой воды в зависимости от тепловой нагрузки. Расход воды является постоянным в течение всего отопительного сезона [3]. Температурный график регулирования температуры сетевой воды источника тепловой энергии Кемеровская ГРЭС АО «Кемеровская генерация» 150-70 °С.

Выражения для определения температуры сетевой воды: в подающем трубопроводе:

$$
\tau_1 = t_s + \Delta \tau_0 \cdot \overline{Q}^{0,8} + (\delta t_0 - 0, 5 \cdot \theta) \cdot \overline{Q_0}, \circ \mathbf{C};
$$
\n(3.1)

в обратном трубопроводе:

$$
\tau_2 = t_s + \Delta t_o \cdot \overline{Q}_o^{0,8} - 0.5 \cdot \theta' \cdot \overline{Q}_o^{0,8} \cdot C;
$$
\n(3.2)

после смесительного устройства на вводе:

$$
\tau_3 = t_\varepsilon + \Delta t'_\circ \cdot \overline{Q}^{p0,8}_\circ + 0, 5 \cdot \theta' \cdot \overline{Q}^p_\circ, {}^\circ \mathrm{C};\tag{3.3}
$$

' – перепад температур в отопительных приборах, **° С***,* (формула 3.6).

Температурный напор в нагревательных системах:

$$
\Delta t_o = \frac{\tau_3^p + \tau_{20}^p}{2} - t_{op}, \, ^{\circ} \text{C}; \tag{3.4}
$$

где 20 *вр t* **° С** – расчетная температура воздуха внутри помещения;

 $\tau_3^p = 95 \circ C$  – расчетная температура сетевой воды перед системой отопления;  $\tau_{20}^p = 70$  ° C – расчетная температура сетевой воды в обратном трубопроводе. Тогда:

Тогда:  
\n
$$
\Delta t_o = \frac{\tau_3^p + \tau_{20}^p}{2} - t_{op} = \frac{95 + 70}{2} - 20 = 62.5 \text{ °C}.
$$

Перепад температур сетевой воды:

$$
\delta \tau_o = \tau_{10}^p - \tau_{20}^p = 150 - 70 = 80^\circ \text{ C}
$$
 (3.5)

 $\tau_{10}^p = 150$  °C – расчетная температура сетевой воды в подающем трубопроводе.

Перепад температур в отопительных приборах:

$$
\theta = \tau_3^p - \tau_{20}^p, \text{ }^{\circ} \text{C}
$$
\n
$$
\theta = \tau_3^p - \tau_{20}^p = 95 - 70 = 25 \text{ }^{\circ} \text{C}.
$$
\n(3.6)

Относительная отопительная нагрузка:

$$
\bar{Q}_o = \frac{t_{op} - t_u}{t_{op} - t_{no}},\tag{3.7}
$$

где  $t_{\scriptscriptstyle{HO}}$  – расчетная наружная температура воздуха для отопления,  $t_{\scriptscriptstyle{HO}} = -39^{\circ}$ С,

*н t* – текущая температура наружного воздуха, ° С*.*

Расчет приведем для температуры наружного воздуха *t но* 39 ° С:

$$
\tau_1 = 20 + 62,5 \cdot \left( \frac{(20 - (-39))}{(20 - (-39))} \right)^{0,8} + (80 - 0,5 \cdot 25) \cdot \left( \frac{(20 - (-39))}{(20 - (-39))} \right) = 150^{\circ} \text{ C};
$$
\n
$$
\tau_2 = 20 + 62,5 \cdot \left( \frac{(20 - (-39))}{(20 - (-39))} \right)^{0,8} - 0,5 \cdot 25 \cdot \left( \frac{(20 - (-39))}{(20 - (-39))} \right) = 70^{\circ} \text{ C}.
$$
\n
$$
\tau_3 = 20 + 62,5 \cdot \left( \frac{(20 - (-39))}{(20 - (-39))} \right)^{0,8} + 0,5 \cdot 25 \cdot \left( \frac{(20 - (-39))}{(20 - (-39))} \right) = 95^{\circ} \text{ C}.
$$

Для других температур наружного воздуха расчеты производим аналогичным способом, результаты расчетов сведем в таблицу 3.1 для построения отопительно-бытового графика.

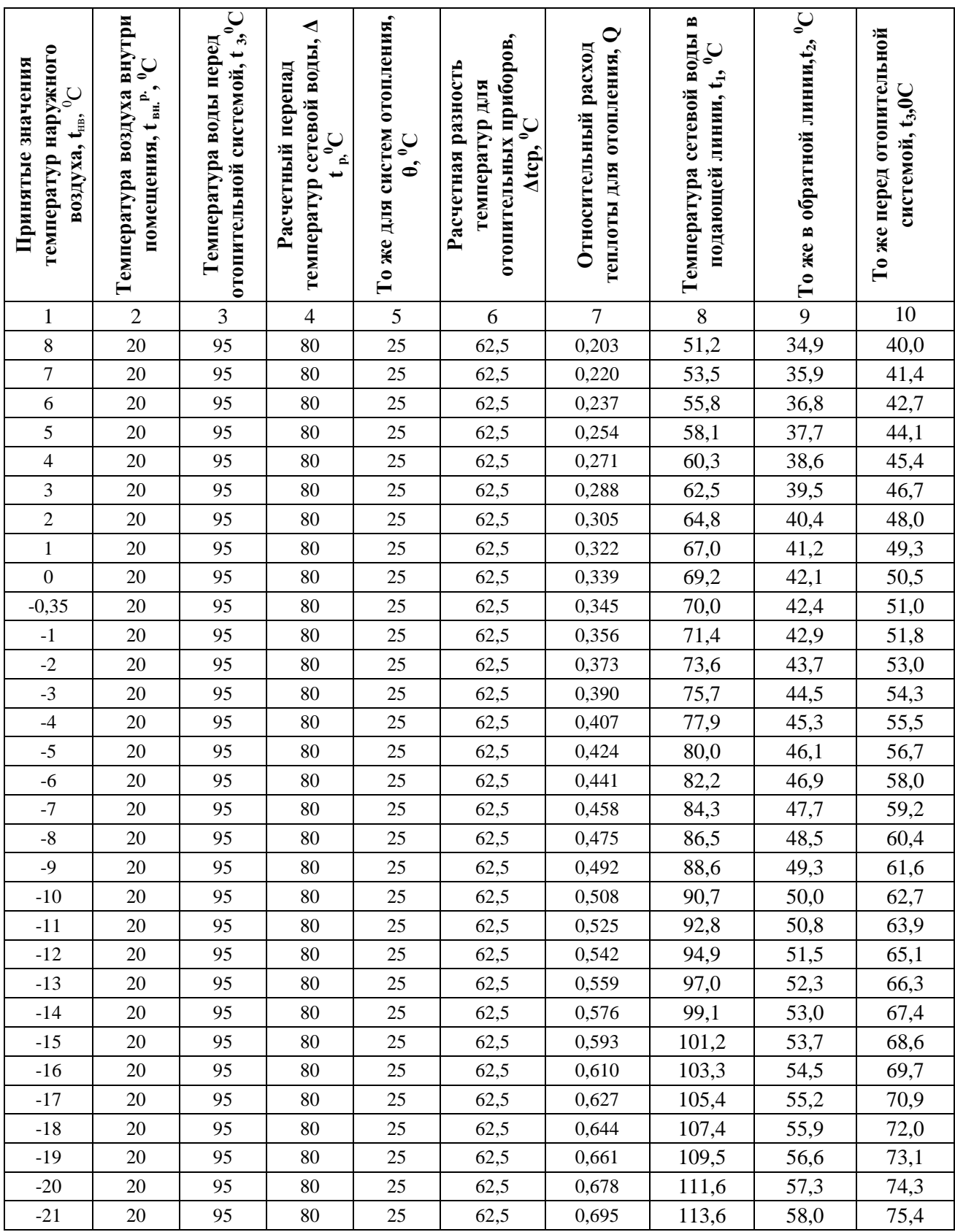

Таблица 3.1 – Расчетные данные для построения температурного графика

| - m<br>1 | $\overline{2}$ | 3  | $\overline{4}$ | 5  | 6    | $\tau$ | 8     | 9    | 10   |
|----------|----------------|----|----------------|----|------|--------|-------|------|------|
| $-22$    | 20             | 95 | 80             | 25 | 62,5 | 0,712  | 115,7 | 58,7 | 76,5 |
| $-23$    | 20             | 95 | 80             | 25 | 62,5 | 0,729  | 117,7 | 59,4 | 77,6 |
| $-24$    | 20             | 95 | 80             | 25 | 62,5 | 0,746  | 119,8 | 60,1 | 78,7 |
| $-25$    | 20             | 95 | 80             | 25 | 62,5 | 0,763  | 121,8 | 60,8 | 79,9 |
| $-26$    | 20             | 95 | 80             | 25 | 62,5 | 0,780  | 123,8 | 61,5 | 81,0 |
| $-27$    | 20             | 95 | 80             | 25 | 62,5 | 0,797  | 125,9 | 62,1 | 82,1 |
| $-28$    | 20             | 95 | 80             | 25 | 62,5 | 0,814  | 127,9 | 62,8 | 83,2 |
| $-29$    | 20             | 95 | 80             | 25 | 62,5 | 0,831  | 129,9 | 63,5 | 84,3 |
| $-30$    | 20             | 95 | 80             | 25 | 62,5 | 0,847  | 132,0 | 64,2 | 85,3 |
| $-31$    | 20             | 95 | 80             | 25 | 62,5 | 0,864  | 134,0 | 64,8 | 86,4 |
| $-32$    | 20             | 95 | 80             | 25 | 62,5 | 0,881  | 136,0 | 65,5 | 87,5 |
| $-33$    | 20             | 95 | 80             | 25 | 62,5 | 0,898  | 138,0 | 66,1 | 88,6 |
| $-34$    | 20             | 95 | 80             | 25 | 62,5 | 0,915  | 140,0 | 66,8 | 89,7 |
| $-35$    | 20             | 95 | 80             | 25 | 62,5 | 0,932  | 142,0 | 67,4 | 90,7 |
| $-36$    | 20             | 95 | 80             | 25 | 62,5 | 0,949  | 144,0 | 68,1 | 91,8 |
| $-37$    | 20             | 95 | 80             | 25 | 62,5 | 0,966  | 146,0 | 68,7 | 92,9 |
| $-38$    | 20             | 95 | 80             | 25 | 62,5 | 0,983  | 148,0 | 69,4 | 93,9 |
| $-39$    | 20             | 95 | 80             | 25 | 62,5 | 1,000  | 150,0 | 70,0 | 95,0 |

Продолжение таблицы 3.1

Минимальная температура воды в подающем трубопроводе тепловой сети принимается  $\tau_1 = 70 \text{ °C}$ , наружная температура, соответствующая излому температурного графика  $t_{n,u} = -0.35 \text{ °C}$ , температуру в обратном трубопроводе в точке излома определяем по графику  $\tau_2 = 42.4 \text{ °C}$ , температура воды после смешения в точке излома  $\tau_{3} = 51,0\,\text{\textdegree C}.$ 

Температурный график приведен на рисунке 3.1

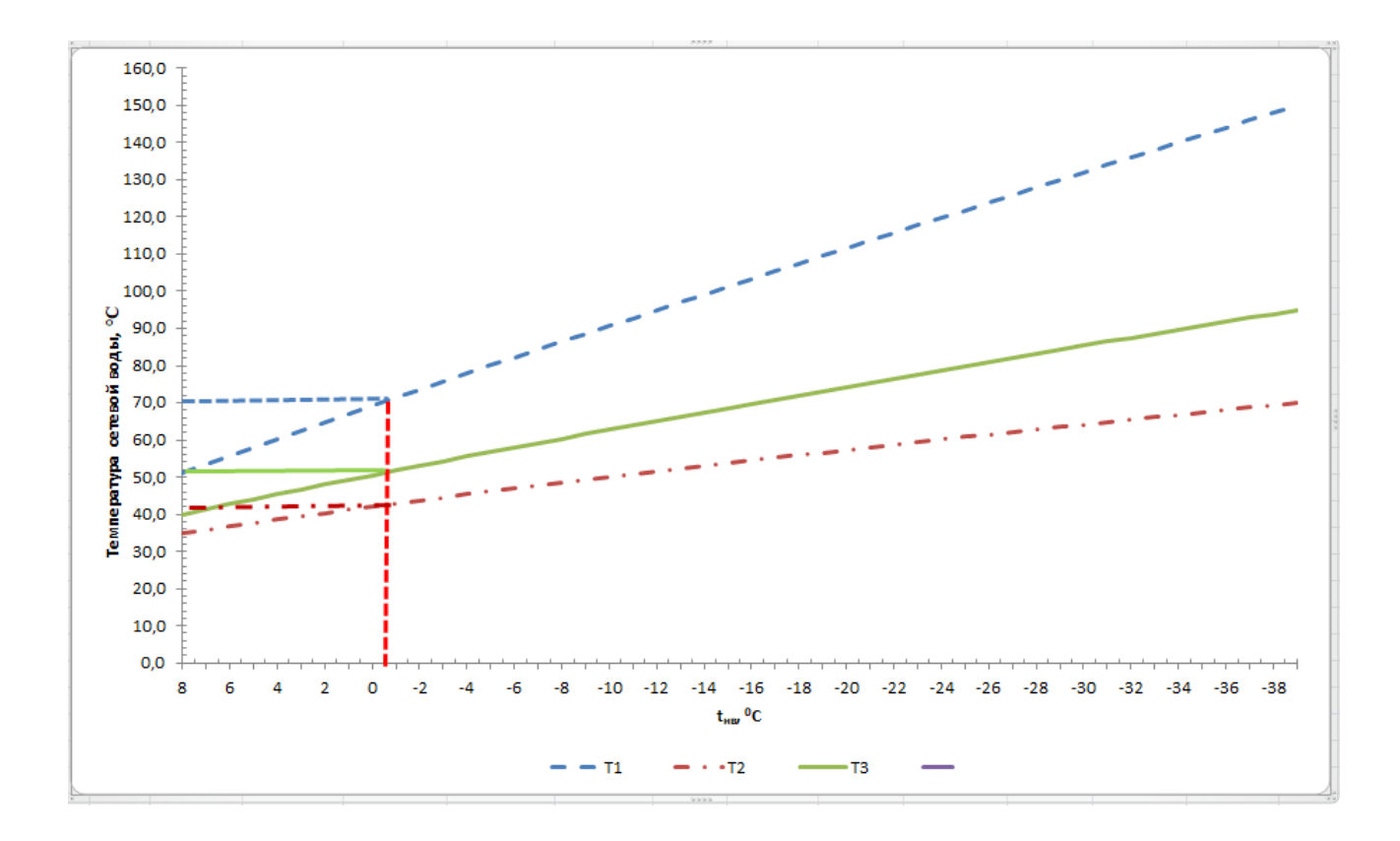

Рисунок 3.1 Температурный график регулирования сетевой воды

## 4 Выбор системы теплоснабжения

<span id="page-34-0"></span>Основными элементами в системе централизованного теплоснабжения являются источник теплоснабжения, тепловая сеть и потребитель. Тепловая сеть в этой системе элементов является транспортным средством, а так же звеном, определяющим режим работы всей системы теплоснабжения и надежность обеспечения теплотой потребителей. В определение "тепловая сеть" входят не только трубопроводы от источника теплоснабжения до потребителя, но и все устройства – подкачивающие насосные станции, центральные и индивидуальные тепловые пункты [5].

Тепловые сети должны обеспечивать непрерывность подачи теплоносителя к потребителю в необходимом количестве в течение всего года, за исключением кратковременного перерыва для профилактического ремонта в летнее время [5].

Выбор схемы прокладки тепловых сетей в каждом жилом микрорайоне должен решаться путем технико-экономического сравнения с обязательным учетом надежности и простоты эксплуатации. Для теплоснабжения в городах применяются в основном двухтрубные водяные системы, в которых тепловая сеть состоит из двух трубопроводов: подающего и обратного. Применение в городах преимущественно двухтрубных систем теплоснабжения объясняется тем, что эти системы, по сравнению с многотрубными, требуют изначально меньших капитальных вложений и дешевле в эксплуатации. Двухтрубные системы применяются в тех случаях, когда всем потребителям района требуется теплота одного потенциала. Обычно такие условия имеют место в городах, где вся тепловая нагрузка (отопление, вентиляция и ГВС) удовлетворяется в основном теплотой низкого потенциала.

Водяные системы теплоснабжения применяются двух типов: закрытые и открытые. С 1 января 2013 года подключение объектов капитального строительства потребителей к централизованным открытым

системам теплоснабжения (горячего водоснабжения) для нужд горячего водоснабжения, осуществляемого путем отбора теплоносителя на нужды горячего водоснабжения, не допускается (статья 29 части 8 Федерального закона от 27 июля 2010 года № 190-ФЗ «О теплоснабжении») [6]. Принимаем систему теплоснабжения микрорайона – закрытая.

К тепловым сетям подключение подогревателей в тепловых пунктах осуществляется в зависимости от соотношения максимального часового расхода теплоты на горячее водоснабжение  $Q^{\text{\tiny max}}$  $\mathcal{Q}^{\text{\tiny{max}}}_{\text{\tiny{euc}}}$  и расчетного расхода теплоты на отопление *Qo* [3]:

— при  $Q_{\tiny \it sec}^{\tiny \it max}$  /  $Q_{\tiny \it o}$  ≥ 1,2 — параллельная схема;

— при  $0,6$  <  $Q_{\tiny \rm osc}^{\tiny \rm max}$  /  $Q_{\tiny \rm o}$  < 1, 2  $\;$  – двухступенчатая смешанная схема;

 $-$  при  $0,$ 1 ≤  $Q_{_{\mathrm{ac}}}^{\mathrm{max}}$  /  $Q_{_{o}}$  ≤0,6  $\,-\,$  двухступенчатая последовательная схема.

Выбор схемы подключения подогревателей горячего водоснабжения к тепловым сетям представлен в таблице 4.1.

| $N$ <sup>o</sup> $\Pi$ / $\Pi$ | Наименование           | $\mathcal{Q}_\text{\tiny{csc}}^{\max}$ ,<br><b>MBT</b> | $Q_{o}^{\max}$ ,<br><b>MBT</b> | $Q_{o}^{max}$<br>$\mathcal{Q}_\text{\tiny{zec}}^{\max}$<br><b>MBT</b> | Схема<br>присоединения<br>подогревателя |
|--------------------------------|------------------------|--------------------------------------------------------|--------------------------------|-----------------------------------------------------------------------|-----------------------------------------|
| 1                              | $\overline{2}$         | 3                                                      | 4                              | 5                                                                     | 6                                       |
| 1                              | пр. Комсомольский, ТРЦ | 0,064                                                  | 0,57                           | 0,11                                                                  | Двухступенчатая<br>последовательная     |
| $\overline{2}$                 | пр. Комсомольский, 34  | 0,37                                                   | 0,32                           | 1,2                                                                   | параллельная схема                      |
| 3                              | пр. Комсомольский, 34а | 0,37                                                   | 0,32                           | 1,2                                                                   | параллельная схема                      |
| $\overline{4}$                 | пр. Комсомольский, 36  | 0,41                                                   | 0,35                           | 1,2                                                                   | параллельная схема                      |
| 5                              | пр. Комсомольский, 40  | 0,49                                                   | 0,42                           | 1,2                                                                   | параллельная схема                      |
| 6                              | пр. Комсомольский, 42  | 0,49                                                   | 0,42                           | 1,2                                                                   | параллельная схема                      |
| 7                              | пр. Комсомольский, 44  | 0,49                                                   | 0,42                           | 1,2                                                                   | параллельная схема                      |
| 8                              | пр. Комсомольский, 38  | 1,35                                                   | 1,16                           | 1,2                                                                   | параллельная схема                      |
| 9                              | пр. Комсомольский, 46  | 0,75                                                   | 0,64                           | 1,2                                                                   | параллельная схема                      |
| 10                             | пр. Комсомольский, 48  | 0,094                                                  | 0,12                           | 0,79                                                                  | двухступенчатая<br>смешанная схема      |
| 11                             | пр. Химиков, 47а       | 0,48                                                   | 0,41                           | 1,2                                                                   | параллельная схема                      |

Таблица 4.1 – Выбор схемы подключения подогревателей горячего водоснабжения
| 12 | пр. Химиков, 49    | 0,48 | 0,41 | 1,2 | параллельная схема |
|----|--------------------|------|------|-----|--------------------|
| 13 | пр. Химиков, 51    | 0,49 | 0,42 | 1,2 | параллельная схема |
| 14 | пр. Химиков, 49а   | 0,50 | 0,43 | 1,2 | параллельная схема |
| 15 | пр. Восточный, 29  | 0,50 | 0,43 | 1,2 | параллельная схема |
| 16 | пр. Восточный, 29а | 0,50 | 0.43 | 1,2 | параллельная схема |
|    |                    |      |      |     |                    |

Продолжение таблицы 4.1

При присоединении теплопотребляющих установок абонентов к тепловой сети применяются зависимая и независимая схемы. При зависимой схеме присоединения из тепловой сети вода поступает непосредственно в приборы абонентской установки. При независимой схеме вода проходит через теплообменник, в котором нагревает вторичный теплоноситель, используемый в абонентской установке. По независимой схеме, которая предусматривает в тепловых пунктах установку водоподогревателей, допускается присоединять, при обосновании, системы отопления зданий в 12 этажей и выше, а также других потребителей, если такое присоединение обусловлено гидравлическим режимом работы системы [8]. Для жилого микрорайона №68 города Кемерово, источником теплоснабжения которого является Кемеровская ГРЭС, схема присоединения теплопотребляющих установок потребителей принята зависимая с насосным смешением.

5 Расчет и выбор оборудования тепловых сетей

Тепловая сеть – это участки теплопроводов, прочно и плотно соединенные между собой, по которым с помощью теплоносителя теплота транспортируется от источников к тепловым потребителям [4].

При выборе трассы теплопровода необходимо учитывать условия надежности теплоснабжения, возможности быстрой ликвидации неполадок и аварий, безопасности работы обслуживающего персонала и населения, [4].

Согласно СП 124.13330.2012 заглубление тепловых сетей от дорожного покрытия или от поверхности земли должно составлять до верха перекрытия каналов 0,5 м, до верха перекрытия камер 0,3 м, до верха оболочки бесканальной прокладки 0,7 м [8].

По выбранной схеме трассы тепловых сетей строится продольный профиль. На продольном профиле наносятся существующие (черные) и планировочные (красные) отметки земли, уровень стояния грунтовых вод, проектируемые и существующие подземные коммуникации, и другие сооружения, пересекаемые теплопроводом, с указанием вертикальных отметок этих сооружений [4].

## 5.1 Выбор способа прокладки трубопроводов

Выборе типа прокладки теплопровода (надземный или подземный) при проектировании решается с учетом технико-экономических обоснований и местных условий.

Согласно геологическим изысканиям для строительства микрорайона №68, выполненными ООО «Геотехника», уровень подземных вод на глубине  $3,0 - 3,3$  м. В годовом разрезе колебания уровня подземных вод составляет  $1,0 -$ 1,5 м относительно существующих отметок поверхности земли. Грунты – бурые суглинки, первого типа просадочности.

Недостатками подземных прокладок теплопроводов являются: опасность увлажнения и разрушения изоляции вследствие воздействия

грунтовых или поверхностных вод, что приводит к резкому увеличению тепловых потерь, а также опасность внешней коррозии труб вследствие воздействия блуждающих электрических токов, влаги и агрессивных веществ, содержащихся в грунте.

Все конструкции подземных теплопроводов делятся на две группы: канальные и бесканальные.

При канальной прокладке изоляционное покрытие теплопроводов защищено от внешних нагрузок грунта стенками канала. При бесканальной прокладке трубопроводов изоляционная конструкция испытывает нагрузку грунта [4].

Прокладка трубопроводов с канальной конструкцией имеет ряд положительных свойств, отвечающих специфическим условиям работы горячих трубопроводов. Каналы представляют собой строительные конструкции, ограждающие тепловую изоляцию и трубопроводы от непосредственного контакта с грунтом, оказывающим на них как электрохимические, так механические воздействия. Так же конструкция канала полностью разгружает трубопроводы от действия массы грунта и временных транспортных нагрузок. Поэтому при расчете каналов на прочность учитываются только напряжения, возникающие от температурных удлинений трубопровода, внутреннего давления теплоносителя, собственного веса трубопровода.

При канальной прокладке тепловых сетей обеспечивается свободное температурное перемещение трубопроводов как в продольном (осевом), так и в поперечном направлении. Это позволяет использовать на угловых участках трассы самокомпенсирующую способность трубопроводов. При канальной прокладке использование естественной гибкости трубопроводов для самокомпенсации дает возможность сократить количество устанавливаемых осевых (сальниковых) компенсаторов, требующих сооружения и обслуживания камер, или полностью отказаться от их установки, а также

гнутых компенсаторов, применение которых нежелательно в городских условиях и приводит к увеличению затрат труб на 8-15%.

Конструкции канальной прокладки являются универсальными, так как могут быть применены при различных гидрогеологических грунтовых условиях.

Обеспечение неувлажняемости тепловой изоляции и предохранение от коррозии наружной поверхности стальных труб достигается при достаточной герметичности строительных конструкций каналов и исправно работающих дренажных устройствах, создающих условия, препятствующие проникновению в канал поверхностных и грунтовых вод. Прокладка трассы тепловых сетей в каналах (в отличие от бесканальной), может быть выполнена по проезжей и непроезжей территории города без значительных трудностей, в обход существующих сооружений или с небольшим приближением к ним. Канальная прокладка может быть выполнена при прокладке тепловых сетей совместно с другими коммуникациями, а так же с учетом различных планировочных требований (перспективные изменения рельефа местности, назначения территории и пр.) [9].

Каналы сооружаются проходными и непроходными. Преимущественно применяются непроходные каналы. Каналы выполняются из сборных железобетонных конструкций. Конструкция непроходного канала прямоугольного сечения типа КЛ, состоит из двух основных элементов: железобетонного лотка и железобетонной плиты перекрытия [4].

Стыковые соединения элементов заполняют цементным раствором или мостиками. Выполняется гидроизоляция перекрытия.

При бесканальной прокладке защиту трубопроводов от механических воздействий выполняет усиленная тепловая изоляция – оболочка.

Достоинствами бесканальной прокладки трубопроводов являются: сравнительно небольшая стоимость строительно-монтажных работ, уменьшение объема земляных работ и сокращение сроков строительства. К

ее недостаткам относятся: усложнение ремонтных работ и затруднение перемещения трубопроводов, зажатых грунтом [10].

Бесканальная прокладка с применением предварительно изолированных труб используется там, где технически невозможно или экономически нецелесообразно для предотвращения затопления каналов атмосферными осадками и грунтовыми водами устраивать дренажные системы. Выбор типа прокладки определяется условиями участка [11].

Использование канальной прокладки не требует затрат для организации пересечения с другими коммуникациями. Также канальная прокладка предохраняет трубопровод от перенапряжений и повреждений при раскопках других коммуникаций, из-за возможности свободного их расширения уменьшает напряжения в металле трубопроводов, при разрыве трубопроводов предотвращает выброс теплоносителя на поверхность земли. Канальная прокладка применяется там, где можно доступными средствами обеспечить отсутствие в каналах влаги. А там, где устранение затопления каналов экономически не целесообразно, необходимо применять методы бесканальной прокладки из предварительно изолированных труб [12].

Учитывая меньшую глубину залегания таких трубопроводов при бесканальной прокладке и возможность опасного для жизни людей выброса горячей воды, необходимо использовать дублирующие методы защиты трубопроводов от коррозии [12].

При канальной прокладке выброс горячей воды в случае повреждения трубопроводов на поверхность не происходит, вода стекает по каналу и из камеры происходит парение.

Учитывая все данные факторы, в первую очередь безопасность для жизни людей, так как прокладка трубопроводов проводится в густонаселенном квартале, с пересечением дорог, проездов, смежных подземных коммуникаций, а так же опыт эксплуатации бесканальной прокладки, когда трубопроводы выходят из строя через 7 – 10 лет

эксплуатации, принимаем канальную прокладку в непроходном лотковом канале.

При подземной прокладке по трассе тепловых сетей требуется установка ряда элементов конструкций [5]:

- тепловые камеры (ТК);
- неподвижные опоры;
- подвижные (скользящие) опоры;
- компенсаторы.

В тепловых камерах размещаются задвижки, спускные и воздушные краны, неподвижные опоры. Камеры выполняются из железобетонных стеновых блоков. Камеры также применяются для размещения узлов трубопроводов, в которых устанавливают задвижки и устроенные ответвления.

Устройство тепловых камер и их габаритные размеры должны обеспечивать безопасность и удобство обслуживания оборудования, установленного в них. Высота камеры в свету должна быть не менее  $1,8-2$ м. В днище камеры устраиваются приямки для сбора и спуска или откачки дренажных вод. Также должна быть выполнена надежная гидроизоляционная защита стен и перекрытия тепловых камер от грунтовых вод[5].

5.2 Выбор и расчет тепловой изоляции трубопровода

Тепловая изоляция имеет важное значение в устройстве теплопровода. Физико-технические свойства теплоизоляционных материалов оказывают определяющее влияние на эксплуатационную надежность и долговечность конструкции тепловой изоляции, энергоэффективность, трудоемкость их монтажа, возможность ремонта в процессе эксплуатации. [14].

Проектирование тепловой изоляции трубопроводов тепловых сетей выполняется в соответствии с правилами проектирования, изложенными в СП 124.13330.2012 «Тепловые сети» (раздел 11) [8] и СП 61.13330.2012 «Тепловая изоляция оборудования и трубопроводов» [15]. Данные стандарты являются взаимосвязанными и предполагают совместное использование при проектировании тепловой изоляции трубопроводов тепловых сетей.

При выборе материала тепловой изоляции учитываются прочностные и деформационные характеристики изолируемого объекта, расчетные и допустимые нагрузки на опоры и другие элементы изолируемой поверхности. Основными показателями, характеризующими эксплуатационные и физико-технические свойства теплоизоляционных материалов, являются: теплопроводность, плотность, сжимаемость и упругость (для мягких материалов), прочность на сжатие при 10%-ной деформации (для жестких и полужестких материалов), температуростойкость, вибростойкость, формостойкость, горючесть, содержание органических веществ и биостойкость, водостойкость и стойкость к воздействию агрессивных сред [14].

Тепловая изоляция трубопроводов обеспечивает возможность проведения технологических процессов при заданных параметрах, позволяет создавать безопасные и комфортные условия работы для обслуживающего персонала на производстве, обеспечивает транспорт теплоты от источника до потребителя. Энергоэффективность теплоизоляционных конструкций, их долговечность и надежность зависят от эксплуатационных характеристик

теплоизоляционных материалов, применяемых в конструкции в качестве теплоизоляционного слоя[14].

Современные теплоизоляционные материалы должны соответствовать требованию СНиП [8]: плотность не более 200 кг/м3; коэффициент теплопроводности в сухом состоянии не более 0,06 Вт/(м·К) при средней температуре 25 °С и др. [16].

В качестве теплоизоляционных материалов для трубопроводов чаще всего используется минераловатная изоляция**,** пенополиуретановая (ППУ) изоляция заводского исполнения, полиминеральная (ППМ) заводского исполнения.

1) Минераловатная изоляция [17]

Используется с советских времен и имеет наибольшее распространение на теплосетях. Материалы на основе минеральных и базальтовых ват укладываемые на трубопроводы в виде матов и скорлуп. Материалы укрываются оцинкованными лентами и листами или асбоцементными составами с целью укрытия от ультрофиалетового излучения и повышения жесткости конструкции. Для защиты от коррозии применяется антикоррозионное покрытие в виде лаков, красок и мастик.

Преимущества:

- высокая пожаробезопасность;
- устойчива к ультрофиалетовому излучению;

 высокая ремонтнопригодность – при внешней прокладке подлежит восстановлению на месте;

экологически безопасна.

Недостатки:

- высокие тепловые потери и низкая влагоизоляция;
- низкая стойкость антикоррозионных покрытий;

 невозможность бесканальной прокладки, т.е. дополнительные затраты на монтаж каналов;

 высокий уровень трудозатрат и продолжительные сроки выполнения работ;

отсутствие возможности контроля после нанесения изоляции;

низкая вандалоустойчивость.

2) ППУ изоляция заводского исполнения [17,18]

Трубы в пенополиуретановой изоляции представляют собой конструкцию, собранную по схеме «труба в трубе». Изоляция труб проводится в заводских условиях, что обеспечивает высокое качество и надежность конечной продукции за счет соблюдения параметров технологического процесса и аппаратных методов контроля качества. При выполнении теплоизоляции жидкие компоненты пенополиуретана, впрыскиваются под давлением в пространство между стальной внутренней трубой и полиэтиленовой наружной изоляцией

Преимущества:

 в них сочетаются эластичность и, в то же время, твердость, которые дают широкий диапазон использования;

• низкий коэффициент теплопроводности  $(0,027B\tau/\text{m} \cdot \text{K});$ Долговечность и надежность службы 25-30 лет;

высокая технологичность на современном оборудовании;

устойчивость против коррозии;

 биологически нейтральна, химически стойка к воздействию слабых кислот и щелочей, морской воды и действию микроорганизмов, плесени, гниению;

низкое водопоглощение;

 за счет наличия системы ОДК, контроль целостности трубы во время эксплуатации осуществляется без проведения земляных работ;

 трубы в ППУ изоляции могут эксплуатироваться при температуре окружающей среды от минус 80°С до плюс 130 °С;

Недостатки:

 сложность выполнения заливки стыков и использования для этого специального оборудования;

 требуется специальная подготовка поверхности траншеи перед укладкой труб ППУ для устранения возможности разрушения изоляции;

 при хранении и транспортировки необходима защита труб в ПЭ трубе и особенно краев изоляции от ультрофиалетового и механического воздействия;

невозможен контроль качества непосредственно изоляции;

 высокие затраты на организацию (50-60 млн.руб.) и ведение производства в заводских условиях (высокий уровень амортизации сложного оборудования и высокооплачиваемые квалифицированные кадры);

низкая вандалоустойчивость и пожаростойкость;

 оборудование для производства и материалы преимущественно импортные.

3) Полиминеральная (ППМ) заводского исполнения [17,18]

Теплоизоляция труб ППМИ – это разработка российских ученых. При выполнении теплоизоляции смесь жидких компонентов пенополиуретана и неорганического зернистого материала (песок, щебень, крошка и др.), заливается равномерно между разъемной формой и изолируемой трубой. Вспененный материал легко заполняет свободное пространство и затвердевает. Труба с изоляцией легко удаляется из формы за счет применения слоя покрытия. Прочность адгезионной связи материал трубы – изоляция определен системой применяемых компонентов и не требует использования антикоррозионной защиты.

Преимущества:

В связи с использованием полиуретановых композиций все свойства труб в ППМ изоляции близки к трубам в ППУ, и обладают всеми ранее перечисленными положительными качествами. Однако имеются ряд технологических особенностей.

 затраты на организацию производства 6 –12 млн. руб., простота оборудования и производства работ в заводских условиях (низкий уровень амортизации оборудования и небольшой объем неквалифицированной работы);

 изолирование стыков в полевых условиях не требует специального оборудования и оснастки, при использовании простейшей оснастки изоляция на местах сварных стыков не отличается от заводской, полученной на трубе;

 при получении значительных дефектов изоляции в результате операций перемещения и монтажа труб в ППМИ, все ремонтные работы производятся в полевых условиях;

 высокая вандалоустойчивость при работе (транспортировке и монтаже) с трубами в ППМИ связана с высокой прочностью поверхностного слоя и отсутствием оцинкованного покрытия;

 отсутствует необходимость в системе ОДК для постоянного контроля за увлажнением ППМ изоляции, что существенно снижает затраты на эксплуатацию;

 суммарные затраты на приобретение элементов теплопроводов в ППМИ совместно с затратами на строительно-монтажные работы при их прокладке на 20 – 25% меньше, чем аналоги в ППУ изоляции.

Недостатки:

 при наземной прокладке необходима защита от воздействия ультрафиолетовых лучей с помощью кремний органических или фасадных акриловых красок;

низкая пожаростойкость;

 необходимость укрытия при хранении перед подземной прокладкой от длительного воздействия ультрафиолетовых лучей.

От качества изоляционной конструкции теплопровода зависят не только тепловые потери, но и его долговечность. При соответствующем качестве материалов и технологии изготовления тепловая изоляция может

одновременно выполнять роль антикоррозийной защиты наружной поверхности стального трубопровода.

В настоящее время наряду с уже известными и хорошо себя зарекомендовавшими материалами (ППУ, ППМ, минеральная вата и др.) применяется и современная высокотемпературная жидко-керамическая изоляция (ЖКИ), созданная с помощью нанотехнологий, например Корунд, Tеmp-Соаt, Thеrmо-Shiеld, Rе-Thеrm [16].

Обобщенный сравнительный анализ теплотехнических характеристик современных теплоизоляционных материалов (ППМ – пенополиминеральная изоляция; АПБ – армопенобетон; ЖКИ – жидко-керамическая изоляция; ППУ – пенополиуретан) для систем теплоснабжения, нашедших достаточно широкое применение в России и за рубежом, приведен на рис. 5.1 [16].

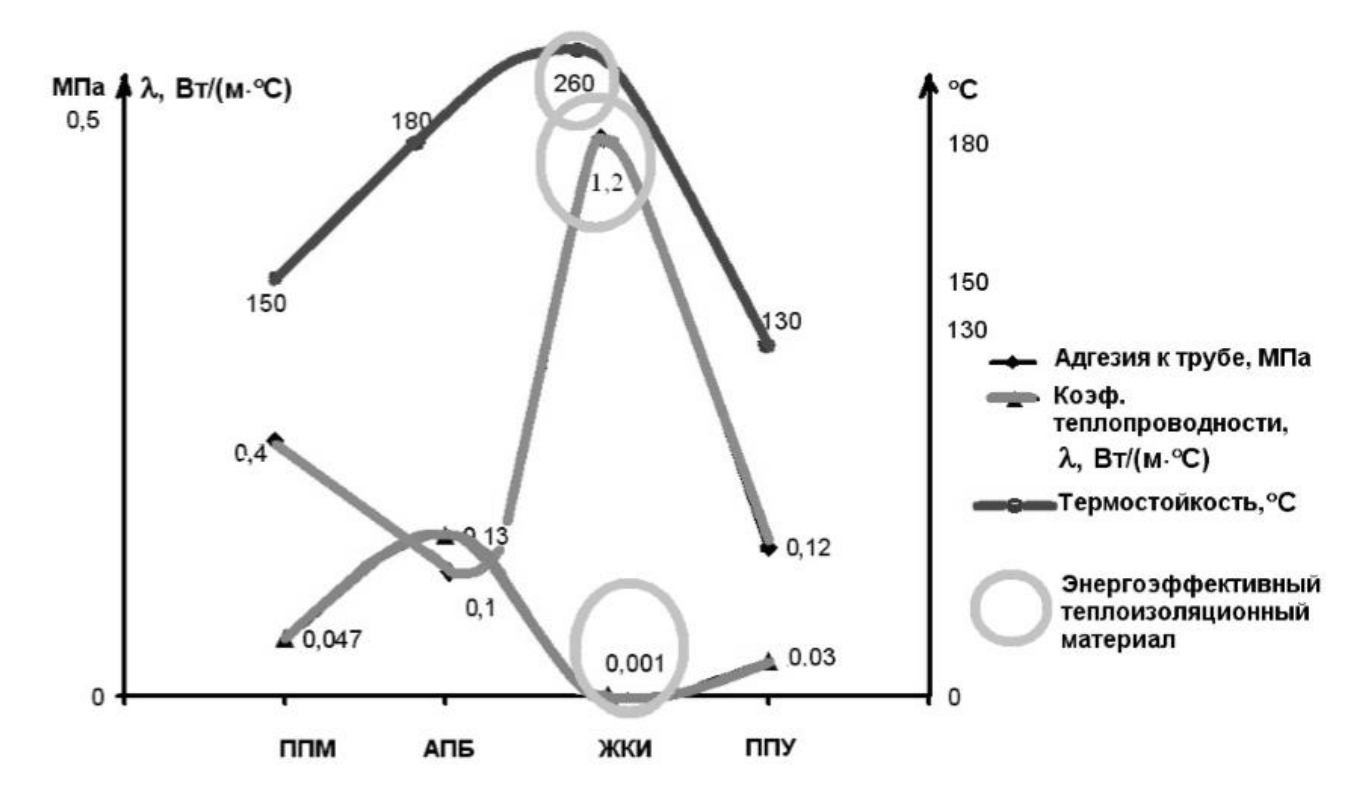

Рисунок 5.1 Теплотехнические характеристики теплоизоляционных материалов

Результаты сравнительного анализа теплотехнических характеристик различных теплоизоляционных материалов, представленные на графике (см. рис. 5.1), позволяют сделать вывод о том, что жидко-керамическая тепловая изоляция (ЖКИ), по данным производителей теплоизоляционных материалов, является самым энергоэффективным теплоизоляционным материалом, имеющим коэффициент теплопроводности в пределах 0,001 Вт/(м·°С), но в то же время проигрывает ППУ изоляции из-за низкой механической прочности и износостойкости; высокой стоимости; нетехнологичности процесса, требующего многократного повторения операции «нанесение – сушка» до набора необходимой толщины изоляции [16].

Технические характеристики теплоизоляционных изделий, наиболее часто используемых для изоляции трубопроводов, приведены в таблице 5.1.

|                                                  | Маты          | минераловат  |                       |            |
|--------------------------------------------------|---------------|--------------|-----------------------|------------|
| Материал, изделие                                | ные           | $\Pi\Pi M$   | ППУ                   | Isover     |
|                                                  | прошивные     |              |                       |            |
|                                                  | M125          |              |                       |            |
| Рабочая<br>температура                           | от - 180 до + | от -180 до   | от -180 до            | от - 60 до |
| теплоносителя, °С                                | 700           | $+150$       | $+130$                | $+270$     |
| Плотность, кг/м <sup>3</sup>                     | 125           | $300 \pm 50$ | >60                   |            |
| Предел прочности:                                |               |              |                       |            |
| - при сжигании, Мпа, не                          |               | 1,5          | 0,3                   |            |
| менее                                            |               |              |                       |            |
| $-\Pi$ ри<br>сдвиге<br><b>OCEBOM</b><br>в        |               |              |                       |            |
| направлении, Мпа,<br>при                         |               | 0,3          | 0,12                  |            |
| $23^{\circ}$ С, не менее                         |               |              |                       |            |
| Водопоглощение<br>при                            |               | 0,5          | 10                    |            |
| полном погружении, %                             |               |              |                       |            |
| по объему, не более                              |               |              |                       |            |
| Коэффициент                                      | 0,038         | 0,041        | 0,033                 | $0,032 -$  |
| теплопроводности<br>B                            |               |              |                       | 0,037      |
| сухом состоянии при t<br>$\qquad \qquad =\qquad$ |               |              |                       |            |
| 50 °С, Вт/м °С, не более                         |               |              |                       |            |
| Группа горючести                                 | Не горючие    | Γ2           | $\Gamma 2 - \Gamma 4$ | Γ2         |

Таблица 5.1 Технические характеристики теплоизоляционных материалов

В связи с тем, что температура горячей воды по графику регулирования тепловой сети в трубопроводе может достигать плюс 150°С, применение ППУ изоляция имеет ограничение по температуре применения до плюс 130°С.

## 5.3 Расчет толщины изоляции

Для выбора типа тепловой изоляции произведем расчет толщины изоляции. Приведем расчет для тепловой изоляции маты минераловатные МП-125.

Тепловые потери через изолированную поверхность двухтрубных тепловых сетей, прокладываемых в непроходном канале шириной *b* и высотой *h*, м, на глубине H, м, от поверхности земли до оси канала определяются по формуле:

$$
q_{1,2}^L = q_1^L + q_2^L = \frac{(t_{\text{katt}} - t_n) \cdot K}{R_{\text{katt}} + R_{\text{2p}}^{\text{K}}},
$$
\n(5.1)

Temleparypy bozyyxa B kananje 
$$
t_{\kappa a}
$$
 onpeqensem no dopmyne:

\n
$$
t_{\kappa a} = \frac{\frac{t_{\kappa a1}}{R_{\kappa a1}^L + R_{\kappa 1}^L} + \frac{t_{\kappa a2}}{R_{\kappa a2}^L + R_{\kappa 2}^L} + \frac{t_{\kappa a}}{R_{\kappa a\kappa} + R_{\kappa p}^{\kappa}}}{\frac{1}{R_{\kappa a1}^L + R_{\kappa 1}^L} + \frac{1}{R_{\kappa a2}^L + R_{\kappa 2}^L} + \frac{1}{R_{\kappa a\kappa}^L + R_{\kappa p}^{\kappa}}}, \circ C;
$$
\n(5.2)

$$
\text{rate } R_{u31}^L = \frac{1}{2 \cdot \pi \cdot \lambda_{u3}} \cdot \ln \frac{d_1 + 2\delta_{u31}}{d_1};\tag{5.3}
$$

$$
R_{u32}^{L} = \frac{1}{2 \cdot \pi \cdot \lambda_{u3}} \cdot \ln \frac{d_2 + 2\delta_{u32}}{d_2};
$$
\n(5.4)

$$
R_{n1}^{L} = \frac{1}{2 \cdot \pi \cdot \alpha_{k} \cdot (d_{1} + 2\delta_{n1})};
$$
\n
$$
(5.5)
$$

$$
R_{u2}^{L} = \frac{1}{2 \cdot \pi \cdot \alpha_{k} \cdot (d_{2} + 2\delta_{u2})};
$$
\n(5.6)

$$
R_{\scriptscriptstyle \text{Kah}} = \frac{1}{\pi \cdot \alpha_{\scriptscriptstyle \kappa} \cdot \frac{2 \cdot b \cdot h}{b + h}}; \tag{5.7}
$$

где  $q_1^L, q_2^L$  – линейные плотности теплового потока от подающего и обратного трубопроводов, Вт/м;

 $d_1, d_2$  – наружные диаметры трубопроводов, м;

 $t_{\scriptscriptstyle_{\mathit{6}\mathit{H}1}}, t_{\scriptscriptstyle_{\mathit{6}\mathit{H}2}}$  – среднегодовые температуры теплоносителя в подающем и обратном трубопроводах, °С, (таблица В.5) [15];

*К* – коэффициент дополнительных потерь, таблица В.1, [15];

 $R_{{\scriptscriptstyle u}31}^L,R_{{\scriptscriptstyle u}32}^L$  – термическое сопротивление изоляции подающего и обратного трубопроводов, м·°С/Вт;

 $R_{{\scriptscriptstyle \#1}}^L , R_{{\scriptscriptstyle \#2}}^L$  – термическое сопротивление теплоотдаче от поверхности изоляции подающего и обратного трубопроводов, м·°С/Вт;

*Rкан* – термическое сопротивление теплоотдаче от воздуха к поверхности канала, м·°С/Вт;

 $h,b$  – высота и ширина канала, соответственно, м;

 $\alpha_{\rm\scriptscriptstyle k}$  – коэффициент теплоотдачи в канале, принимаемый равным 11 Вт/(м<sup>2.</sup>°C); *из* – теплопроводность изоляции в конструкции, Вт/(м·°С);

*<sup>к</sup> Rгр* – термическое сопротивление грунта, м·°С/Вт, определяемое по формуле:

$$
R_{\scriptscriptstyle{ep}}^{\kappa} = \frac{\ln\left[3,5 \cdot \frac{H}{h} \cdot \left(\frac{h}{b}\right)^{0.25}\right]}{\left(5,7+0,5 \cdot \frac{b}{h}\right) \cdot \lambda_{\scriptscriptstyle{ep}}};\tag{5.8}
$$

где *гр* – теплопроводность грунта, Вт/(м·°С), таблица В.6 [15];

Н – глубина заложения, расстояние от оси трубы до поверхности земли, м.

Норма плотности теплового потока для цилиндрической поверхности с условным проходом 1400 мм м менее,  $q_l^{reg}$ *l q* , определяются по формуле:

$$
q_l^{\text{reg}} = q_l \cdot K, \text{Br/M},\tag{5.9}
$$

где *<sup>l</sup> q* – нормативная линейная плотность теплового потока (на 1 м длины цилиндрического объекта), Вт/м, принимаемая по таблице 8 [15];

*К* – коэффициент, учитывающий изменение стоимости теплоты и теплоизоляционной конструкции в зависимости от района строительства и способа прокладки трубопровода, таблица 13 [15].

Расчет требуемой толщины тепловой изоляции по суммарной нормативной линейной плотности теплового потока  $q_{1,2}^L$ *L q* от подающего и обратного трубопровода выполняется методом последовательных приближений.

Приведем пример расчета толщины изоляции для 1 метра теплотрассы условным диаметром  $d_1 = d_2 = 250$  мм.

Среднегодовая температура сетевой воды *t<sup>1</sup>* = 90 °С, *t<sup>2</sup>* = 50 °С.

Произведем расчет толщины тепловой изоляции Маты минераловатные прошивные М125. Основные технические характеристики изоляции: плотность материала  $\rho = 125$ кг/м<sup>3</sup>, теплопроводность  $\lambda = 0.038 + 0.00021 \cdot t_m \text{ Br/(M} \cdot {\degree}C).$ 

Теплопроводность изоляции:  
\n
$$
\lambda = 0,038 + 0,00021 \cdot \frac{(90 + 40)}{2} = 0,052 \text{ Br/(m} \cdot \text{°C)}.
$$

Принимаем в первом приближении толщину изоляции  $\delta$  = 100 мм.

По формуле (5.8) рассчитываем термическое сопротивление грунта, Вт/(м·°С). Для прокладки трубопровода Ду 250 мм используется канал КЛ 90-60, высота канала *h* = 590 мм, *b* = 1200 мм, глубина заложения *Н* = 1,1 м,

TELIIOITPOBOZIHOCT5 PDYHTA (CYJIMIHOK, CPEZIHEÑ HIOTHOCT5FO 2000 kT/m<sup>3</sup>) 
$$
λ_{\varphi}
$$
 = 1,86 Br/(m·°C).  
\n
$$
R^{\kappa}_{\varphi} = \frac{\ln\left[3,5 \cdot \frac{1,1}{0,59} \cdot \left(\frac{0,59}{1,2}\right)^{0,25}\right]}{\left(5,7+0,5 \cdot \frac{1,2}{0,59}\right) \cdot 1,86}
$$

Термические сопротивления рассчитываем по формулам (5.2, 5.3, 5.4, 5.5 ,5.6, 5.7):

5.5, 5.6, 5.7):  
\n
$$
R_{u_{31,2}}^L = \frac{1}{2 \cdot 3, 14 \cdot 0, 052} \cdot \ln \frac{0,273 + 2 \cdot 0,1}{0,273} = 1,69 \text{ M} \cdot {}^{\circ}\text{C/BT};
$$

$$
R_{n1,2}^{L} = \frac{1}{2 \cdot 3,14 \cdot 11 \cdot (0,273 + 2 \cdot 0,1)} = 0,031 \text{ m} \cdot {}^{\circ}\text{C/BT};
$$

$$
R_{\text{kan}} = \frac{1}{3,14 \cdot 11 \cdot \frac{2 \cdot 0,59 \cdot 1,2}{0,59 + 1,2}} = 0,037 \text{ m} \cdot {}^{\circ}\text{C/BT}.
$$

По формуле (5.2) определяем температуру воздуха в канале:

To формyne (5.2) определяем температуру возду  
\n
$$
t_{\text{kan}} = \frac{\frac{90}{1,69+0,031} + \frac{50}{1,69+0,031} + \frac{4}{0,037+0,14}}{\frac{1}{1,69+0,031} + \frac{1}{1,69+0,031} + \frac{1}{0,037+0,14}} = 15,2 \text{ °C}.
$$

Рассчитываем суммарную плотность теплового пока (формула 5.1):  $(15,2-4,0)$ 1,2  $q_{1,2}^L = \frac{(15,2-4,0)\cdot 1}{0,037+0,16} = 63,49$  $=\frac{(15,2-4,0)\cdot 1}{0,037+0,16}=63,4$ Вт/м.

Определяем нормативную плотность теплового потока (формула 5.9):  $q_l^{reg} = 71 \cdot 0,95 = 67,45$  B<sub>T</sub>/<sub>M</sub>.

При условии неизолированных теплопроводов суммарное термическое сопротивление будет равно термическому сопротивлению на

ПОВерхности теплопровода:

\n
$$
R_n^{neus} = \frac{1}{\pi \cdot d_n \cdot \alpha} = \frac{1}{3,14 \cdot 0,273 \cdot 11} = 0,11 \text{ (M} \cdot \text{°C)/B}.
$$
\n
$$
t_{\text{kan}} = \frac{\frac{90}{0,11} + \frac{50}{0,11} + \frac{4}{0,037 + 0,14}}{\frac{1}{0,11} + \frac{1}{0,037 + 0,14}} = 54,4 \text{°C}.
$$

Удельные потери тепла неизолированными теплопроводами:  
\n
$$
q_{l} = \frac{(t_{\text{kan}} - t_{\text{H}})}{R_{\text{kan}} + R_{\text{ap}}} = \frac{(54, 4 - 4)}{0,037 + 0,14} = 307,3 \text{ Br/m}.
$$

Эффективность тепловой изоляции:  
\n
$$
\eta = \frac{q_{neus} - q_{us}}{q_{neus}} = \frac{307,3 - 63,49}{307,3} = 0,79.
$$

Результаты расчетов сведем в таблицу 5.4.

| Обозначение                     | Размерность                     | Диаметр трубопровода, мм |        |        |        |  |  |
|---------------------------------|---------------------------------|--------------------------|--------|--------|--------|--|--|
|                                 |                                 | 273                      | 219    | 133    | 108    |  |  |
| $\delta_{1,2}$                  | MМ                              | 100                      | 100    | 100    | 100    |  |  |
| $R_{\scriptscriptstyle\rm IB}$  | $M^{\circ}$ <sup>O</sup> C/BT   | 1,69                     | 2,00   | 2,83   | 3,23   |  |  |
| $R_{\mu}$                       | $M^{\circ}$ <sup>O</sup> C/BT   | 0,031                    | 0,035  | 0,043  | 0,047  |  |  |
| $R_{_{\!\!\mathit{KCH}^{\!L}}}$ | $M^{\circ}$ <sup>O</sup> $C/BT$ |                          | 0,037  | 0,037  | 0,037  |  |  |
| $R_{\scriptscriptstyle sp}$     | $M^{\circ}$ <sup>O</sup> C/BT   |                          | 0,14   | 0,14   | 0,14   |  |  |
| $t_{\rm {k}$ ан                 | $\rm ^{\circ}C$                 |                          | 13,8   | 11,2   | 10,4   |  |  |
| $B_{\rm T}/M$<br>$q_{n,2}$      |                                 | 63,49                    | 55,25  | 40,90  | 36,34  |  |  |
| $B_T/M$<br>$q_l^{\rm reg}$      |                                 | 67,45                    | 57,95  | 43,7   | 38     |  |  |
| $q_l^{\,\rm{He}$ i $\rm{B}}$    | $B_T/M$                         |                          | 269,59 | 228,64 | 209,85 |  |  |
| $\eta$                          |                                 | 0,79                     | 0,80   | 0,82   | 0,83   |  |  |

Таблица 5.2 – Результаты расчета толщины изоляции маты минераловатные

Таблица 5.3 – Результаты расчета толщины изоляции Isоvеr

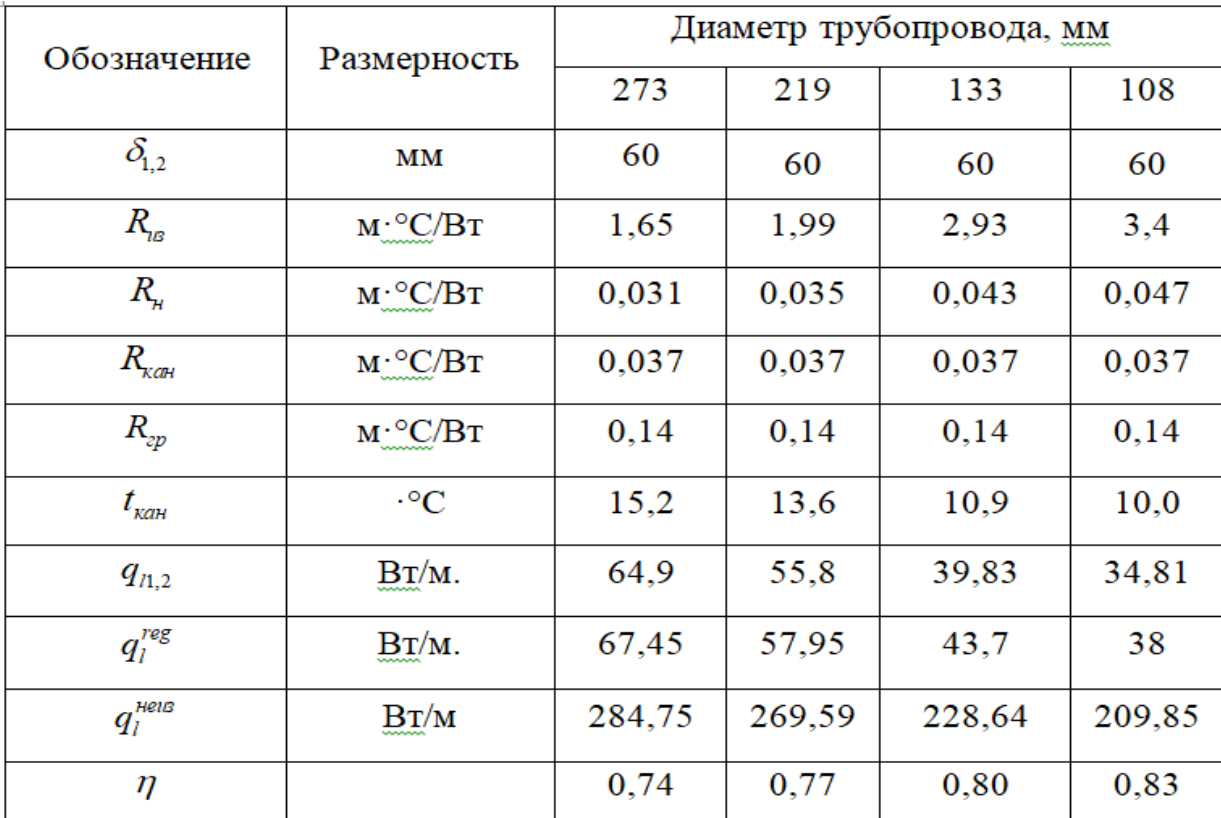

| Обозначение                  | Размерность                                        | Диаметр трубопровода, мм |        |        |        |  |  |
|------------------------------|----------------------------------------------------|--------------------------|--------|--------|--------|--|--|
|                              |                                                    | 273                      | 219    | 133    | 108    |  |  |
| $\delta_{1,2}$               | MМ                                                 | 60                       | 60     | 60     | 60     |  |  |
| $R_{\scriptscriptstyle{12}}$ | $M^{\circ}C/BT$                                    | 1,42                     | 1,7    | 2,50   | 2,9    |  |  |
| $R_{\mu}$                    | $M^{\circ}C/BT$                                    | 0,031                    | 0,035  | 0,043  | 0,047  |  |  |
| $R_{\rm_{KdH}}$              | $M \cdot {}^{\circ}C/BT$                           | 0,037                    | 0,037  | 0,037  | 0,037  |  |  |
| $R_{\scriptscriptstyle{zp}}$ | $\text{M}_{\text{max}}^{\bullet\circ\bullet}$ O/BT | 0,14                     | 0,14   | 0,14   | 0,14   |  |  |
| $t_{\rm {k}$ ан              | $\cdot$ °C                                         | 15,2                     | 13,6   | 10,9   | 10,0   |  |  |
| $B_{\rm T}/M$ .<br>$q_{n,2}$ |                                                    | 73,72                    | 65,57  | 45,74  | 40,1   |  |  |
| $q_l^{\rm reg}$<br>$B_T/M$ . |                                                    | 67,45                    | 57,95  | 43,7   | 38     |  |  |
| $q_l^{\text{\tiny HeIB}}$    | $B$ T $/M$                                         |                          | 269,59 | 228,64 | 209,85 |  |  |
| η                            |                                                    | 0,74                     | 0,76   | 0,80   | 0,81   |  |  |

Таблица 5.4 – Результаты расчета толщины ППМ изоляции

По результатам расчета принимаем изоляцию трубопроводов тепловой изоляцией Isоvеr как наиболее эффективную по толщине и удельным тепловым потерям.

5.4 Выбор опор

Опоры являются ответственными деталями теплопровода. Они воспринимают усилия от трубопроводов и передают их на несущие конструкции или грунт. При сооружении теплопроводов применяют опоры двух типов: подвижные и неподвижные [4].

Подвижные опоры воспринимают вес теплопровода и обеспечивают его свободное перемещение на строительных конструкциях при температурных деформациях. При перемещении трубопровода подвижные опоры перемещаются вместе с ним. Подвижные опоры испытывают главным образом вертикальные нагрузки от массы трубопроводов [4].

По принципу свободного перемещения различают опоры скольжения, качения и подвесные. Скользящие опоры, применяют независимо от направления горизонтальных перемещений трубопроводов при всех способах прокладки и для всех диаметров труб. Эти опоры просты по конструкции и надежны в эксплуатации.

Рекомендуемые пролеты между подвижными опорами для труб по «Сортаменту труб тепловых сетей» при подземной прокладке для усредненных условий расчета трубопровода на прямых участках приведены в таблице 32 [13], для прочих участков к этим пролетам вводится коэффициент:

–для участков между ближайшими к повороту опорами (до и после поворота) – 0,67;

– для участков между последней и предпоследней опорами конечной точки трубопровода (перед заглушкой, гибким компенсатором или поворотом $) - 0.82$ ;

– для последних двух участков с каждой стороны сальникового компенсатора – 0,5.

Пролеты между подвижными опорами трубопроводов на бетонных подушках при прокладке в непроходных каналах размещают в разбежку в зависимости от диаметра трубопроводов на расстоянии [13]:

Ду 250мм – 7м; Ду 200 мм – 6м; Ду 150мм – 5м; Ду 100 мм – 4м.

Нагрузки на подвижные опоры трубопроводов подразделяются на вертикальные и горизонтальные и зависят от веса участка трубопровода, приходящегося на опору, и типа опоры. [13]

Вертикальную нагрузку определяют по формуле:

$$
P = q \cdot l, \text{ kT/M}; \tag{5.10}
$$

где *q* – вес 1 метра трубопровода (трубы, изоляции, воды), кг;

 $l$  – пролет между опорами, м.

Горизонтальные нагрузки возникают за счет реакции трения опоры при ее перемещении под влиянием теплового удлинения трубопроводов и определяются по формуле:

$$
N_{mp} = \mu \cdot q \cdot l, \text{ kT/M};\tag{5.11}
$$

где  $\mu$  – коэффициент трения подвижных опор, равный для скользящих 0,3, для катковых  $-0.1$ .

Принимаем к установке скользящие опоры на опорных подушках.

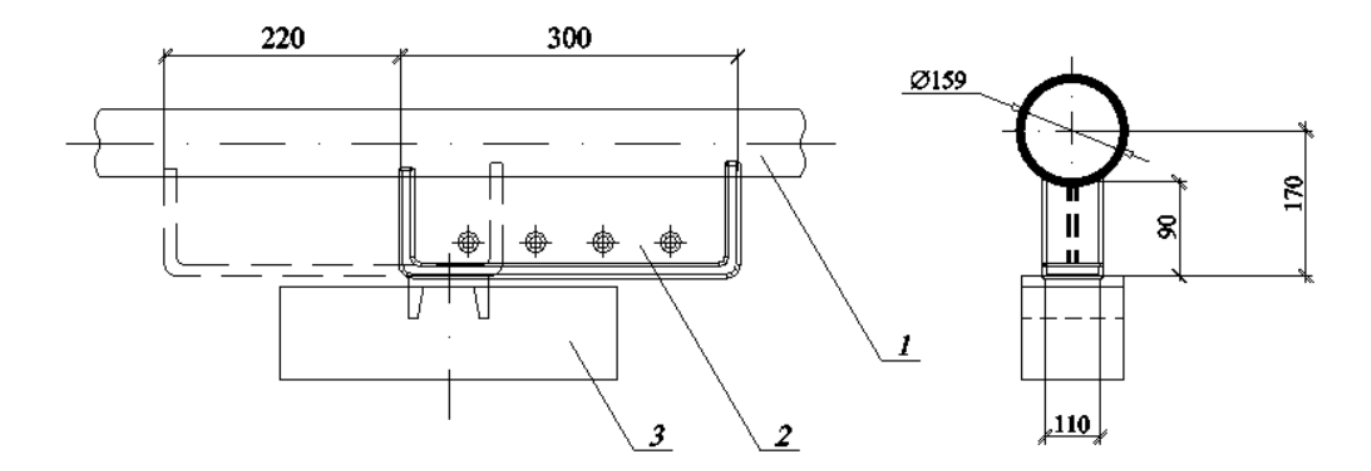

Рисунок 5.2 Скользящая опора: *1* – трубопровод; *2* – корпус опоры; *3* – опорная конструкция

Неподвижные опоры фиксируют отдельные точки трубопроводов на независимые в отношении температурных удлинений участки и воспринимают усилия, возникающие в трубопроводах при различных схемах и способах компенсации тепловых удлинений [13].

Неподвижные опоры предусматривают на трубопроводах при всех способах прокладки тепловых сетей.

Места установки неподвижных опор совмещают, как правило, с узлами ответвлений труб, местами установки на трубопроводах запорной арматуры, сальниковых компенсаторов, грязевиков и другого оборудования.

Расстояние между неподвижными опорами определяется исходя из параметров теплоносителя в зависимости от диаметра трубопроводов При установке сальниковых компенсаторов неподвижные опоры размещаются на расстоянии [13]:

Ду 250 мм – 100 м; Ду 200, 150 мм – 80 м; Ду 100 мм – 70 м.

Принимаем к установке неподвижные опоры трубопроводов двухупорные ТС–659.00.00 по серии 5.903-13, выпуск 7-95, «Изделия и детали трубопроводов для тепловых сетей. Опоры трубопроводов неподвижные. Рабочие чертежи».

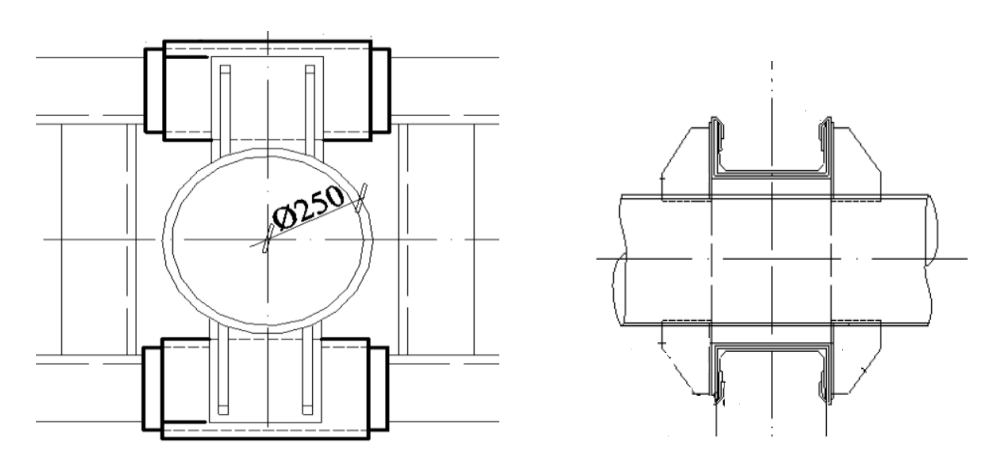

Рисунок 5.3 Неподвижная опора двухупорная

5.5 Выбор компенсаторов

В тепловых сетях, которые транспортируют теплоносители с высокими температурами, напряжения выше допустимых, и в них должна предусматриваться компенсация температурных удлинений. Компенсаторы необходимы для снижения негативного влияния тепловых деформаций стальных тепловых трубопроводов в случае изменения температуры рабочей среды, т.е. они служат для повышения срока как трубопровода так и всех коммуникаций в целом.

При повышении температуры теплоносителя на 100°С удлинение стальных труб составляет порядка 1, 2 мм на один метр длины. В тех трубопроводах в которых не предусмотрена система компенсации тепловых расширений, происходит деформация от возникающих напряжений различно вида.

При конструировании трубопровода основным вопросом является вопрос безаварийности, что в большой степени определяет правильность выбора и установки компенсаторов.

Используемые в тепловых сетях компенсаторы делятся на два вида:

 осевые компенсаторы, применяемые для компенсации удлинений прямолинейных участков трубопроводов (сальниковые, линзовые, сильфонные);

 радиальные компенсаторы, используемые при любой конфигурации трубопроводов (П-образные, самокомпенсация).

Для трубопроводов с диаметром от 100 мм и более, транспортирующих теплоносители с  $P_y < 2.5$  МПа и  $t_p < 300^0C$ , при их подземной канальной прокладке или наземной на низких опорах, наибольшее распространение получили стальные сальниковые компенсаторы (рис.5.3), присоединяемые к трубопроводу на сварке. Основными достоинствами сальниковых компенсаторов являются малые габариты (компактность) и низкие гидравлические сопротивления.

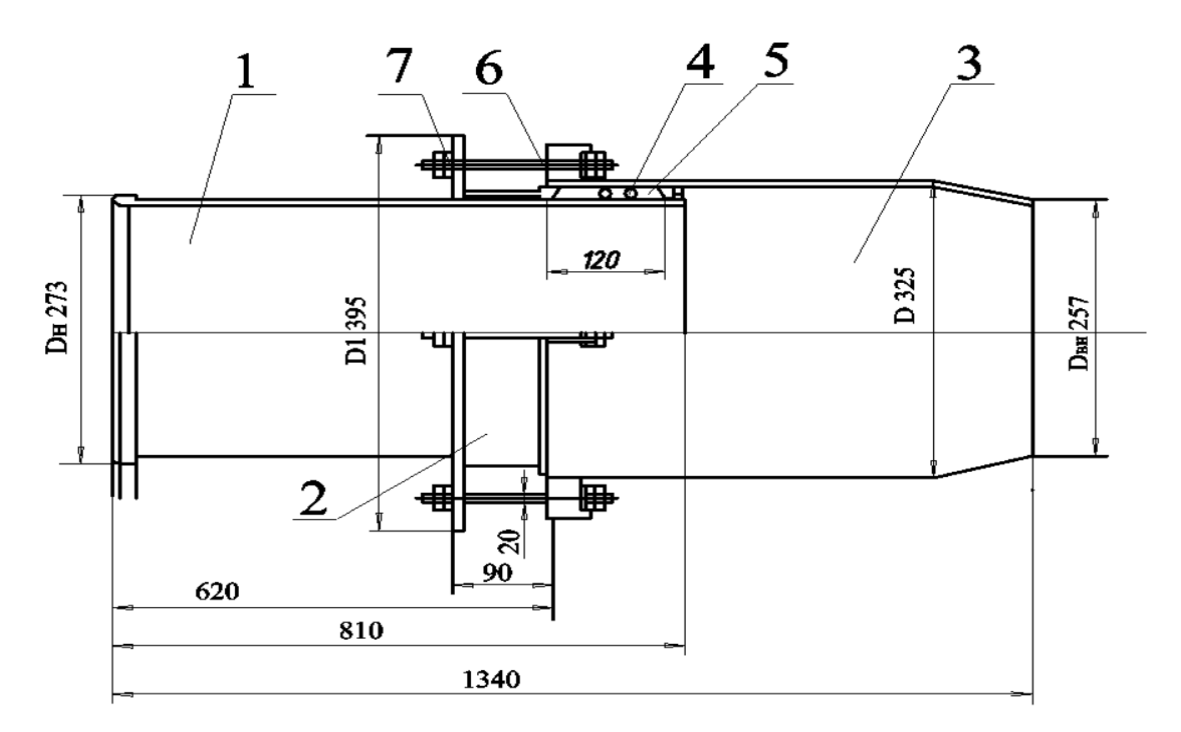

Рисунок 5.4 Односторонний сальниковый компенсатор: *1* – патрубок; *2* – грундбукса; *3* – корпус; *4* – уплотнительная сальниковая набивка; *5* – контрбукса; *6* – Т-образный болт.

Компенсатор вваривается в трубопровод, поэтому установка его на линии не приводит к увеличению количества фланцевых соединений. Данные для подбора компенсаторов [13] приведены в таблице 5.5.

| MM<br>трубопровода,<br>Диаметр | Условный проход<br>$D_{\!\stackrel{\circ}{\nu}}$<br>компенсатора<br>MМ | компенсатора<br>Длина<br>A,MM | компенсирующая<br>MМ<br>Наибольшая<br>способность, | трубопровода, мм<br>Диаметр | Условный проход<br>$D_{\!\hat{\!\!\nu}},$<br>компенсатора<br>MМ | компенсатора<br>Длина<br>A,MM | компенсирующая<br>MМ<br>Наибольшая<br>способность, |
|--------------------------------|------------------------------------------------------------------------|-------------------------------|----------------------------------------------------|-----------------------------|-----------------------------------------------------------------|-------------------------------|----------------------------------------------------|
| 108                            | 100                                                                    | 820                           |                                                    | 426                         | 400                                                             | 1360                          |                                                    |
| 133                            | 125                                                                    | 835                           | 250                                                | 478                         | 450                                                             | 1360                          |                                                    |
| 159                            | 150                                                                    | 990                           |                                                    | 529                         | 500                                                             | 1370                          |                                                    |
| 194                            | 175                                                                    | 965                           | 300                                                | 630                         | 600                                                             | 1375                          | 400                                                |
| 219                            | 200                                                                    | 1160                          |                                                    | 720                         | 700                                                             | 1380                          |                                                    |
| 273                            | 250                                                                    | 1150                          |                                                    | 820                         | 800                                                             | 1385                          |                                                    |
| 325                            | 300                                                                    | 1170                          |                                                    | 920                         | 900                                                             | 1385                          |                                                    |
| 377                            | 350                                                                    | 1175                          |                                                    | 1020                        | 1000                                                            | 1390                          |                                                    |

Таблица 5.5 Характеристики сальниковых компенсаторов

Тепловое удлинение расчетного участка трубопровода *l* , мм, определяют по формуле:

$$
\Delta l = \alpha \cdot l \cdot \Delta t, \ \ M
$$

где  $\alpha$  – средний коэффициент линейного расширения стали, мм/(м ·  $\circ$  C), (для типичных расчетов принимается  $\alpha = 1, 2 \cdot 10^{-2}$  мм/(м $\cdot \circ$  C));

Δt – расчетный перепад температур, определяемый по формуле.

$$
\Delta t = \tau_{1} - t_{0},
$$

где  $\tau_{_1}$  – расчетная температура теплоносителя, °C;

0 *t* – расчетная температура наружного воздуха для проектирования отопления, °С;

*l* – расстояние между неподвижными опорами, м.

Пример приведем для участка магистрального трубопровода №14 (от ТК-1 до УТ-2): ГК-1 до УТ-2):<br>∆*l* = 1,2 · 10<sup>-2</sup> · 106 · (150 – (−39)) = 240,41 мм.

2

Для других участков результаты расчетов сведем в таблицу 5.6.

Таблица 5.6 – Результаты расчета компенсирующей способности компенсаторов

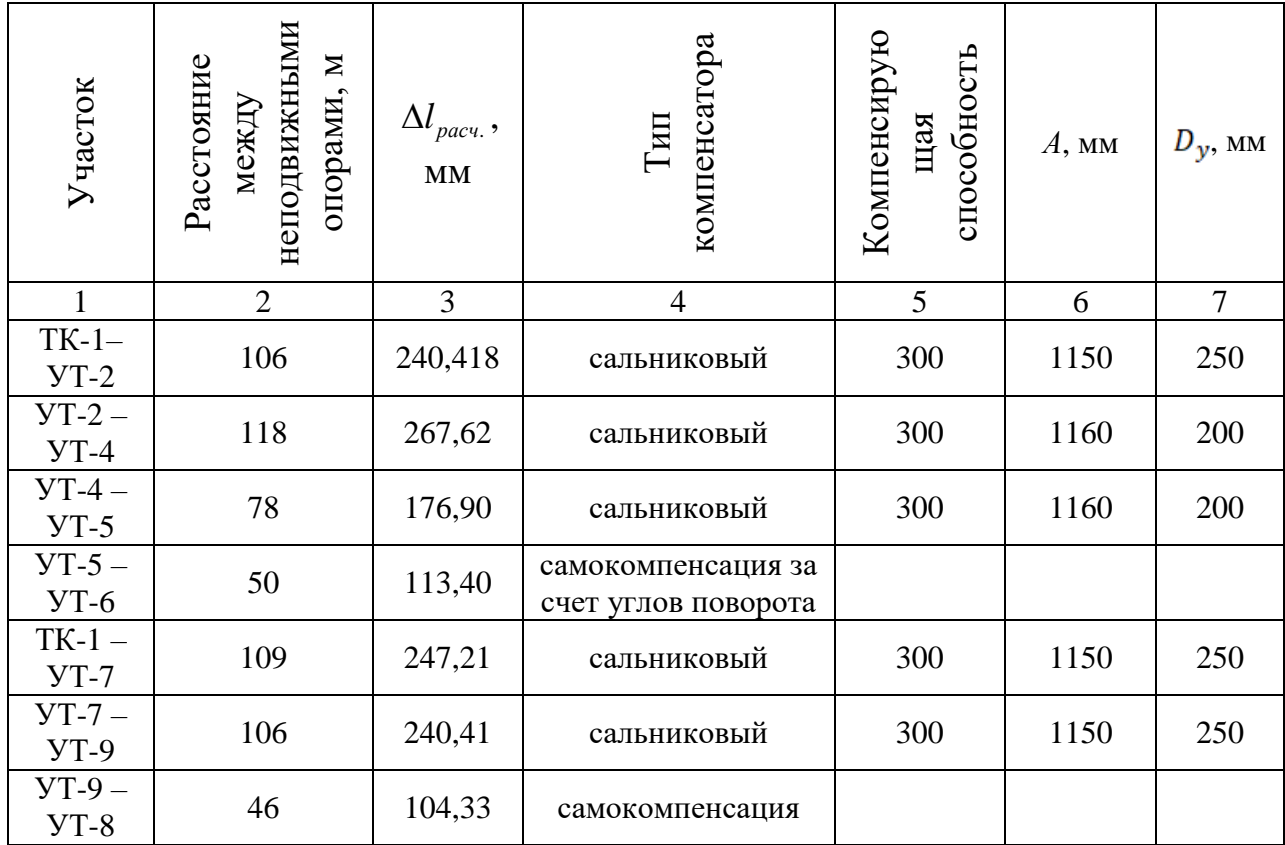

1 2 3 4 5 6 7 УТ-9 – у 1-9 – 108,86 самокомпенсация УТ-10 – УТ-10<sup>-</sup> 42 95,256 самокомпенсация УТ-11 – УТ-11 — 78 176,904 сальниковый 300 1150 250  $YT-12-  
YT-13$ УТ-13 <sup>77</sup> 174,636 сальниковый <sup>300</sup> <sup>1150</sup> <sup>250</sup>

Продолжение таблицы 5.6

Принимаем к установке на участках магистрального трубопровода сальниковые односторонние компенсаторы по серии 5903-13 Изделия и детали трубопроводов для тепловых сетей. Выпуск 4. Компенсаторы сальниковые. Рабочие чертежи.

5.6 Выбор запорной арматуры

В тепловых сетях запорная арматура устанавливается для отключения трубопроводов, ответвлений и перемычки между трубопроводами, на выводах тепловых сетей от источника теплоты.

Запорная, регулирующая и предохранительная арматура предназначена для регулирования режимов потребления тепла и управления работой тепловых сетей. Арматура изготавливается из сталей, чугуна, цветных металлов и пластмасс. Чугун уступает по прочности стали, поэтому область применения чугунной арматуры ограничена давлением 0,07 Мпа (для пара) и температурой 115°С (для воды).

Для всех трубопроводов тепловых сетей, кроме тепловых пунктов и сетей горячего водоснабжения, для проектирования отопления запрещается применять арматуру [8]:

– из серого чугуна - в районах с расчетной температурой наружного воздуха ниже минус 10°С;

– из ковкого чугуна - в районах с расчетной температурой наружного воздуха ниже минус 30°С.

На спускных и дренажных устройствах применять арматуру из серого чугуна запрещается.

Краны шаровые BRОЕN BАLLОMАX® типа КШТ предназначены для полного открывания или закрывания потока рабочей среды. Их нельзя применять в качестве дроссельной или регулирующей арматуры. Краны BRОЕN BАLLОMАX® могут применяться в закрытых системах теплоснабжения, а также в системах горячего водоснабжения (ГВС) с сетевой водой, соответствующей требованиям СП 124.13330-2012 [8].

Корпус шаровых кранов BRОЕN BАLLОMАX® изготовлен из углеродистой стали Р235GH / 09Г2С. Основным рабочим элементом крана является шар, выполненный из нержавеющей стали. Седловое уплотнение шара выполнено из тефлона с содержанием 20 % углерода. Шток

(нержавеющая сталь W. Nr. 1.4305) оснащён уплотнительными кольцами (ЕРDM, витон), исключающие возможность протечки по штоку. Расчетный срок службы кранов составляет не менее 30 лет или 15 тысяч циклов открытия-закрытия [19].

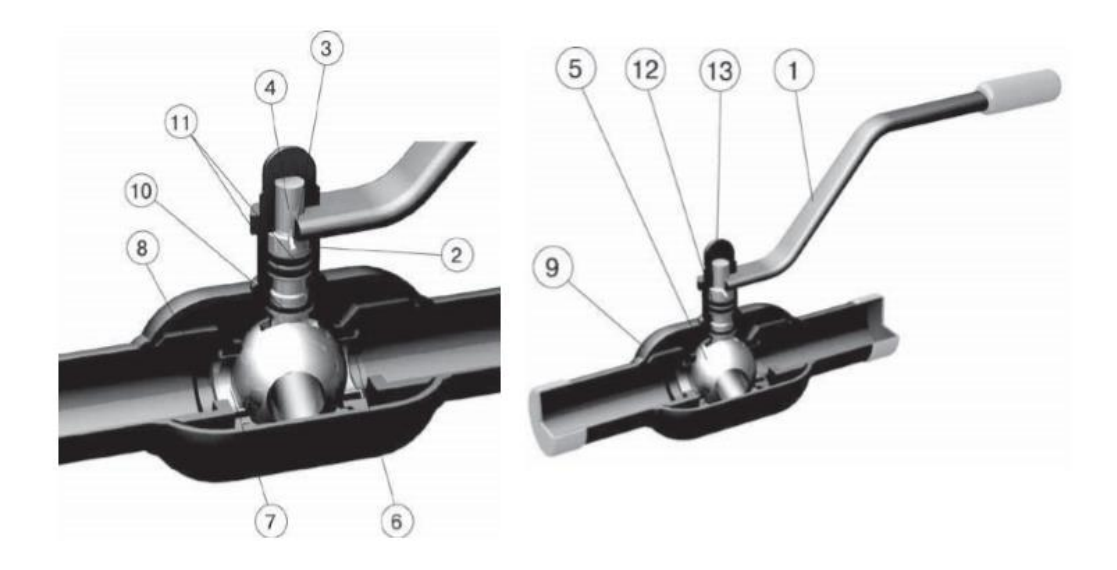

Рисунок 5.4 Кран шаровый BRОЕN BАLLОMАX: *1* – ручка; *2* – промежуточное кольцо; *3* – спорный штифт; *4* – шпиндель; *5* – шар; *6* – седло шара; *7* – опорное кольцо; *8* – пружинная шайба; *9* – корпус крана; *10* – сальник; *11* – уплотнительное кольцо; *12* – направляющая шпинделя; *13* – колпачковая гайка

Принимаем к установке краны шаровые BRОЕN BАLLОMАX®, температура среды до  $200^{\circ}$ С и давление в тепловых сетях до  $P_y = 1, 6 - 2, 5$  МПа.

6 Гидравлический расчет тепловых сетей, разработка гидравлического режима сети

Основной задачей гидравлического расчета при проектировании тепловой сети является определение диаметров труб по заданным расходам теплоносителя и располагаемым перепадам давления во всей сети или в отдельных ее участках [13].

По результатам гидравлического расчета производиться построение пьезометрических графиков, выбор схем подключения абонентских вводов, подбор насосного оборудования, определение стоимости тепловой сети [13].

В гидравлический расчет при проектировании включаются следующие задачи:

определение диаметров трубопроводов;

определение падения давления (напора);

определение давлений (напоров) в различных точках сети.

На основании результатов расчета тепловой нагрузки перед гидравлическим расчетом определим расчетные расходы сетевой воды, а затем суммарные.

6.1 Расчетные и суммарные расходы сетевой воды

6.1.1 Расход воды на отопление

$$
G_o^p = \frac{Q_o^p}{c \cdot (\tau_1 - \tau_2)}, \, \text{T/u}, \tag{6.1}
$$

где  $\tau_1, \tau_2$  – соответственно температура воды в подающем и обратном трубопроводе тепловой сети при расчетной температуре наружного воздуха на отопление *t*<sup>*p*</sup>  $t_{\scriptscriptstyle{o}}^{\scriptscriptstyle{p}}$ , °С;

*<sup>р</sup> Q<sup>о</sup>* – расчетная нагрузка на отопление, МВт;

с – удельная изобарная теплоемкость воды, равная 4,19 кДж/(кг·°С).

6.1.2 Расчетный расход воды на вентиляцию

$$
G_o^p = \frac{Q_e^p}{c \cdot (\tau_1 - \tau_2)}, \, \text{T/u}, \tag{6.2}
$$

где *<sup>р</sup> Q<sup>в</sup>* – расчетная нагрузка на вентиляцию, МВт.

Выполним расчет для ТРЦ, проспект Комсомольский.

4.4.19.10<sup>3</sup> (31):

\n
$$
G_{o}^{p} = \frac{3, 6 \cdot 0, 567}{4, 19 \cdot 10^{-3} \cdot (150, 0 - 70, 0)} = 6, 1 \text{ T/q};
$$

Ha behtahahin no *φ*ophy, i.e., 21; 3, 6 · 0, 301  

$$
G_s^p = \frac{3, 6 · 0, 301}{4, 19 · 10-3 · (150, 0 - 70, 0)} = 3, 24, \text{ T/4};
$$

Результаты расчетов на остальные здания представлены в таблице 6.1.

6.1.3 Расход воды на горячее водоснабжение

В закрытых тепловых сетях расход воды на горячее водоснабжение определяется в зависимости от схемы включения подогревателей горячего водоснабжения [3].

При двухступенчатых схемах присоединения водоподогревателей максимальный расход воды на горячее водоснабжение:

$$
G_{\text{2\text{sec}}}^{\text{max}} = \frac{0,55 \cdot Q_{\text{2\text{sec}}}^{\text{max}}}{c \cdot (t_{1H} - t_{2H})}, \, \text{T/u}, \tag{6.3}
$$

где *t1и, t2и* –температуры воды в подающем и обратном трубопроводах тепловой сети в точке излома графика температур воды,  $^{\circ}\textrm{C};$ 

max *Qгвс* – максимальный расход теплоты на горячее водоснабжение, МВт.

При двухступенчатых схемах присоединения водоподогревателей

средний расход воды на горячее водоснабжение определяется по формуле [3]:  
\n
$$
G_{\text{2}^{cp}}^{cp} = \frac{Q_{\text{2}^{cp}}^{cp}}{c \cdot (t_{1H} - t_{2H})} \cdot \left(\frac{t_{2} - t_{1CT}}{t_{2} - t_{X3}} + 0.2\right), \, \text{T/u},\tag{6.4}
$$

где 1*И t* – температура воды в подающем трубопроводе тепловой сети в точке излома графика температур воды, °C,  $t_{1H} = 70\text{\textdegree C};$ 

2*И t* – температура воды в обратном трубопроводе тепловой сети в точке излома графика температур, °C,  $t_{2H} = 42.4$  °C;

 $t_{1CT}$  температура сетевой воды после первой ступени подогрева при двухступенчатых схемах присоединения водоподогревателей, °C,  $t_{1CT} = 32.4$  °C; *хз t* – температура холодной (водопроводной) воды в отопительный период,  $t_{x_3} = 5$ , <sup>o</sup>C.

Расчет максимального и среднего расходов воды на горячее водоснабжение при двухступенчатых схемах присоединения водоподогревателей приведем для ТРЦ, пр. Комсомольский (формулы 33 и 34 соответственно):

34 cootibetichi-3;6  
\n
$$
G_{\text{vac}}^{\text{max}} = \frac{0,55 \cdot 0,064 \cdot 3,6}{4,19 \cdot 10^{-3} \cdot (70,0 - 42,4)} = 1,1 \text{ T/4}.
$$
\n
$$
G_{\text{vac}}^{\text{cp}} = \frac{0,027 \cdot 3,6}{4,19 \cdot 10^{-3} \cdot (70 - 42,4)} \cdot \left(\frac{60 - 32,4}{60 - 5} + 0,2\right) = 0,59 \text{ T/4}.
$$

Максимальный расход воды на горячее водоснабжение при параллельной схеме присоединения водоподогревателей:

$$
G_{\text{sec}}^{\text{cp}} = \frac{Q_{\text{sec}}^{\text{max}}}{c \cdot (t_{1H} - t_{3H})}, \, \text{T/u}, \tag{6.5}
$$

где 1*И t* – температура воды в подающем трубопроводе тепловой сети в точке излома графика температур воды, °C;

3*И t* – температура воды после параллельно включенного подогревателя горячего водоснабжения в точке излома графика температур, (Приложение 4 [7] принимается  $t_{3H} = 30$ <sup>°</sup>  $t_{3H} = 30$  °C).

Средний расход воды на горячее водоснабжение при параллельной схеме присоединения водоподогревателей:

$$
G_{\text{eec}}^{\text{cp}} = \frac{Q_{\text{eec}}^{\text{cp}}}{c \cdot \left(t_{1H} - t_{3H}\right)}, \, \text{T/u}, \tag{6.6}
$$

Расчет максимального и среднего расходов воды на горячее водоснабжение при параллельной схеме присоединения водоподогревателей приведем для 9-ти этажного дома, пр. Комсомольский, 34 (формулы 35 и 36):<br>  $G_{\text{vac}}^{\text{cp}} = \frac{0,366 \cdot 3,6}{(78.8 \times 10^{-3} \text{ J/m}^2)(7.8 \times 10^{-3} \text{ J/m}^2)} = 7,87 \text{ T/m}.$ 

$$
G_{\text{sec}}^{\text{cp}} = \frac{0,366 \cdot 3,6}{4,19 \cdot 10^{-3} \cdot (70,0 - 30,0)} = 7,87 \text{ T/q.}
$$

$$
G_{\text{sec}}^{\text{cp}} = \frac{0,152 \cdot 3,6}{4,19 \cdot 10^{-3} \cdot (70,0 - 30,0)} = 3,26 \text{ T/q.}
$$

Результаты расчетов представлены в таблице 6.1.

Таблица 6.1 –Расход сетевой воды на отопление, вентиляциюи горячее водоснабжение

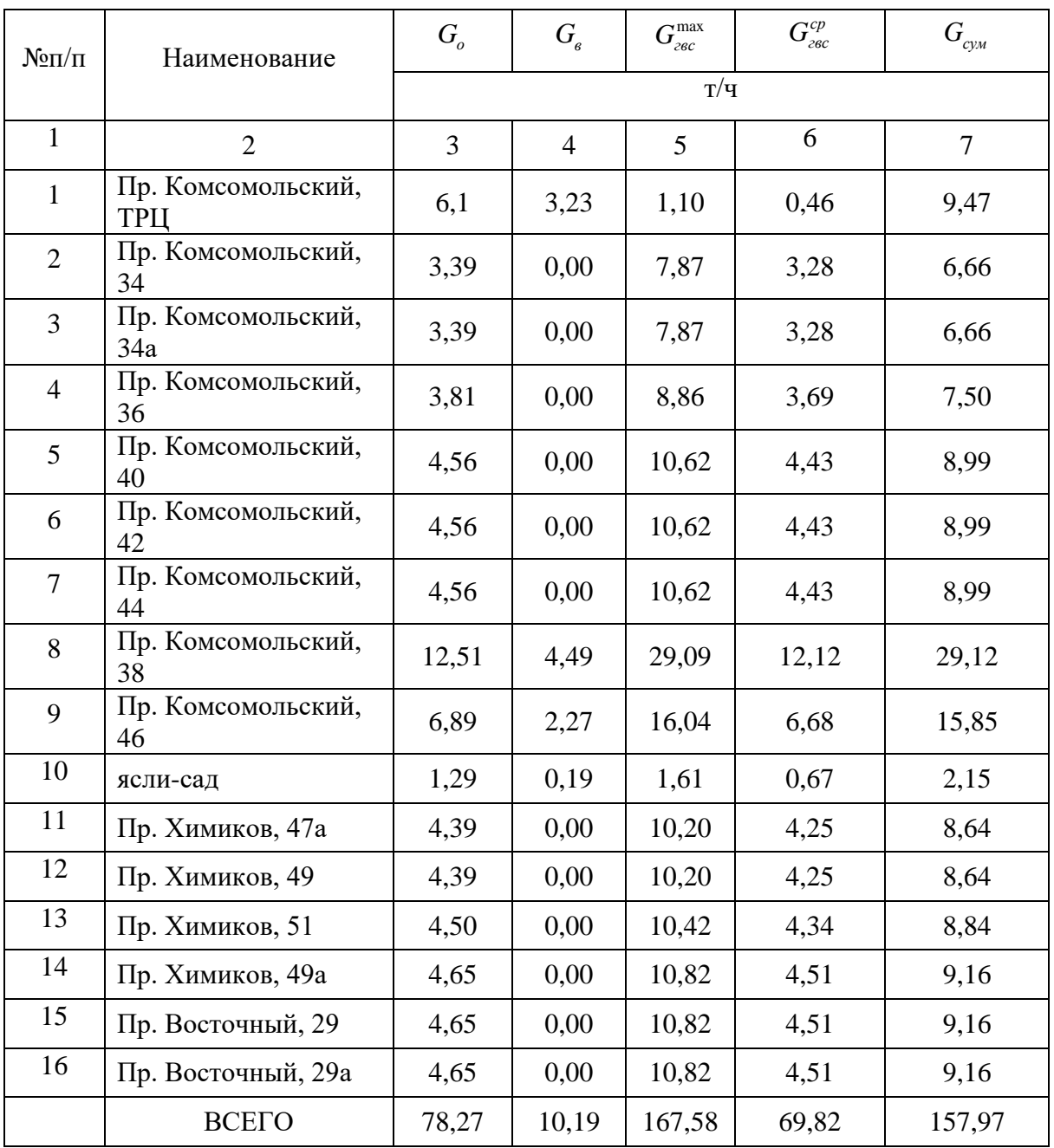

6.2 Методика гидравлического расчета тепловой сети

В задачу гидравлического расчета входит определение диаметров участков тепловой сети и потерь напора на них и в целом по магистрали.

Перед гидравлическим расчётом необходимо разработать монтажную схему тепловой сети. На ней указать компенсаторы, задвижки, тепловые камеры, смотровые камеры.

При выборе трассировки тепловой сети учитывают, в какой местности ведётся прокладка. Тепловые сети по способу прокладки делят на подземные и надземные.

Подземная прокладка трубопроводов – выполняется как в каналах (непроходные, проходные), так и без них (бесканальная прокладка).

Надземная прокладка трубопроводов выполняется на отдельно стоящих опорах, эстакадах. Выбор способа прокладки трубопроводов обусловлен многими факторами:

– диаметром трубопроводов;

– требованиями по эксплуатации (надёжности);

– экономичностью.

Подземную прокладку рекомендуют в районах с уже существующей застройкой. Её используют из-за следующих преимуществ:

– каналы ограждают трубопровод и тепловую изоляцию от непосредственного контакта с грунтом;

– конструкция канала снимает нагрузку грунта с трубопровода;

– прокладка трубопровода в каналах обеспечивает свободное температурное перемещение его как в продольном, так и в поперечном направлении.

Надземную прокладку можно использовать в ограниченном применении, в случае если застройка уже существует. Такой вид прокладки используют на территории промышленных предприятий, зон, а также на местности с высоким уровнем грунтовых вод.

Тепловая сеть в микрорайоне №68 города Кемерово проектируется двухтрубная, подземная, в непроходном лотковом канале.

Гидравлический расчет проводится по известным значениям расчетных расходов теплоносителя на участках и нормированной величине удельного линейного падения давления R<sub>n</sub>.

6.3 Гидравлический расчет тепловой сети в программе ГИС ZuluThеrmо

На предприятии АО «Кузбассэнерго» – «Кемеровская теплосетевая компания» имеется лицензионная программа ГИС ZuluThеrmо. Данная программа предназначена для выполнения инженерных расчетов системы централизованного теплоснабжения. Гидравлический расчет тепловой сети и построение пьезометрического графика для микрорайона №68 выполняем с применением программного комплекса ГИС ZuluThеrmо.

ZuluThеrmо – расчетный комплекс, при помощи которого можно осуществлять моделирование теплогидравлического режима работы тепловой сети .

Использование ZuluThеrmо позволяет лучше понимать режимы работы тепловой сети, анализировать аварийные ситуации, оценивать мероприятия по модернизации и перспективному развитию системы централизованного теплоснабжения.

Программа может быть использована для решения различных задач таких как:

– построение модели тепловой сети;

– конструкторский расчет тепловой сети;

– поверочный расчет тепловой сети;

– наладочный расчет тепловой сети;

– расчет требуемой температуры на источнике;

– построение пьезометрического графика;

– расчет нормативных потерь тепла через изоляцию;

– расчет надежности системы теплоснабжения;

Расчету подлежат кольцевые и тупиковые тепловые сети, в том числе с дросселирующими устройствами и повысительными насосными станциями, работающие от одного или нескольких источников. Программа предусматривает теплогидравлический расчет с присоединением к сети центральных тепловых пунктов (ЦТП) и индивидуальных тепловых пунктов (ИТП) по нескольким десяткам схемных решений. Возможен гидравлический расчет сети с использованием обобщенных потребителей без информации о тепловых нагрузках и конкретных схемах присоединения потребителей к тепловой сети [21].

Основой программы ZuluThеrmо является географическая информационная система ZuluGIS. При помощи ГИС можно создать карту города (населенного пункта) и нанести на неё тепловые сети. ZuluThеrmо позволяет рассчитывать системы централизованного теплоснабжения большого объема и любой сложности.

Участок сети изображается в одну линию, несмотря на то, что на участке может быть и подающий и обратный трубопровод Это внешнее представление сети. В зависимости от типов и режимов элементов, составляющих сеть, перед началом расчета внешнее представление сети, преобразуется (кодируется) во внутреннее представление, по которому и проводится расчет [21].

На рисунке 6.1 приведена схема подключения микрорайона №68 города Кемерово, смоделированная в программе ГИС ZuluThеrmо.

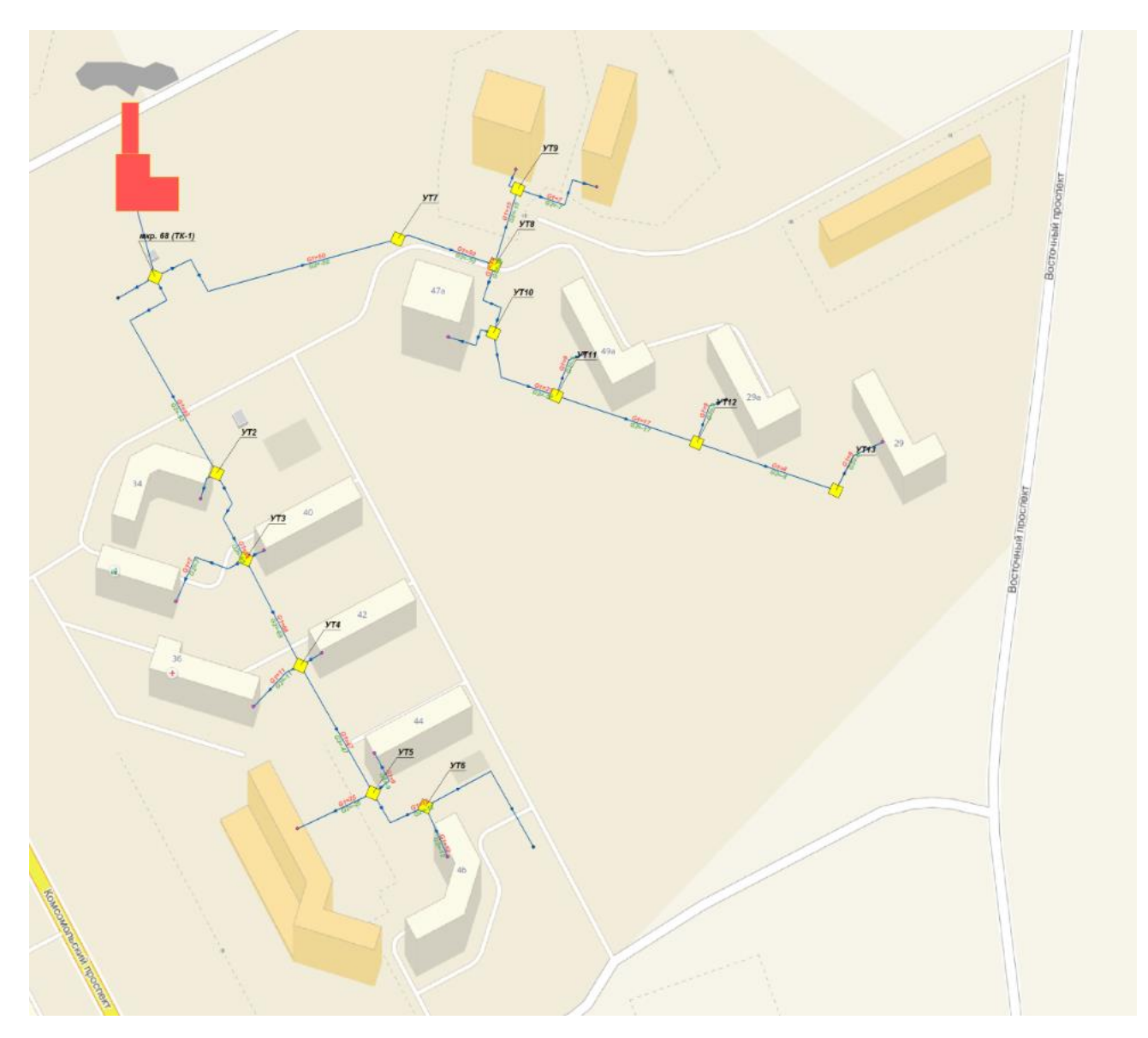

Рисунок 6.1 Схема подключения потребителей микрорайона №68 к тепловым сетям из программного комплекса ГИС ZuluThеrmо

6.3.1 Конструктивный расчет тепловой сети

Целью конструктивного расчета является определение диаметров трубопроводов тупиковой и кольцевой тепловой сети при пропуске по ним расчетных расходов при заданном (или неизвестном) располагаемом напоре на источнике.

Данная задача может быть использована при:

- 1. Проектировании новых тепловых сетей.
- 2. При реконструкции существующих тепловых сетей.
3. При выдаче разрешений на подключение новых потребителей к существующей тепловой сети.

Расчету подлежат тупиковые и кольцевые тепловые сети, но расчет возможен от одного "источника". В качестве "источника" выбирается участок сети. Данный участок должен быть в начале определенной зоны теплоснабжения (этот фактор исключает возможность установки его в кольце). Тепловая нагрузка или расход должны быть известны и заданы в исходных данных.

Перед тем как приступить к конструктивному расчету, сначала нужно занести следующую информацию по участкам и потребителям тепловой сети.

По потребителям:

 *Hсоn\_rаs, Располагаемый напор на вводе (констр), м* – Задается величина располагаемого напора на вводе у потребителя, для конструкторского расчета.

Расчет может проводиться по известным расчётным расходам или по расчетным нагрузкам.

Для выполнения расчета по известным расчетным расходам:

 *Gсоn\_sо, Расчетный расход на СО (констр), т/ч –* Задается расчетный расход для конструкторского расчета на систему отопления.

 *Gсоn\_sv, Расчетный расход на СВ (констр), т/ч –* Задается расчетный расход для конструкторского расчета на систему вентиляции.

 *Gсоn\_gv, Расчетный расход на ГВС (констр), т/ч*- Задается расчетный расход для конструкторского расчета на систему горячего водоснабжения.

По участкам:

4) *L, Длина участка, м –* задается длина участка трубопровода в плане с учетом длины П-образных компенсаторов.

5) *Kе\_соn\_роd, Шероховатость подающего трубопровода (конструкторский)*, мм – Задается шероховатость подающего трубопровода для конструкторского расчета;

6) *Kе\_соn\_оbr*, *Шероховатость обратного трубопровода (конструкторский), мм* – Задается шероховатость обратного трубопровода для конструкторского расчета;

7) *Kz\_роd*, *Коэффициент местного сопротивления подающего трубопровода* – Задается коэффициент местного сопротивления для подающего трубопровода;

8) *Kz\_оbr*, *Коэффициент местного сопротивления обратного трубопровода* – Задается коэффициент местного сопротивления для обратного трубопровода;

 *Zроd\_str, Местные сопротивления подающего трубопровода* – Задаются местные сопротивления, установленные на подающем трубопроводе.

 *Zоbr\_str, Местные сопротивления обратного трубопровода* – Задаются местные сопротивления, установленные на обратном трубопроводе.

Учет местных сопротивлений, установленных на участках тепловой сети, осуществляется с помощью справочника по местным сопротивлениям. Он позволяет рассчитать сумму коэффициентов, если известно количество и виды сопротивлений (задвижки, компенсаторы и прочие). С его помощью вносится информация о местных сопротивлениях по каждому участку сети. Сумма всех сопротивлений, автоматически записывается в поле «Сумма коэффициентов местных сопротивлений» подающего и обратного трубопроводов соответственно.

В зависимости от того, по какому параметру будет делаться расчет, заносятся оптимальные скорости или удельные линейные потери:

Для выполнения расчета по оптимальной скорости:

 *Vорt\_роd, Оптимальная скорость в подающем (конструкторский), м/с* – Задается оптимальная скорость для подающего трубопровода данного участка;

 *Vорt\_оbr, Оптимальная скорость в обратном (конструкторский), м/с –* Задается оптимальная скорость для обратного трубопровода данного участка.

Для выполнения расчета по удельным линейным потерям:

 *dHud\_соn\_роd, Удельные линейные потери подающего (конструкторский), мм/м* – задаются удельные линейные потери для подающего трубопровода;

 *dHud\_соn\_оbr, Удельные линейные потери обратного (конструкторский), мм/м* – задаются удельные линейные потери для обратного трубопровода [21].

Основные расчетные зависимости, используемые в программе для выполнения расчетов.

Формула для предварительного расчета значения диаметров трубопроводов тепловой сети:

$$
d = \sqrt{\frac{4 \cdot G}{\pi \cdot w}}, \mathbf{M}
$$

Формула для уточнения скорость воды в трубопроводе:

$$
w = \frac{4 \cdot G}{\pi \cdot d^2} \text{ , m/c.}
$$

Предельное число Рейнольдса:

$$
\text{Re}_{np} = 568 \cdot \frac{d}{k_{\scriptscriptstyle{9}}}.
$$

Действительное число Рейнольдса:

$$
\text{Re} = \frac{w \cdot d}{v}.
$$

Коэффициент гидравлического трения:

$$
\lambda = \frac{1}{\left(1, 14 + 2 \cdot \lg \frac{D_i}{k_{\scriptscriptstyle 9}}\right)},
$$

Действительное удельное падение давления:

$$
R_{n} = \frac{\lambda \cdot \omega^{2} \cdot \rho}{2 \cdot d}, \, \Pi a / M.
$$

Результаты расчетов могут быть экспортированы в MS Excel, наглядно представлены с помощью тематической раскраски и пьезометрических графиков. Картографический материал и схема тепловых сетей может быть оформлена в виде документа с использованием макета печати [21].

Результаты расчетов **H3** программы ГИС ZuluThermo, экспортированные в MS Excel, представлены таблиц 6.2, 6.3, 6.4.

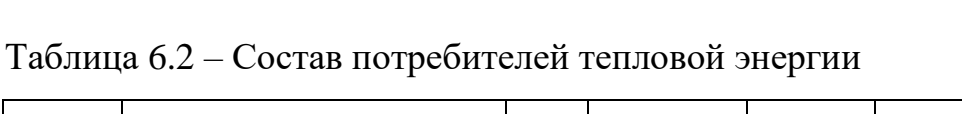

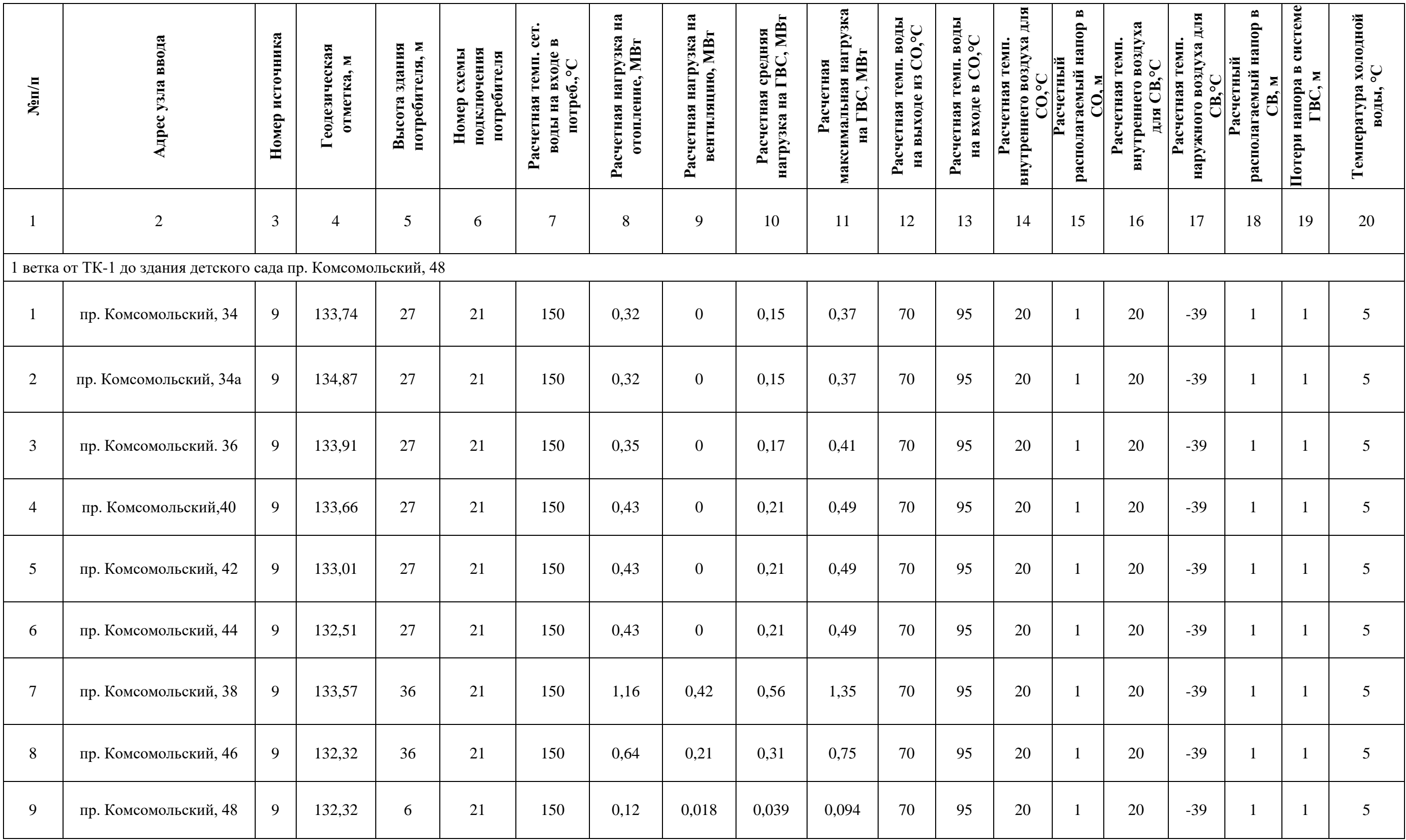

# Продолжение таблицы 6.2

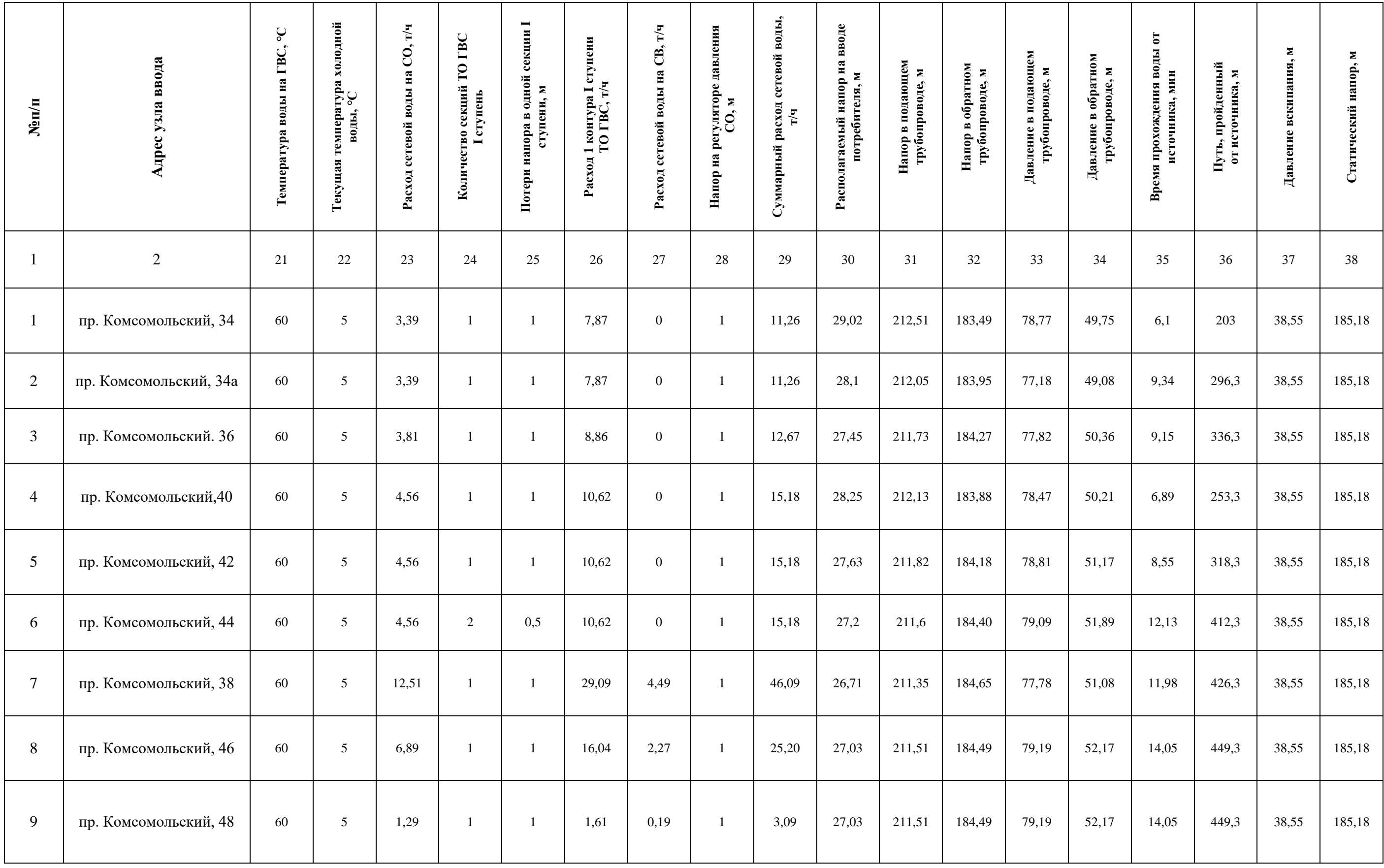

Продолжение таблицы 6.2

|                                                       | $\overline{2}$                                        | 3  | $\overline{4}$ | $\overline{5}$ | 6            |    | $7\phantom{.0}$ | 8                | 9              | 10    | 11    | 12    | 13     |       | 14    | 15<br>16 | 17    | 18    | 19 | 20              |
|-------------------------------------------------------|-------------------------------------------------------|----|----------------|----------------|--------------|----|-----------------|------------------|----------------|-------|-------|-------|--------|-------|-------|----------|-------|-------|----|-----------------|
|                                                       | 1 ветка от ТК-1 до жилого дома Восточный проспект, 29 |    |                |                |              |    |                 |                  |                |       |       |       |        |       |       |          |       |       |    |                 |
|                                                       | пр. Химиков. 47а                                      | 9  | 131,75         | 48             | 21           |    | 150             | 0,41             | $\overline{0}$ | 0,20  | 0,48  | 70    | 95     |       | 20    | 20       | $-39$ |       |    | $5\overline{)}$ |
| $\overline{2}$                                        | пр. Химиков. 49                                       | 9  | 131,43         | 48             | 21           |    | 150             | 0,41             | $\overline{0}$ | 0,20  | 0,48  | 70    | 95     |       | 20    | 20       | $-39$ |       |    | $5\overline{)}$ |
| 3                                                     | пр. Химиков. 51                                       | 9  | 132,18         | 48             | 21           |    | 150             | 0,42             | $\overline{0}$ | 0,20  | 0,49  | 70    | 95     |       | 20    | 20       | $-39$ |       |    | 5 <sup>5</sup>  |
| $\overline{4}$                                        | пр. Химиков. 49а                                      | 9  | 131,54         | 27             | 21           |    | 150             | 0,43             | $\overline{0}$ | 0,21  | 0,50  | 70    | 95     |       | 20    | 20       | $-39$ |       |    | $5\overline{)}$ |
| $5\phantom{.0}$                                       | Восточный проспект. 29а                               | 9  | 130,21         | 27             | 21           |    | 150             | 0,43             | $\overline{0}$ | 0,21  | 0,50  | 70    | 95     |       | 20    | 20       | $-39$ |       |    | 5 <sup>5</sup>  |
| 6                                                     | Восточный проспект. 29                                | 9  | 133,6          | 27             | 21           |    | 150             | 0,43             | $\overline{0}$ | 0,21  | 0,50  | 70    | 95     |       | 20    | 20       | $-39$ |       |    | $5\overline{)}$ |
| Продолжение таблицы 6.2                               |                                                       |    |                |                |              |    |                 |                  |                |       |       |       |        |       |       |          |       |       |    |                 |
|                                                       | $\overline{2}$                                        | 21 | 22             | 23             | 24           | 25 | 26              | 27               | 28             | 29    | 30    | 31    | 32     | 33    | 34    | 35       | 36    | 37    |    | 38              |
| 1 ветка от ТК-1 до жилого дома Восточный проспект, 29 |                                                       |    |                |                |              |    |                 |                  |                |       |       |       |        |       |       |          |       |       |    |                 |
|                                                       | пр. Химиков. 47а                                      | 60 | 5              | 4,39           |              |    | 10,2            | $\overline{0}$   |                | 14,59 | 29,05 | 212,5 | 183,47 | 80,78 | 51,72 | 19,08    | 375   | 38,55 |    | 185,18          |
| $\mathbf{2}$                                          | пр. Химиков. 49                                       | 60 | 5              | 4,39           |              |    | 10,2            | $\boldsymbol{0}$ |                | 14,59 | 28,74 | 212,4 | 183,63 | 80,94 | 52,2  | 18,58    | 394,9 | 38,55 |    | 185,18          |
| $\mathfrak{Z}$                                        | пр. Химиков. 51                                       | 60 | 5              | 4,5            |              |    | 10,4            | $\overline{0}$   |                | 14,92 | 28,88 | 212,4 | 183,56 | 80,26 | 51,38 | 16,4     | 355,9 | 38,55 |    | 185,18          |
| $\overline{4}$                                        | пр. Химиков. 49а                                      | 60 | 5              | 4,65           |              |    | 10,8            | $\overline{0}$   |                | 15,47 | 28,98 | 212,5 | 183,51 | 80,95 | 51,97 | 22,97    | 417,4 | 38,55 |    | 185,18          |
| $\mathfrak{S}$                                        | Восточный проспект. 29а                               | 60 | 5              | 4,65           | $\mathbf{1}$ |    | 10,8            | $\overline{0}$   |                | 15,47 | 28,96 | 212,5 | 183,52 | 82,27 | 53,31 | 34,92    | 496   | 38,55 |    | 185,18          |
| 6                                                     | Восточный проспект. 29                                | 60 | $\mathfrak{S}$ | 4,65           |              |    | 10,8            | $\overline{0}$   |                | 15,47 | 28,99 | 212,5 | 183,51 | 78,89 | 49,91 | 51,5     | 575   | 38,55 |    | 185,18          |

# Таблица 6.3 – Камеры

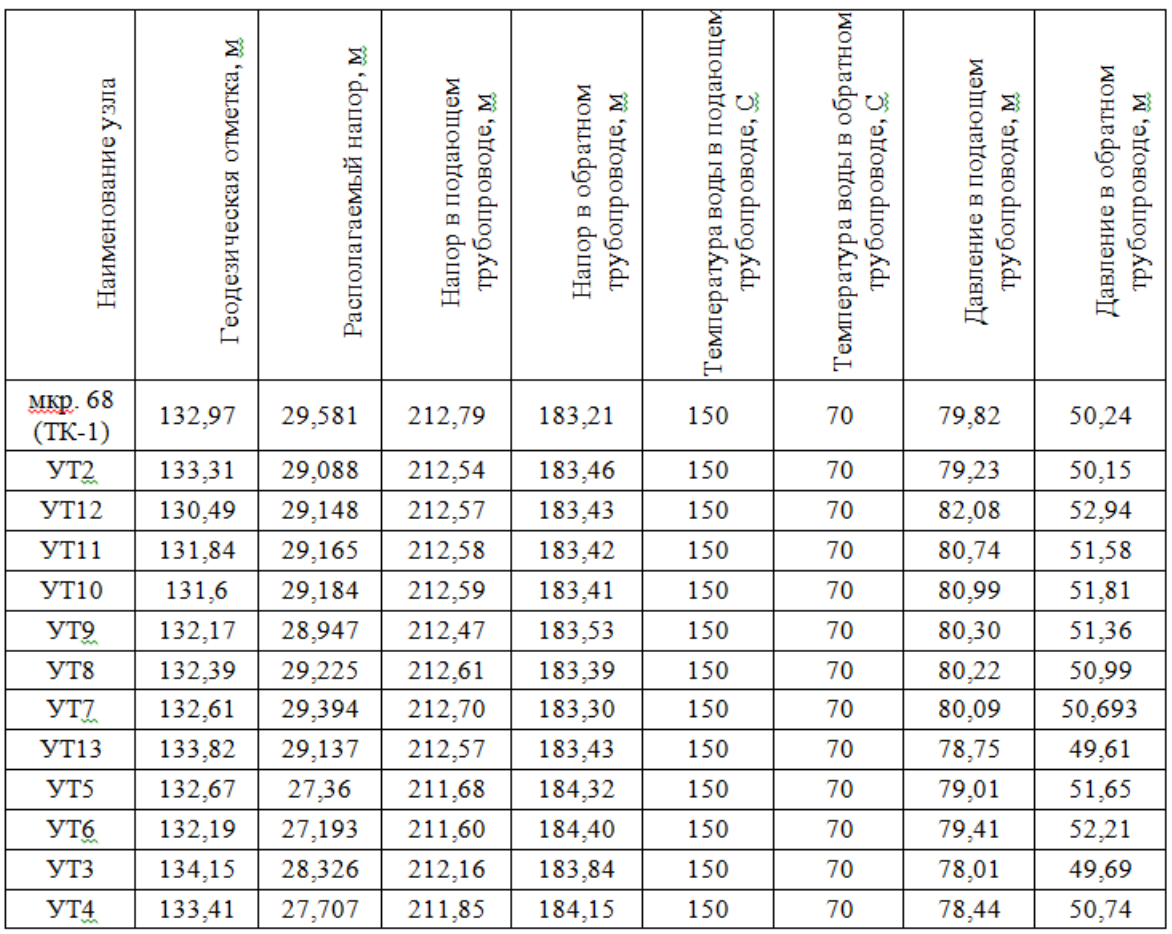

## Таблица 6.4 – Участки

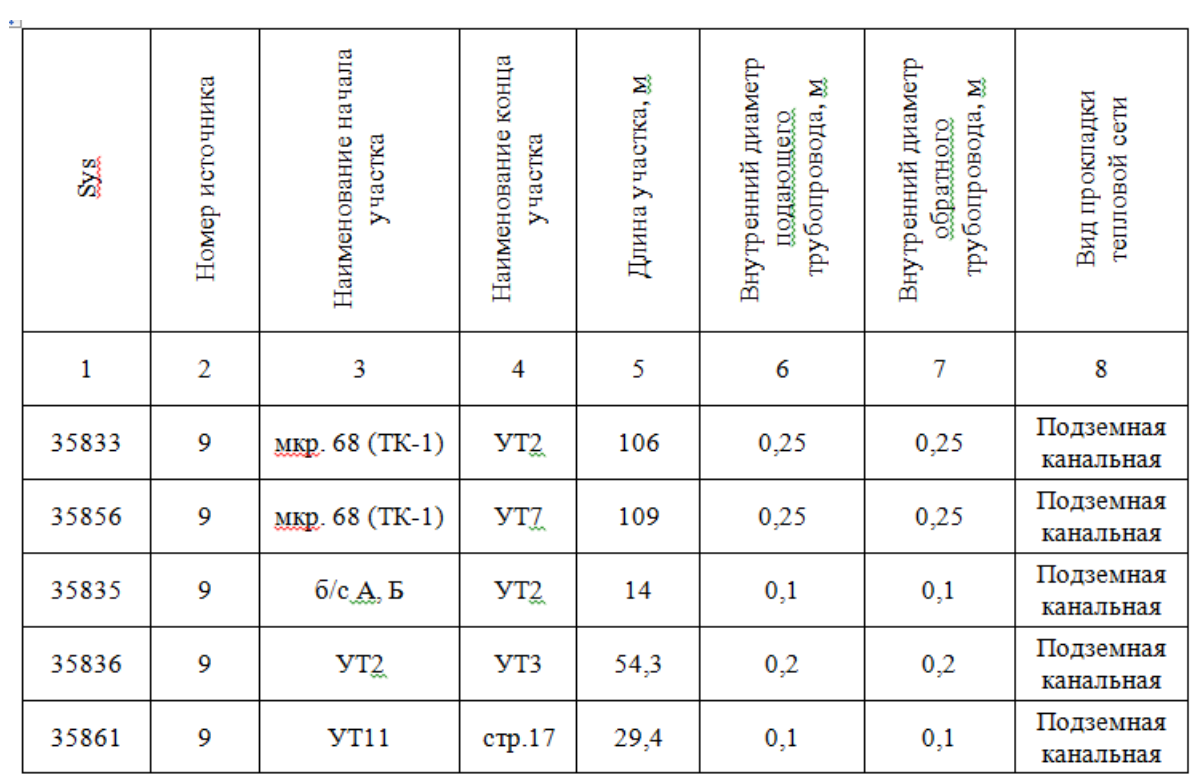

## Продолжение таблицы 6.4

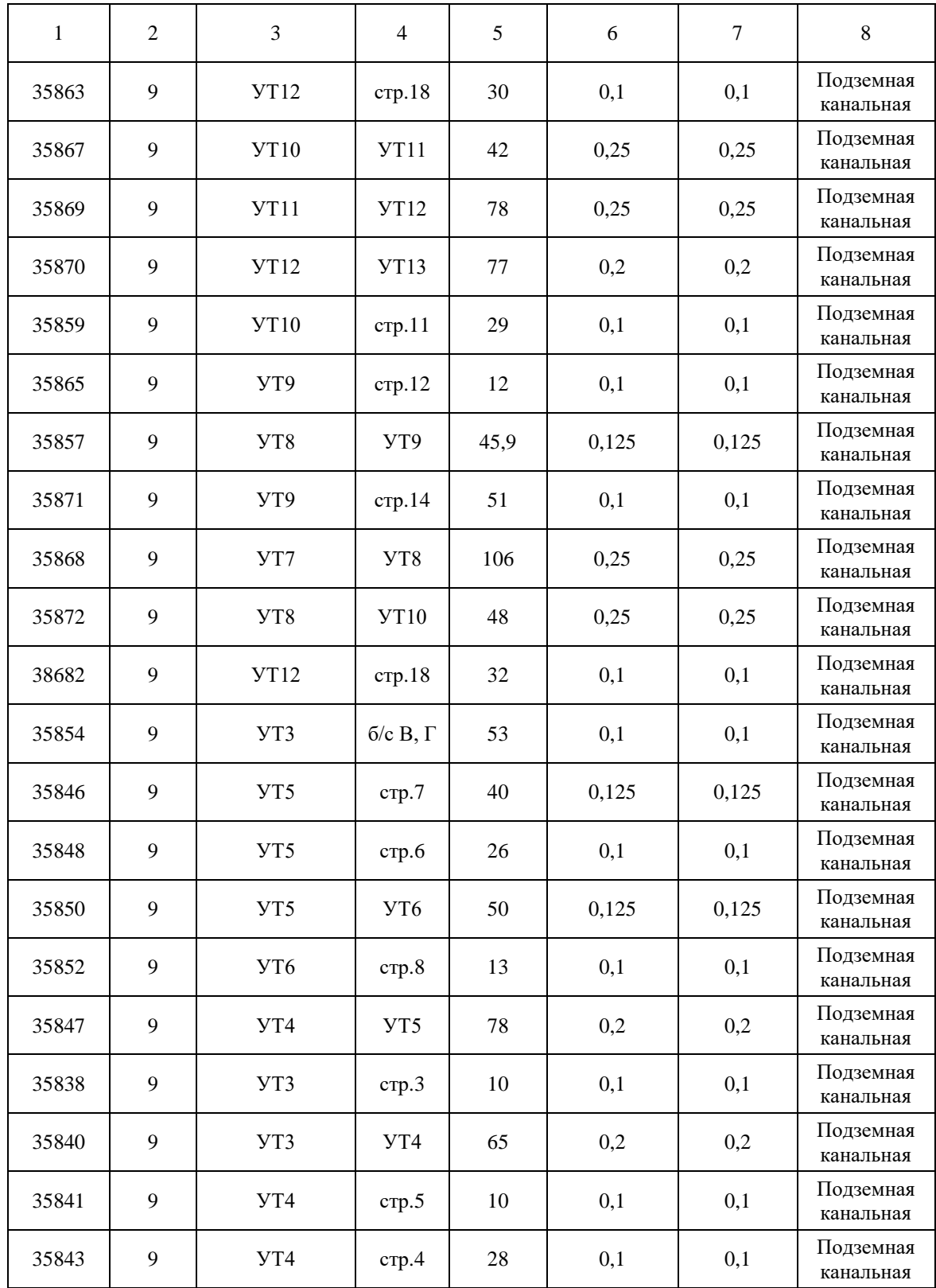

## 6.3.2 Построение пьезометрического графика

Целью построения пьезометрического графика является наглядная иллюстрация результатов гидравлического расчета (наладочного, поверочного, конструкторского). При этом на экран выводятся:

- линия давления в подающем трубопроводе
- линия давления в обратном трубопроводе
- линия геодезической высоты
- линия потерь напора на шайбе
- высота здания
- линия вскипания
- линия статического напора

 таблица с описанием каждого узла сети: наименование узлов, напоры в подающем и обратном трубопроводах, потери напора по участкам тепловой сети и т.д. [21].

На рисунках 6.2 и 6.3 по результатам гидравлического расчета представлены пьезометрические графики.

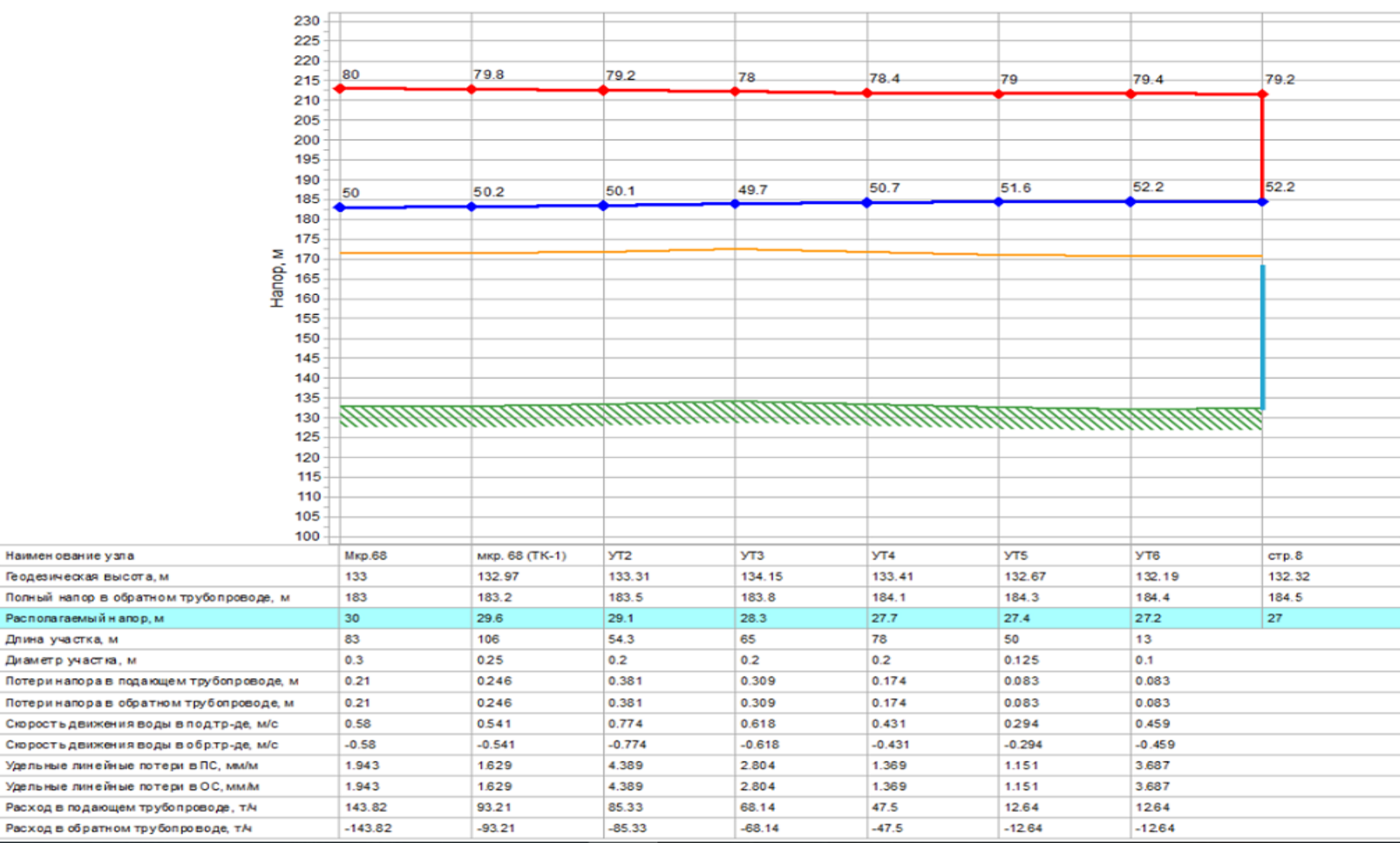

#### Направление от «Мкр.68» до «стр.8»

Рисунок 6.2 – Пьезометрический график ветки 1 от ТК-1 до здания пр. Комсомольский, 48

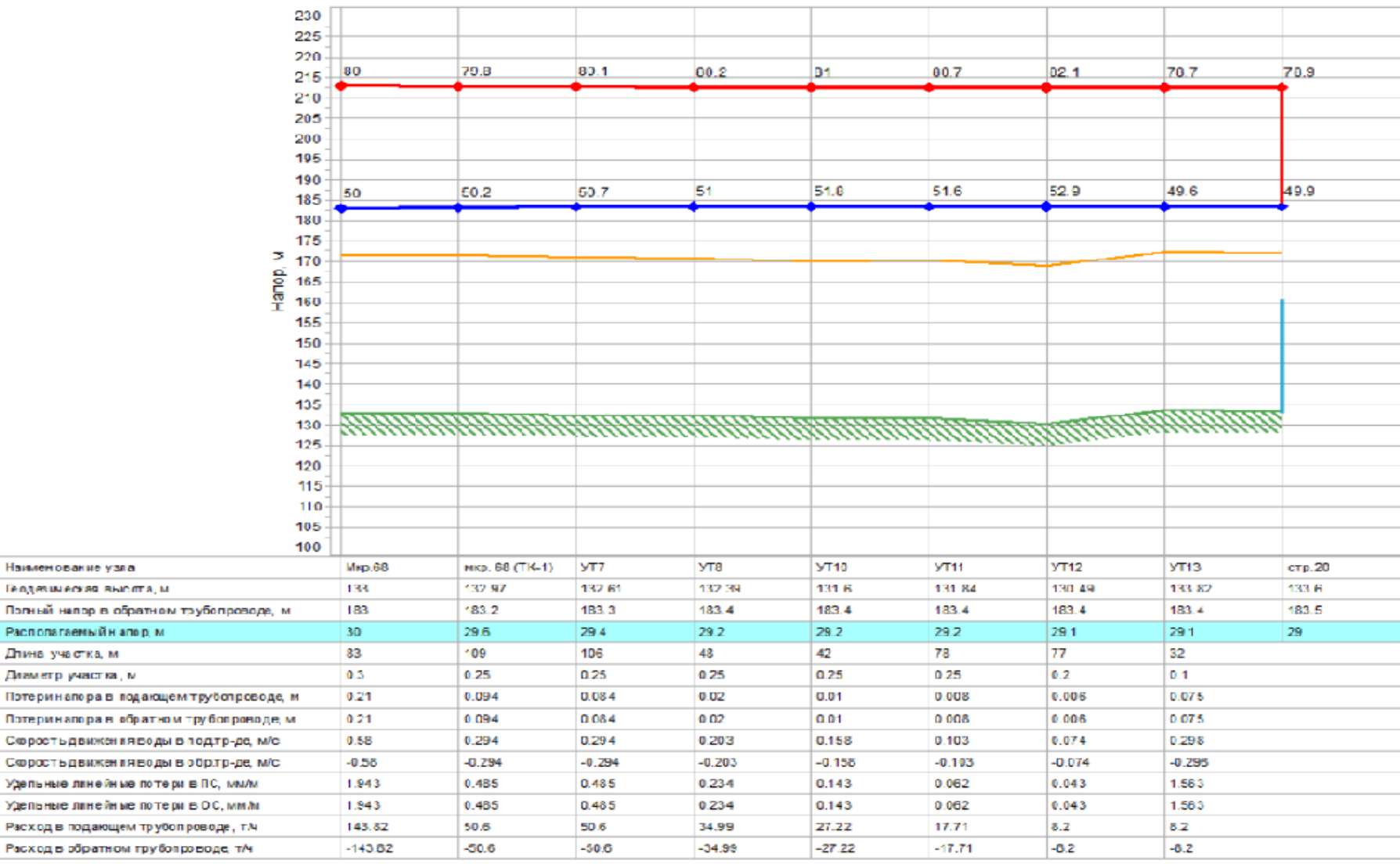

#### Направление от «Мкр.68» до «стр.20»

Рисунок 6.3 – Пьезометрический график ветки 2 от ТК-1 до жилого дома Восточный проспект, 29

7 Надежность тепловых сетей

Понятие надежности отражает два главных подхода к оценке работы устройства системы. Первый  $\equiv$ ЭТО или вероятностная опенка работоспособности системы. Необходимость в вероятностной оценке связана с тем, что продолжительность работы элементов системы обуславливается рядом случайных факторов, предвидеть воздействие которых на работу элемента не представляется возможным. Поэтому детерминированная оценка времени работы элемента заменяется вероятностной оценкой, т. е. законом распределения времени работы [22].

Учет времени работы - это второй главный подход к оценке работоспособности системы. Надежность - это сохранение качеств элементом или системой во времени. В соответствии с этими основными свойствами понятия надежности главным ее критерием является вероятность безотказной работы системы (элемента)  $P$  в течение заданного периода  $t$ .

Надежность характеризуется долговечностью - свойством сохранять работоспособность до предельного состояния с допустимыми перерывами или без них при техническом обслуживании и ремонтах. Системы теплоснабжения (СТС) – долговечные системы [22].

возможности оценки надежности системы Для прежде всего необходимо точно сформулировать понятие отказа элемента и системы. При формулировке понятия отказа элемента тепловой сети исходят из внезапности и длительности перерыва в теплоснабжении потребителей. Внезапный отказ элемента - это такое нарушение его работоспособности, когда отказавший элемент необходимо немедленно выключить из работы [22]. Время ремонта отказавшего элемента больше допустимого перерыва диаметра теплоснабжения. Это время зависит  $\overline{O}T$ поврежденной тепломагистрали. По результатам статистической обработки времени отключения потребителей были получены следующие средние значения: для трубопроводов  $D_m = 100...200$  мм – время ремонта примерно равно 5 ч; для

трубопроводов *D<sup>т</sup>* = 250...400 мм – время ремонта примерно равно 9,1 ч [22]. При постепенном отказе вначале можно провести предварительный ремонт элемента без нарушения или с допустимым нарушением теплоснабжения, перенеся полный восстановительный ремонт на некоторое время, когда его выключение не приведет к отказу системы [23].

Отказ нерезервированной тепловой сети – это прекращение подачи теплоты всем или части потребителей, вызванное отказом элемента сети [23].

При расчете надежности системы и определении степени резервирования учитываются только внезапные отказы.

Внезапный отказ у нерезервированных систем приводит к отказу системы, т. к. при отказе головного участка происходит полный отказ системы. В случае отказа любого другого элемента происходит частичный отказ системы, когда лишается теплоснабжения только часть потребителей, расположенных за отказавшим элементом. У резервированных систем при отказах отдельных элементов возникают аварийные гидравлические режимы работы, и для обеспечения теплоснабжения потребителей элементы системы, оставшиеся работоспособными, должны иметь резерв пропускной способности.

Для резервированных систем отказ – это полное прекращение подачи теплоты потребителю. Отказовые состояния для резервированных систем могут возникнуть в следующих случаях:

1) отказа одного участка, к которому присоединены потребители между отключающими задвижками;

2) отказа секционирующих задвижек [23].

Таким образом, отказ элемента, учитываемый при расчете надежности систем теплоснабжения, – это внезапный отказ при условии, что  $\tau_{\text{pen}} > \tau_{\text{don}}$ . Такой отказ у нерезервированных систем приводит к отказу системы, а у резервированных – к изменению гидравлического режима работы [22].

Минимально допустимые показатели вероятности безотказной работы принимаются согласно [8] для:

источника теплоты  $R_{um} = 0.97$ ; тепловых сетей  $R_{mc} = 0.9$ ; потребителя теплоты  $R_{nm} = 0.99$ ; СТС в целом  $R_{um} = 0.9 \cdot 0.97 \cdot 0.99 = 0.86$ .

В процессе эксплуатации параметр потока отказов  $\omega$  элементов СТС сохраняется примерно постоянным. Но вместе с тем число отказов в период низких наружных температур возрастает, а на подающей линии число отказов гораздо больше, чем на обратной. Интенсивность коррозионных повреждений существенно зависит от температуры воды, следовательно, при качественном регулировании отпуска теплоты - от времени года. Учитывая существующую статистику повреждений можно считать, что в среднем параметр потока отказов  $\omega$  сохраняет постоянное значение. Зависимость параметра потока отказов  $\omega$  от продолжительности времени ремонта  $D_m$  не проявляется, что подтверждается статистическими данными. Для расчета надежности ТС необходимо значение параметра потока отказов о ее элементов и время их восстановления.

Для тепломагистралей значение верхней границы  $\omega = 0.053$  1/год. Если для элемента ТС  $\omega = 0.05$  1/год, то можно считать, что вероятность отказа элемента в течение года равна 0,05. Для задвижек  $\omega_3 = 0.001$ . Вероятность того, что за время  $t$  не будет ни одного отказа, по формуле Пуассона равна [23]

$$
P_0(t) = e^{(-\omega t)}\tag{7.1}
$$

Вероятность отказа равна

$$
Q(t) = 1 - P(t) = 1 - e^{(-\omega t)}
$$
\n(7.2)

 $\mathcal{C}$ удлинением продолжительности времени вероятность отказа увеличивается. Так, если  $\omega = 0.05$  1/год, а  $t = 0.6$  года, то по формуле (7.1) имеем:

$$
P_1(0,6) = \omega \cdot t \cdot e^{(-\omega \cdot t)} = 0,05 \cdot 0,6 \cdot e^{(-0,05 \cdot 0,6)} = 0,03
$$

При  $t = 2$  года,  $P_1(2) \approx 0.09$ . Из этой оценки следует, что летние ремонтные работы на ТС, в результате которых система полностью восстанавливается, имеют очень большое значение [23].

7.1 Расчет надежности тепловых сетей по методике А.А. Ионина

**CTC** оценивается показателем качества функционирования, представляющем собой разность между идеальным и не поданным расходом теплоты отключенным потребителям [22]:

$$
Q_i(t) = Q_i - \Delta Q_i(t), \qquad (7.3)
$$

где  $i$  – аварийное состояние.

Показатель надежности СТС -  $R_c(t)$  определяется как отношение показателя качества функционирования реальной системы к аналогичному показателю идеальной системы.

Используются следующие критерии оценки надежности СТС:

1) вероятностный показатель  $R_c(t)$  в момент времени t;

2) детерминированный показатель, определяющий состояние отказа в теплоснабжении потребителя (для резервированных систем), когда  $Q_n$ меньше лимитированного количества теплоты  $Q_n$ .

Рассматриваются возможные состояния системы, связанные  $\mathbf{c}$ отказами участков тепломагистралей (отказы задвижек не учитываются). Каждому состоянию системы сопоставляется показатель качества функционирования. Получен показатель  $R_c(t)$  для этой ТС [22]:

$$
R_c(t) = \frac{Q(t)}{Q_{u\omega}} = 1 - \sum_{i=1}^n \left( \frac{\omega_i \cdot \Delta Q_j}{\omega_s \cdot Q_{u\omega}} \right) \cdot \left[ 1 - e^{(-\omega t)} \right]; \omega_s = \sum_{i=1}^n \omega_i,
$$
\n(7.4)

Для наиболее ответственных узлов СТС показатель надежности вычисляется по формуле:

$$
R_{y_3}(t) = e^{(-\sum \omega_i \cdot t)}, \tag{7.5}
$$

Расчет надежности ТС ведут в два этапа. Вначале обосновывается необходимый структурный резерв, при этом учитываются только те элементы, ремонт которых продолжительнее перерыва в теплоснабжении, поэтому трубы малых диаметров не принимаются во внимание (предварительно  $\tau_{\rm s}$  = 5 ч, что соответствует трубе диаметром 200 мм). В ходе анализа надежности нумеруются все элементы, отказы которых могут привести к отключению потребителей, и рассчитывается *Rc(t)* системы. Недоотпуск теплоты *ΔQ<sup>j</sup>* для различных аварийных состояний системы определяют по принятой схеме сети без гидравлических расчетов. Для небольших нерезервированных систем полученное значение  $R_c$  может оказаться достаточным, тогда расчет не уточняется [23].

Выполним расчет надежности нерезервированной тепловой сети при суммарной тепловой нагрузке 16,1 МВт. Такая сеть обеспечивает теплоснабжение рассматриваемого микрорайона №68 г. Кемерово, на территории которого расположено 16 сосредоточенных потребителей (рисунок 7.1).

Параметры потока отказов:

– для тепломагистрали –  $\omega_{mi} = 0.05$ , (1/км⋅год),

– для задвижек *ωзi* = 0,002, (1/год).

Время эксплуатации *t* = 0,6 года (продолжительность отопительного периода 232 дня). Число возможных аварийных ситуаций (считая, что ГРЭС расположена в непосредственной близости от сети), связанных с отключением участков тепломагистрали, составляет 16. Протяженность подающих и обратных линий каждого участка, включая ответвления к жилым домам, составляет 2473 км. Число аварийных ситуаций, связанных с отказами узлов секционирующих задвижек, составляет 4 плюс отказ головного узла задвижек. Таким образом, общее число возможных аварийных ситуаций составляет 21.

Рассчитываем значение *ω<sup>i</sup>* для элементов сети:

1) для участков тепломагистрали, включая ответвления к узловым потребителям:  $\omega_m = 0.05 \cdot 6 = 0.3$ ;

2) для головного узла задвижек:  $\omega_{_{\textrm{\tiny{32}}}}$  =  $0,002 \cdot 4$  =  $0,008$  ;

3) для узлов секционирующих задвижек:  $\omega_x = 0,002 \cdot 4 = 0,008$ .

Тогда сумма параметров потока отказов системы составляет: 19  $\sum_{i=1}^{19} \omega_i = 0,3 \cdot 16 + 0,008 \cdot 4 = 4,8$  $\omega$  $\sum_{i=1}^{19} \omega_i = 0,3 \cdot 16 + 0,008 \cdot 4 = 4,8.$ 

Для каждой аварийной ситуации определяем недоподачу теплоты Δ*Q<sup>j</sup>* . В случае отказа головного узла задвижек  $\Delta Q_i = Q_{\omega} = 16.1 \text{ MBr}$ ; при отказе участка 7 –  $\Delta Q_{\scriptscriptstyle{7}}$  = 3,691MBт, так как для ремонта перекрывается задвижка 20 (рисунок 7.1).

Результаты промежуточных вычислений сведены в таблицу 7.1. Таблица 7.1 – Результаты вычислений

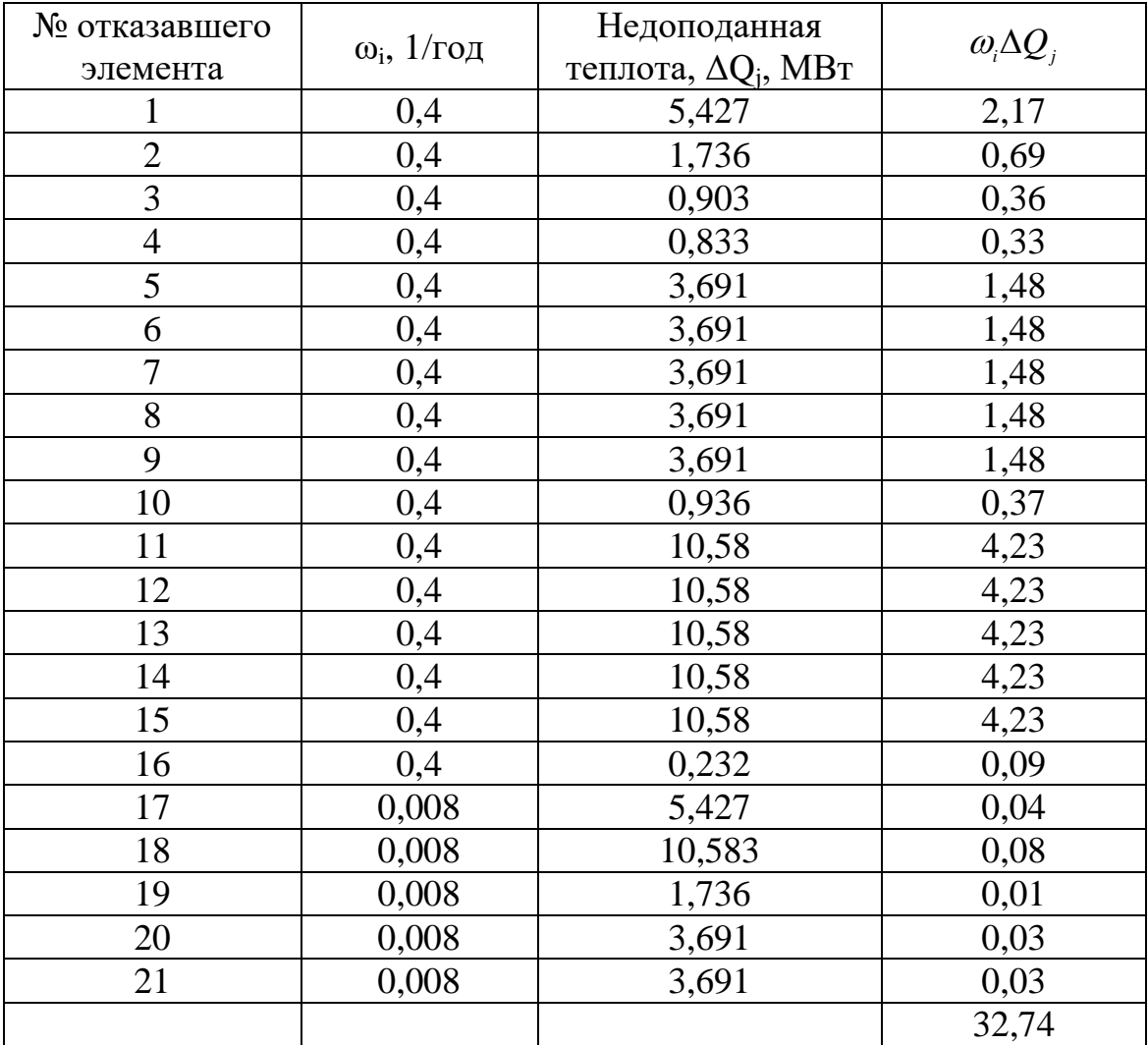

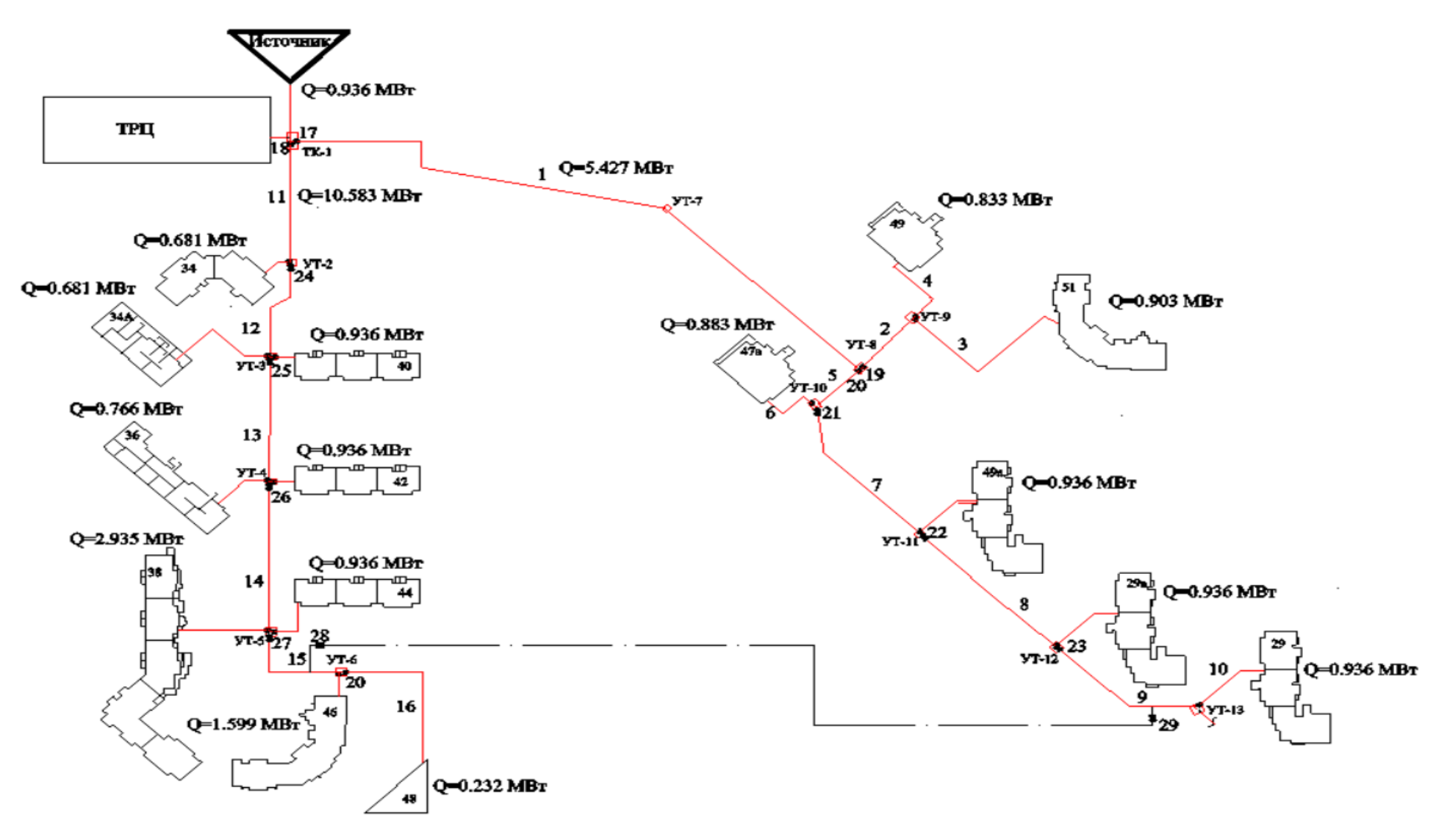

Рисунок 7.1 Расчетная схема тепловой сети

Показатель надежности рассчитываем по формуле (7.4):

$$
R_c(t) = \frac{Q(t)}{Q_{u0}} = 1 - \left(\frac{32,74}{16,1\cdot 4,8}\right) \cdot \left[1 - e^{(-4,80,6)}\right] = 0,6
$$

Полученное значение показателя надежности ниже допустимого. Установим перед каждой врезкой на потребителей секционирующие задвижки и произведем расчет заново. Общее число отказов увеличиться на 7 (отказы секционирующих задвижек).

 $\omega_{2} = 0.002 \cdot 7 = 0.014$ 

Тогда сумма параметров потока отказов системы составляет:  $\sum_{i=1}^{27} \omega_i = 4.8 + 0.014 = 4.81.$ 

Результаты расчетов представлены в таблице 7.2.

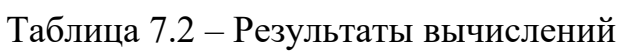

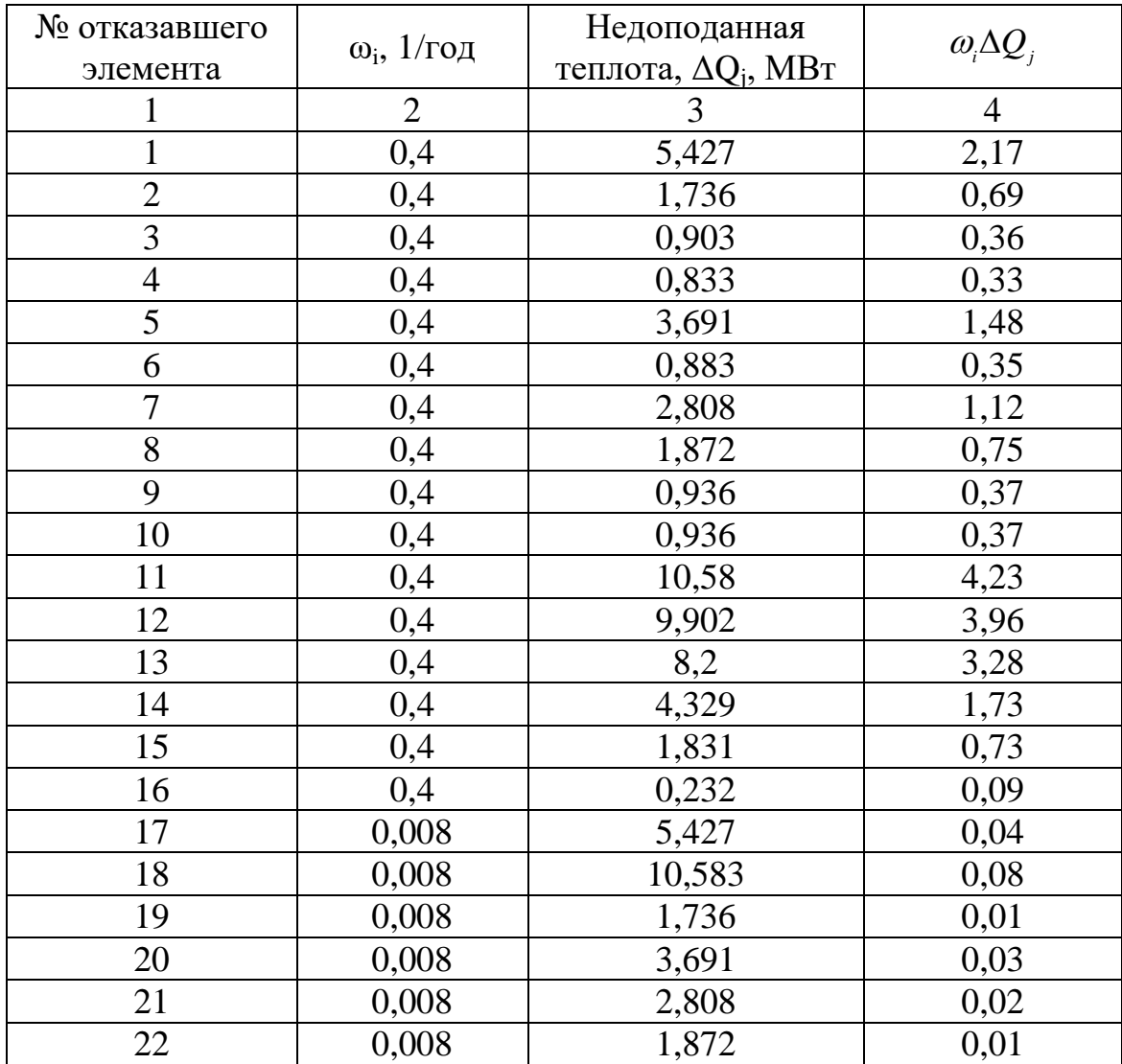

Продолжение таблицы 7.2

| .  |       |       |       |
|----|-------|-------|-------|
|    |       |       |       |
| 23 | 0,008 | 0,936 | 0,01  |
| 24 | 0,008 | 9,902 | 0,08  |
| 25 | 0,008 | 8,2   | 0,07  |
| 26 | 0,008 | 4,329 | 0,03  |
| 27 | 0,008 | 1,831 | 0,01  |
|    |       |       | 22,45 |

Показатель надежности равен:

$$
R_c(t) = \frac{Q(t)}{Q_{u\delta}} = 1 - \left(\frac{22,45}{16,1\cdot 4,81}\right) \cdot \left[1 - e^{(-4,81\cdot 0,6)}\right] = 0,73
$$

Полученное значение показателя надежности еще ниже допустимого. При секционировании показатель надежности повышается  $\overline{B}$  $0,73:0,6=1,2$  pasa.

Выполним перемычку между магистралями, закольцуем их между собой. Общее число отказов увеличиться на два (отказы задвижек перемычки) и составит 29.

 $\omega_{\gamma} = 0.002 \cdot 2 = 0.004$ 

Тогда сумма параметров потока отказов системы составит:  $\sum_{i=1}^{27} \omega_i = 4.81 + 0.004 = 4.814$ .

Результаты расчетов представлены в таблице 7.3.

Таблица 7.3 - Результаты вычислений

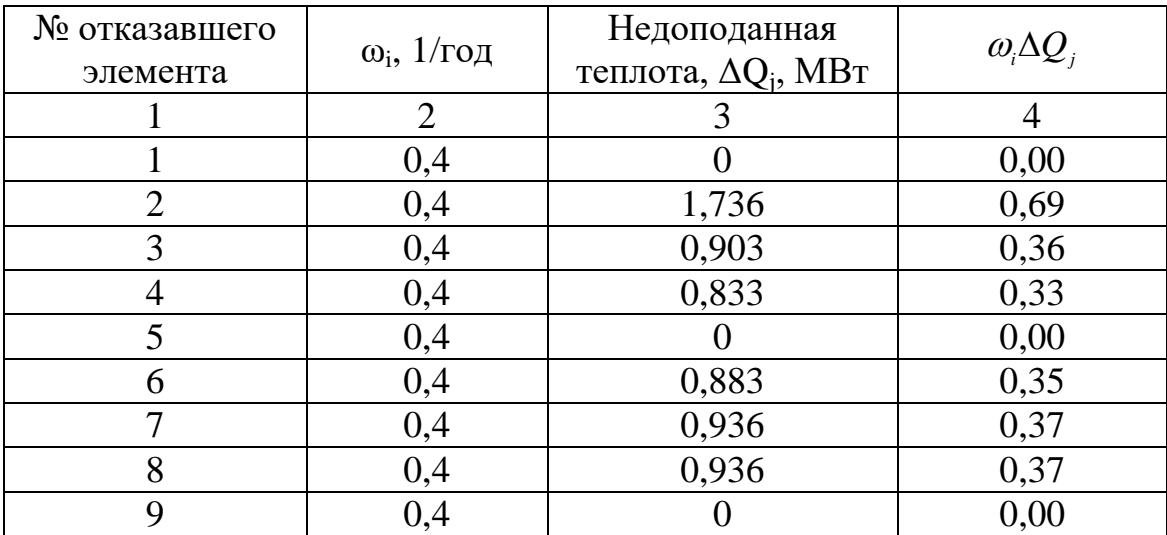

| $\mathbf{1}$ | $\overline{2}$ | 3            | $\overline{4}$ |
|--------------|----------------|--------------|----------------|
| 10           | 0,4            | 0,936        | 0,37           |
| 11           | 0,4            | 0,681        | 0,27           |
| 12           | 0,4            | 1,617        | 0,65           |
| 13           | 0,4            | 1,702        | 0,68           |
| 14           | 0,4            | 3,871        | 1,55           |
| 15           | 0,4            | 1,599        | 0,64           |
| 16           | 0,4            | 0,232        | 0,09           |
| 17           | 0,008          | 5,427        | 0,04           |
| 18           | 0,008          | 10,583       | 0,08           |
| 19           | 0,008          | 1,736        | 0,01           |
| 20           | 0,008          | 0,883        | 0,01           |
| 21           | 0,008          | 0,936        | 0,01           |
| 22           | 0,008          | 0,936        | 0,01           |
| 23           | 0,008          | 0,936        | 0,01           |
| 24           | 0,008          | 0,681        | 0,01           |
| 25           | 0,008          | 1,702        | 0,01           |
| 26           | 0,008          | 3,871        | 0,03           |
| 27           | 0,008          | 1,599        | 0,01           |
| 28           | 0,008          | 0,936        | 0,01           |
| 29           | 0,008          | $\mathbf{1}$ | 0,01           |
|              |                |              | 7,0            |

Продолжение таблицы 7.3

Показатель надежности равен:

Показатель надежности равен:  
\n
$$
R_c(t) = \frac{Q(t)}{Q_{u\omega}} = 1 - \left(\frac{7,0}{16,1.4,814}\right) \cdot \left[1 - e^{(-4,814,0.6)}\right] = 0.91.
$$

Полученное значение *R*<sub>*c*</sub> соответствует *R*<sub>*mc*</sub> для больших СТС. Следовательно, для повышения надежности теплоснабжения микрорайона необходимо рассматриваю систему теплоснабжения запроектировать закольцованную перемычкой.

## **ЗАДАНИЕ ДЛЯ РАЗДЕЛА «ФИНАНСОВЫЙ МЕНЕДЖМЕНТ, РЕСУРСОЭФФЕКТИВНОСТЬ И РЕСУРСОСБЕРЕЖЕНИЕ»**

Студенту:

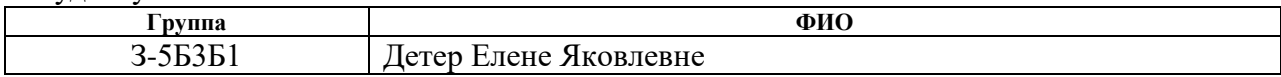

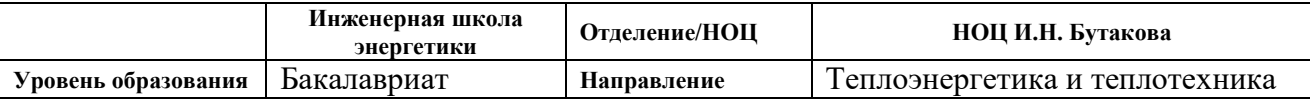

### **Исходные данные к разделу «Финансовый менеджмент, ресурсоэффективность и ресурсосбережение»:**

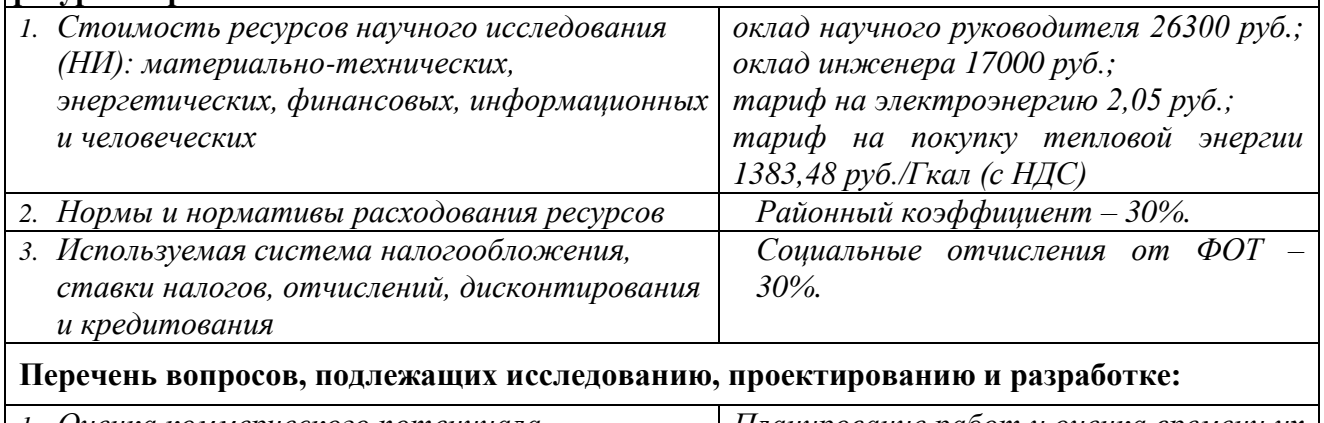

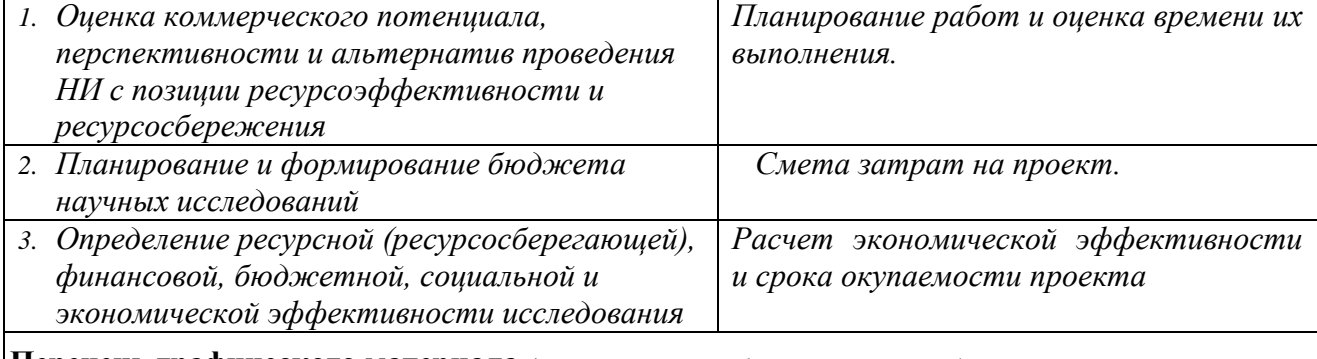

**Перечень графического материала** *(с точным указанием обязательных чертежей)***:**

#### **Дата выдачи задания для раздела по линейному графику**

#### **Задание выдал консультант:**

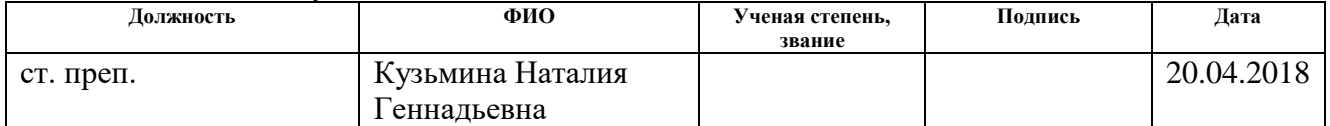

#### **Задание принял к исполнению студент:**

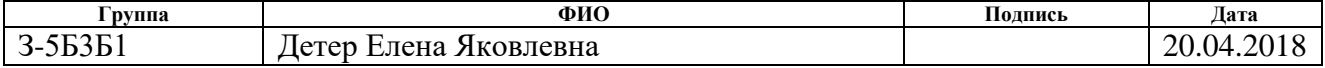

8 Финансовый менеджмент, ресурсоэффективность и ресурсосбережение

В данном разделе рассчитываются затраты на исследование темы «Проектирование системы теплоснабжения микрорайона №68 города Кемерово». Техническая часть работы была рассмотрена с точки зрения проектирования системы теплоснабжения и присоединения потребителей тепловой энергии строящегося микрорайона.

8.1 Планирование работ и оценка времени их выполнения

Для планирования выполнения работ по проектированию системы теплоснабжения микрорайона составляется план. В нем подсчитывается по пунктам трудоемкость работ, количество исполнителей, участвующих в проекте, расходы и текущие затраты: заработная плата, социальные отчисления.

Поэтапный список работ, работающие исполнители, оценка объема трудоемкости отдельных видов работ сведена в таблицу 8.1.

Таблица 8.1– Планирование работ и оценка времени их выполнения.

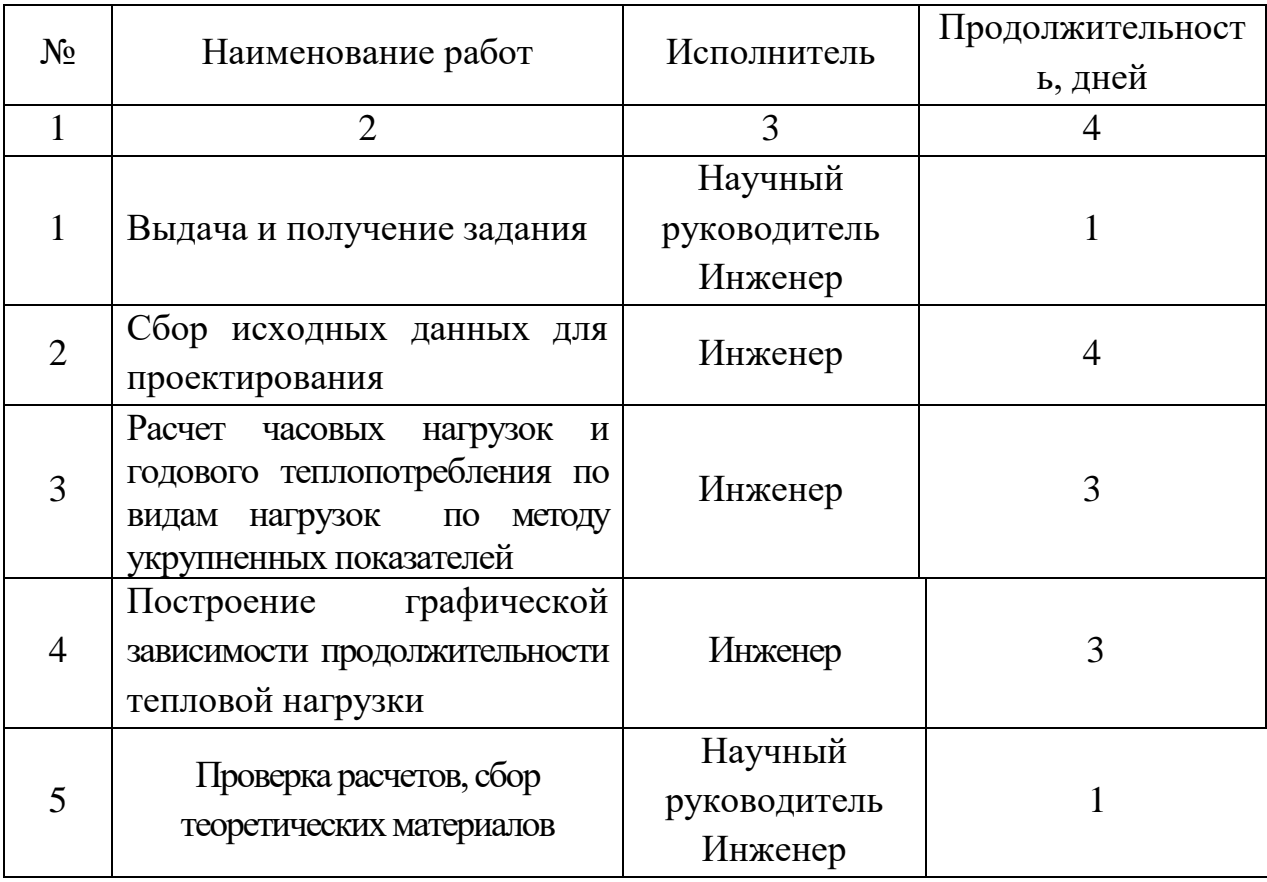

Продолжение таблицы 8.1

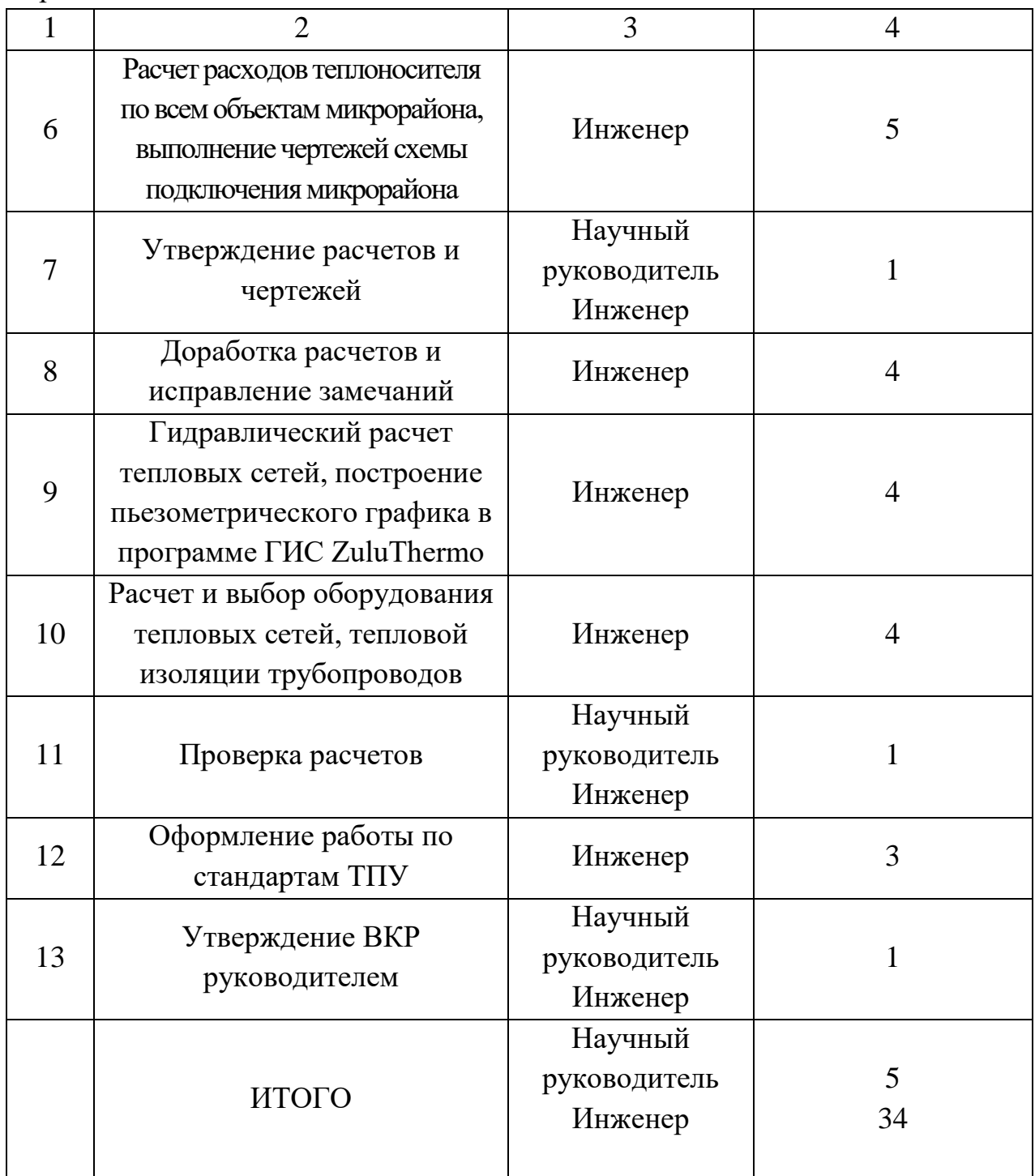

В выполнении проекта участвуют два человека: один – руководитель проекта, другой исполнитель проекта. Время на выполнение проекта  $T = 34$ дня.

8.2 Смета затрат на проектирование

Капитальные вложения в проект определяются по следующей формуле:

формуле:  
\n
$$
K_{np} = K_{\text{nam}} + K_{\text{aw}} + K_{\text{3II}} + K_{\text{co}} + K_{np} + K_{\text{up}}
$$
, руб.; (8.1)  
\nгде  $K_{\text{nam}}$  — материальные заграты, руб.;  
\n $K_{\text{aw}}$  — амортизация компьютерной техники, руб.;  
\n $K_{\text{3II}}$  — заграты на заработную плату, руб.;  
\n $K_{\text{co}}$  — заграты на социальные нужды;  
\n $K_{\text{np}}$  — прочие заграты, руб.;

*К нр* – накладные расходы, руб.

8.2.1 Материальные затраты

В данной работе к материальным затратам относятся затраты на канцелярские товары, принимаются в размере 1000,00 руб.

8.2.2 Амортизация основных фондов и нематериальных активов

Отражает сумму амортизационных отчислений на полное восстановление основных производственных фондов, рассчитанную исходя из балансовой стоимости и утвержденных норм амортизации.

К основным фондам при выполнении проекта относятся электронная вычислительная техника (компьютер) и печатное устройство (принтер).

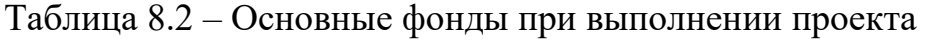

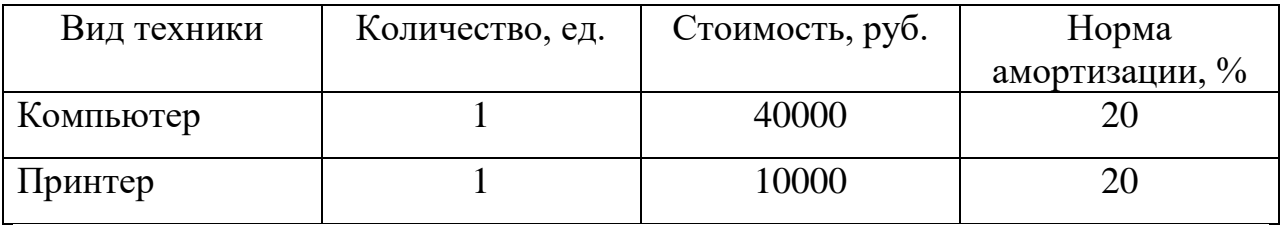

Затраты на амортизацию основных фондов рассчитывается по следующей формуле:

$$
K_{\scriptscriptstyle \text{av}} = \frac{T_{\scriptscriptstyle \text{ucn}.\text{km}}}{T_{\scriptscriptstyle \text{kav}}} \cdot H_{\scriptscriptstyle \text{km}} \cdot \frac{1}{T_{\scriptscriptstyle \text{c}n}}, \text{py6.},\tag{8.2}
$$

где *Т исп кт*. – время использования компьютерной техники, *Т исп кт*. = 34 дня; *Т кал*. – календарное время,(365 дней);

*Цкт*. – стоимость техники, руб.;

*Т сл* – срок службы компьютерной техники, 5 лет;

$$
K_{\text{av.xow.}} = \frac{34}{365} \cdot 40000 \cdot \frac{1}{5} = 745, 2 \text{ py6.};
$$
  

$$
K_{\text{av.xpow.}} = \frac{4}{365} \cdot 10000 \cdot \frac{1}{5} = 21, 9 \text{ py6.}
$$

Сумма амортизационных отчислений по основным фондам:  

$$
K_{\text{ам.}} = K_{\text{ам.kom.}} + K_{\text{an.npun.}} = 745, 2 + 21, 9 = 767, 1 \text{ pyg.}
$$

8.2.3 Затраты на заработную плату

В состав затрат на оплату труда включаются:

 выплаты заработной платы за фактически выполненные работы, исходя из должностных окладов в соответствии с принятыми на предприятии нормами и системами оплаты труда;

 выплаты, обусловленные районным регулированием оплаты труда;

 оплата в соответствии с действующим законодательством очередных и дополнительных отпусков;

Заработная плата рассчитывается следующим образом.

Общая заработная плата рассчитывается по формуле:

$$
K_{3II} = 3\Pi_{pyx} + 3\Pi_{u\mu x} \, , \, \text{py6.} \tag{8.3}
$$

где *3П<sub>рук.</sub>* – заработная плата научного руководителя

3*П<sub>инж.</sub>* –. заработная плата инженера;

Месячная заработная плата:

$$
3\Pi_{\text{mec.}} = 3\Pi_o \cdot K_1 \cdot K_2, \text{py6.}
$$
\n(8.4)

где  $3\Pi_{o}$  – месячный оклад научного руководителя (26300 руб.), инженера 17000 руб.;

 $K_{\text{\tiny{l}}}$ – коэффициент, учитывающий отпуск,  $\,K_{\text{\tiny{l}}} = 10 \, \%$ ;

 $K_{2}$ — районный коэффициент, для города Томска  $K_{2}$  = 30 %;

Месячная заработная плата научного руководителя:

 $3\Pi_{\text{mec}} = 26300 \cdot 1, 1 \cdot 1, 3 = 37609 \text{ py6}.$ 

Месячная заработная плата инженера:

 $3\Pi_{\text{mec}} = 17000 \cdot 1, 1 \cdot 1, 3 = 24310 \text{ py6}.$ 

Расчет заработной платы согласно затраченному времени на выполнение ВКР:

$$
3\Pi_{\text{pyx.}} = \frac{37609}{21} \cdot 5 = 8954, 5 \text{ py6.};
$$

$$
3\Pi_{\text{unoc.}} = \frac{24310}{21} \cdot 34 = 39359,0 \text{ py6.}
$$

$$
3a
$$
траты на общую заработную плату:  
\n $K_{3II} = 8954, 5 + 39359, 0 = 48313, 5$ руб.

## 8.2.4 Затраты на социальные отчисления

Данная статья отражает обязательные отчисления по установленным законодательным нормам органам государственного социального страхования, пенсионного фонда, государственного фонда занятости и медицинского страхования. Затраты на социальные нужды рассчитываются как доля 30% от затрат на оплату труда:

$$
K_{CO} = 0.3 \cdot K_{3II}, \text{py6.}
$$
 (8.5)

 $K_{CO} = 0, 3 \cdot 48313, 5 = 14494, 1 \text{ py6}.$ 

## 8.2.5 Прочие затраты

К прочим затратам себестоимости проекта относятся налоги, отчисления во внебюджетные фонды, затраты на командировки и т.д. Прочие затраты рассчитываются как 10% от суммы материальных затрат, затрат на заработную плату и отчислений на социальные нужды, амортизационных отчислений:

отчислений:

\n
$$
K_{np} = 0,1 \cdot \left( K_{\text{marm}} + K_{\text{av}} + K_{3H} + K_{\text{CO}} \right),
$$
\n
$$
K_{np} = 0,1 \cdot \left( 1000, 0 + 767, 1 + 48313, 5 + 14494, 1 \right) = 6457,47 \text{ py6}.
$$
\n(8.6)

## 8.2.6 Накладные расходы

В стоимости проекта учитываются накладные расходы, включающие в себя затраты на аренду помещений, оплату тепловой и электрической энергии, затраты на ремонт зданий и сооружений, заработную плату административных сотрудников и т.д. Накладные расходы рассчитываются как 200% от затрат на оплату труда.

$$
K_{\mu p} = 2 \cdot K_{3H}, \text{py6.},\tag{8.7}
$$

 $K_{np} = 2 \cdot 48313, 5 = 96627, 0 \text{ py6}.$ 

Общие капитальные вложения в проект сведем в таблицу 8.3. Таблица 8.3 – Смета затрат на проектирование

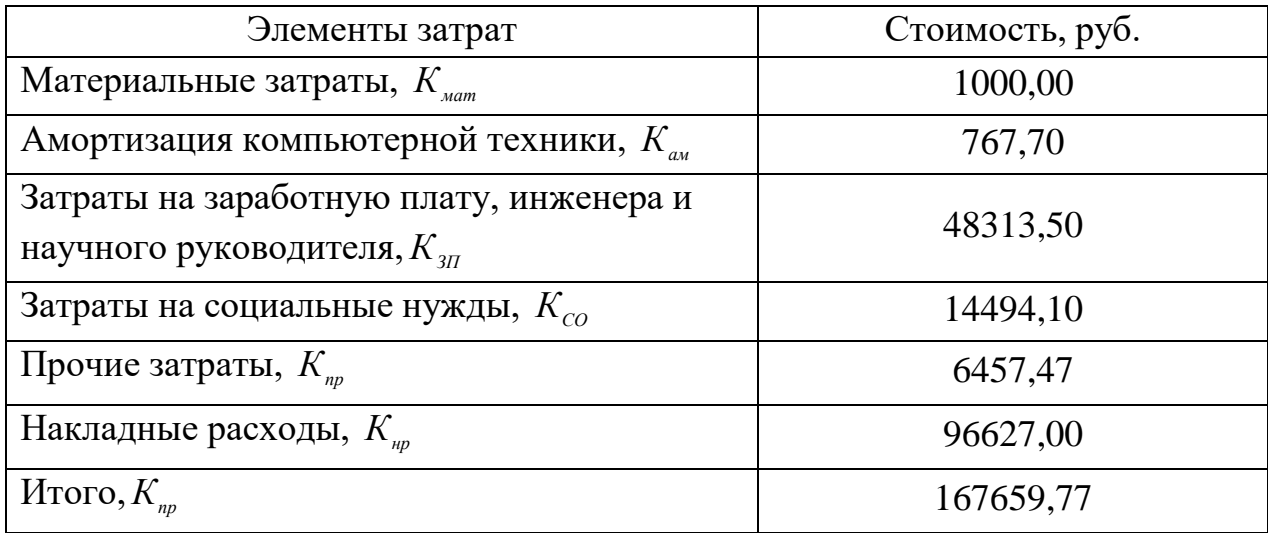

## 8.3 Смета затрат на реализацию проекта

Смета затрат на оборудование и монтажные работы (стоимость монтажных работ принята 20% от суммарной стоимости оборудования).

Таблица 8.4 – Смета затрат

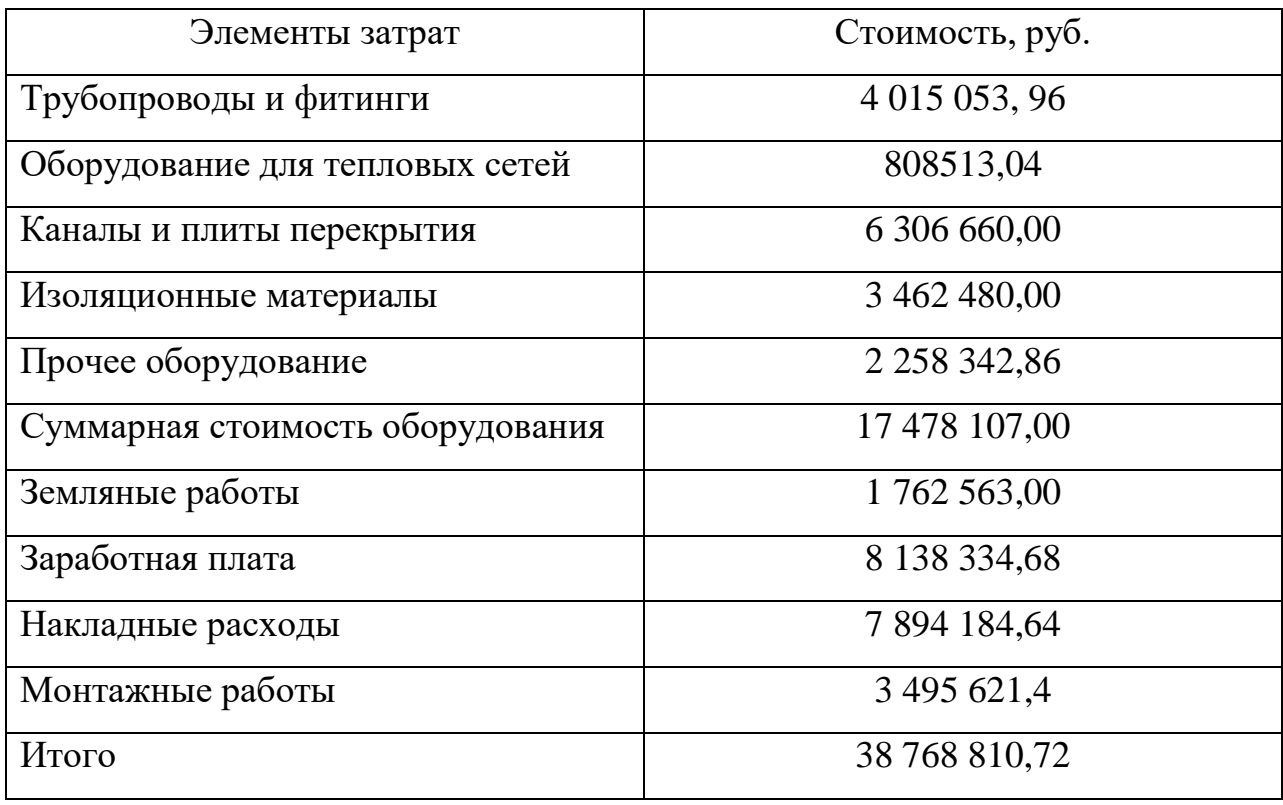

## 8.4 Определение срока окупаемости проекта

$$
T_{o\kappa} = \frac{K_{np} + K_{o\delta} + K_{\text{moment}}}{\partial_{z\omega\delta} - H_{z\omega\delta}}, \text{ net}
$$
 (8.8)

где *Кпр* – капитальные вложения в проект, руб.;

- *Коб* капитальные вложения в оборудование, руб.;
- *Кмонт* капитальные вложения в монтаж, руб;

*Эгод* – годовой эффект;

*Игод* – годовые эксплуатационные издержки, руб.

8.4.1 Годовые эксплуатационные издержки по тепловым сетям составляют:

составляют:  
\n
$$
H_{\text{200}}^{TC} = H_{\text{au}} + H_{\text{pew}} + H_{\text{nm}} + H_{\text{3II}} + H_{\text{cou}} + H_{\text{np}} \text{, } \text{py6.}/\text{год}
$$
\n(8.9)  
\nгде  $H_{\text{au}}$  – амортизационные отчисления, руб.;

 $H_{\text{peak}}$  – затраты на ремонт, руб.;

*Ипт* – затраты на перекачку теплоносителя, руб.;

 $M_{\text{3II}}$  – затраты на заработную плату, руб.;

*Исоц* – отчисления на социальные нужды, руб.;

*Ипр* – прочие затраты, руб.

1) Затраты на амортизацию:

$$
H_{\scriptscriptstyle a\mu} = H_{\scriptscriptstyle a\mu} \cdot K_{\scriptscriptstyle mc}, \text{py6.},\tag{8.10}
$$

где *Нам* – норма амортизации,

*Ктс* – капитальные затраты на тепловые сети, руб.

Норма амортизации рассчитывается по формуле:

$$
H_{\text{aw}} = \frac{1}{T} \cdot 100, \, \%
$$
\n(8.11)

 $H_{tot}$  - затраты на ремонт, руб.:<br>  $H_{tot}$  - запраты на нерекачку теплоновскием, руб.;<br>  $H_{tot}$  - запраты на заработную плату, руб.;<br>  $H_{tot}$  - этичеления на социальные нужды, руб.;<br>  $H_{sc} = H_{tot} \times K_{tot}$ , руб.<br>  $H_{sc} = H_{tot}$ , но где *Т* – нормативный срок службы данного вида основных фондов, лет. Согласно Общероссийского классификатора основных средств (ОКОФ), сеть тепловая магистральная относится к 10 амортизационной группе, срок полезного использования 30 лет.

$$
H_{\rm ax} = \frac{1}{30} \cdot 100 = 3,3\,\%.
$$

Затраты на амортизацию составляют:

3атраты на амортизацию составляют:<br>*И<sub>ам</sub>* = 0,033 · 38768810,72 = 1297370,75 руб.

2) Затраты на ремонт рассчитываются в процентах от капитальных затрат.

Затраты на ремонт тепловых сетей, согласно СО 34.20.611-2003 Нормативы затрат на ремонт в процентах от балансовой стоимости конкретных видов основных средств электростанций, составляют 1,33%. конкретных видов основных средств электр<br>*И<sub>рем</sub>* = 0,0133 · 38768810,72 = 515625,18 руб.

3) затраты на перекачку теплоносителя *Ипт* определяются по формуле:

$$
H_{nm} = \mathcal{I}_{\text{200}} \cdot \tau_{\text{s}}, \text{py6.}, \tag{8.12}
$$

где  $\tau$ <sub>,</sub> - тариф на электрическую энергию в данной энергосистеме, руб.,  $\tau_{\rm g}$  = 2,05 руб./кВт·ч;

*Эгод* – годовой расход электрической энергии на привод сетевых насосов, рассчитываемый по формуле:

$$
\mathcal{L}_{\text{200}} = \frac{G \cdot H \cdot h \cdot 10^{-3}}{\rho \cdot \eta_{\text{up}}} \,, \tag{8.13}
$$

где *G* – расход воды в сети, *G* = 43,9 кг/с;

Н – напор, Па, Н = 294191 Па;

*h* – число часов работы системы при напоре Н и расходе *G*, ч/год, *h* = 5568 ч.;  $\eta_{\mu\nu}$  – КПД насосной установки,  $\eta_{\mu\nu} = 0.6$ ;

$$
\rho
$$
 – плотность воды , кг/м<sup>3</sup>,  $\rho = 975 \, \text{ кг/м}^3$ .

$$
\rho - \text{hiotroctb boqbi, kr/m}^{3} \rho = 975 \text{ kr/m}^{3}.
$$

$$
\Theta_{\text{200}} = \frac{43.9 \cdot 294191 \cdot 5568 \cdot 10^{-3}}{975 \cdot 0.6} = 122924.2 \text{ kBr·y.}
$$

$$
973 \cdot 0,6
$$
  

$$
M_{nm} = 122924, 2 \cdot 2,05 = 251994, 6 \text{ py6}.
$$

4) затраты на заработную плату *ИЗП* обслуживающего персонала

*H*<sub>me</sub> - 7<sub>x</sub>, - τ<sub>1</sub> ppf<sub>o</sub>,<br>
(8.12)<br> *M*<sub>m</sub> - 7<sub>x</sub> - τ<sub>1</sub> - πρήφ πα электрическую эпергию в данной эпергосистеме, руб.,<br>  $\tau_z = 2.05$  py6./aBr·n:<br>  $\sigma_z = 2.05$  py6./aBr·n:<br>  $\sigma_z = \frac{G \cdot H \cdot h \cdot 10^{-3}}{\rho \cdot \eta_o}$ ,<br>  $\alpha_z = 0.208$ Согласно норм обслуживания на данный микрорайон составляет 3 слесаря и один мастер. Прямой фонд ЗП, руб., основных рабочих рассчитывается по формуле:

$$
3\Pi_{np\alpha} = O\kappa \mathbf{1} \cdot \mathbf{Y}_p \cdot 12, \text{ py6.}
$$
\n
$$
(8.14)
$$

Где *Окл* – оклад, руб., оклад одного слесаря 4 разряда составляет 25000 руб., мастера – 35000 руб.;

*Ч<sup>р</sup>* – численность персонала;  $V_p$  – численность персонала;<br>  $3\Pi_{npxM}$  = (25000 · 3 + 35000 · 1) · 12 = 1320000 руб.

Затраты на основную заработную плату  $3\Pi_{\text{ocm}}$  производственных рабочих, кроме прямой, включают доплаты по премиальным системам и выплаты по районному коэффициенту.

$$
3\Pi_{\text{ocn}} = (3\Pi_{\text{npaw}} + 3\Pi_{\text{npew}}) \cdot K_p, \text{py6.} \tag{8.15}
$$

где *прем ЗП* – премиальный фонд, руб., составляет 30% от оклада;

 $K_p$ — районный коэффициент, по городу Кемерово  $K_p = 30\,\%$ .

 $K_p$ – районный коэффициент, по городу Кемерово<br>  $3\Pi_{ocn} = (1320000 + (0,3 \cdot 1320000)) \cdot 1,3 = 2230800 \text{ py}6./\text{rod}}.$ 

Дополнительная зарплата

Оплата отпусков, льгот и т.д. относится к статье «Дополнительная заработная плата». ЗП*доп* определяем по формуле:

$$
3\Pi_{\text{don}} = 3\Pi_{\text{ocu}} \cdot K_1, \text{py6.};\tag{8.16}
$$

где *К*<sub>1</sub> – процент дополнительной заработной платы, *K*<sub>1</sub> = 10%.<br> $3\Pi_{\text{don}} = 2230800 \cdot 0,1 = 223080 \text{ py}$ б.

$$
3\Pi_{\text{ion}} = 2230800 \cdot 0,1 = 223080 \text{ py6}.
$$

Затраты на заработную плату  $\,{{H}_{3II}}$ составляют:

Затраты на заработную плату 
$$
H_{317}
$$
 составляют:  

$$
M_{317} = 3\Pi_{ocH} + 3\Pi_{don} = 2230800 + 223080 = 2453880 \, \text{py6}.
$$

### 5) Затраты на социальные отчисления

Затраты на социальные нужды рассчитываются как доля 30% от затрат на оплату труда:

$$
H_{cou} = 0, 3 \cdot H_{3H}, \text{py6.}
$$
\n
$$
H_{cou} = 0, 3 \cdot 2453880 = 736164 \text{ py6.}
$$
\n(8.17)

## 6) Прочие затраты

Прочие затраты рассчитываются как 10% от суммы всех

$$
3\text{kclin} \text{yarain} \text{qantum} \text{tik } \text{pac} \text{xod, ob} \text{ по телловым сетям.}
$$
\n
$$
H_{np} = 0, 1 \cdot \left( H_{\text{aw}} + H_{\text{pem}} + H_{\text{nm}} + H_{\text{3II}} + H_{\text{cou}} \right), \tag{8.18}
$$

 $H_{np} = 0,1\cdot(1279370,75 + 515625,18 + 251994,6 + 2453880 + 736164) =$ 

523703,45 руб.

7) Общие суммарные годовые эксплуатационные расходы по тепловым сетям составляют (формула 8.9):

 $H_{\text{200}}^{\text{TC}} = 1279370, 75 + 515625, 18 + 251994, 6 + 2453880 + 736164 + 523703, 45 =$ 5760737,98руб.

8.4.2 Расчет срока окупаемости проекта

Покупка тепловой энергии у АО «Кемеровская Генерация» 156490,78 ГДж/год = 37375,4 Гкал/год по цене 896,68 руб./Гкал (с НДС) (тариф на покупку тепловой энергии на 2018г.).

покупку тепловой энергий на 201<br>37375,4 · 896,68 = 33513773,67 руб.

Продажа тепловой энергии потребителям 37375,4 Гкал/год по цене 1383,48 руб./Гкал (с НДС).

1383,48 руо./1 кал (с НДС).<br>37375,4 · 1383,48 = 51708118,40 руб.

Прибыль, полученная от реализации тепловой энергии:

Прибыль, полученная от реализации тепло<br>Э<sub>*год*</sub> = 51708118,4 – 33513773,67 = 18194344,73 руб.

8.4.3 Срок окупаемости проекта (по формуле 49)

3,1 18194 3876 344, 8810, 7 к окупаемо<br>72+167659 72+167659,77<br>3-5760737,98 37,98 *Ток*  $\ddot{}$  $=\frac{38768810,72+167659,77}{18194344,73-5760737,98}=3,170,$ года.

## **ЗАДАНИЕ ДЛЯ РАЗДЕЛА «СОЦИАЛЬНАЯ ОТВЕТСТВЕННОСТЬ»**

Студенту:

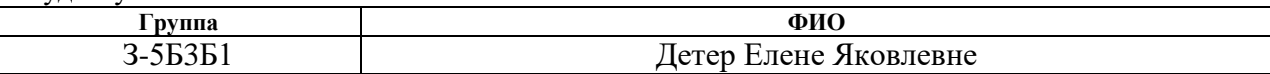

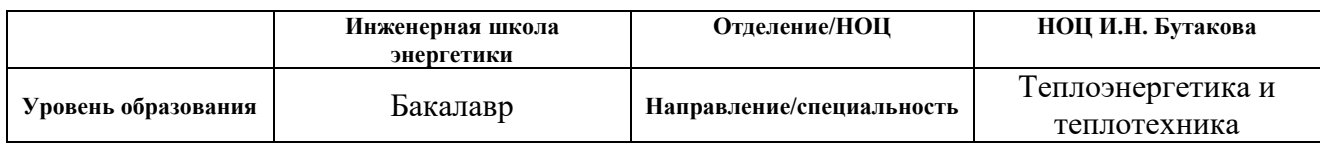

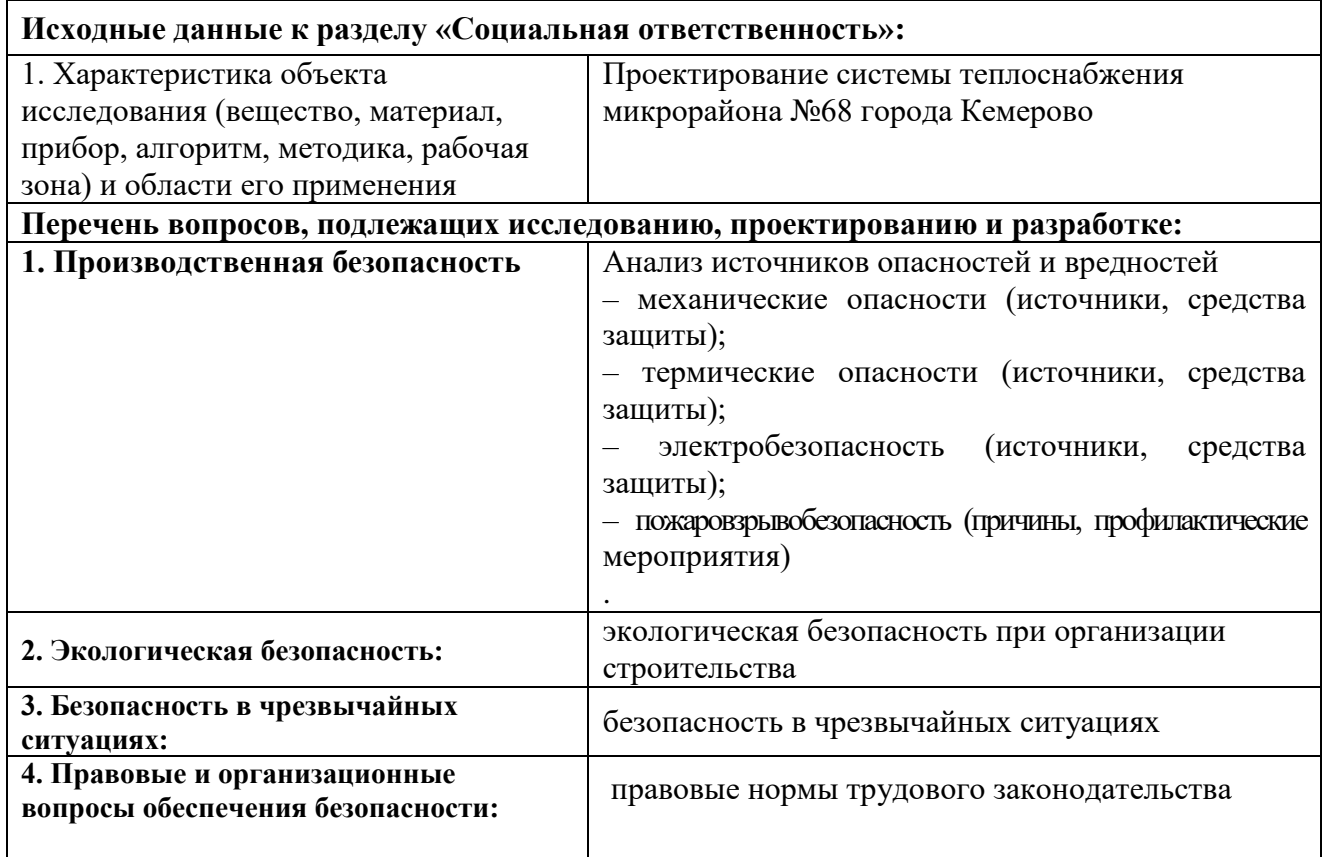

Дата выдачи задания для раздела по линейному графику 20.04.2018

## Задание выдал консультант:

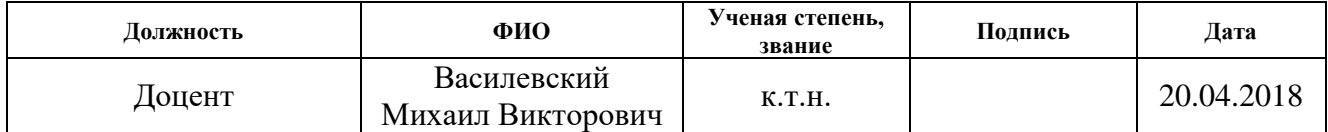

Задание принял к исполнению студент:

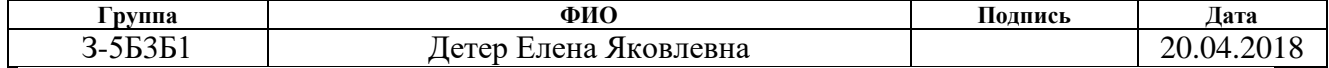

9 Социальная ответственность

Введение

Корпоративная социальная ответственность (КСО, также называемая корпоративная ответственность, ответственный бизнес и корпоративные социальные возможности) – это концепция, в соответствии с которой организации учитывают интересы общества, возлагая на себя ответственность за влияние их деятельности на заказчиков, поставщиков, работников, акционеров, местные сообщества и прочие заинтересованные стороны общественной сферы.

Корпоративная социальная ответственность – это постоянная приверженность бизнеса принципам ведения дела на основе этики и готовность вносить свой вклад в экономическое развитие, улучшая одновременно качество жизни и своих работников с их семьями, и общества в целом.

В системе корпоративного управления важное место отводится социальной ответственности, которая повышает рейтинг компаний, дает им конкурентное преимущество при привлечении инвестиций, улучшает качество управления компанией.

Индивидуальная социальная ответственность – ответственность человека за результаты своей деятельности (прикладывает усилия, чтобы не наносить вред сотрудникам, предприятию, всему обществу или природе).

Социальная ответственность (корпоративная и индивидуальная) – важная составляющая устойчивого будущего человечества.

Как особый, комплексный вид деятельности, КСО включает в себя ряд направлений:

1) принципы корпоративного управления, предполагающие подотчетность корпорации за финансово-хозяйственные результаты своей деятельности перед множеством акционеров;
2) политика в отношении персонала, направленная на заботу об экономическом и социальном благополучии сотрудников корпорации;

3) ответственность перед потребителем путем предоставления ему качественной продукции и достаточной информации о ней;

4) ответственные отношения с партнерами за счет добросовестного исполнения обязательств, построения долгосрочных, взаимовыгодных отношений;

5) социальная политика, включающая в себя реализацию социальных программ, благотворительность, участие в решении социальных проблем и другие добровольные действия, направленные на улучшение жизни общества;

6) охрана окружающей среды путем снижения на нее негативного воздействия, как побочного результата ведения бизнеса.

Профессиональная социальная безопасность

Для создания благоприятных условий для высокопроизводительного труда, усиления его творческого характера необходимо всемерное сокращение ручного, малоквалифицированного и тяжелого физического труда путем внедрения мероприятий по охране труда. Вопросам охраны труда уделяется большое внимание во всех промышленно развитых странах.

Охрана труда в нашей стране, согласно ГОСТ 12.0.002-80 Система стандартов безопасности труда (ССБТ). Термины и определения, определяется как «Система законодательных актов, а также предупредительных и регламентирующих социально-экономических, организационных, технических, санитарно-гигиенических и лечебнопрофилактических мероприятий, средств и методов, направленных на обеспечение безопасных условий труда».

В целях дальнейшего совершенствования охраны труда в народном хозяйстве Госстандарт совместно с привлечением заинтересованных ведомств разработали единую систему стандартов безопасности труда (ССБТ).

АО «Кузбассэнерго» – «Кемеровская теплосетевая компания» осуществляет передачу и распределение тепла в г. Кемерово от источников теплоснабжения АО «Кемеровская генерация» (входят в состав ООО «Сибирская генерирующая компания) к потребителям по водяным тепловым сетям города Кемерово. Объектом разработки проекта является система теплоснабжения строящегося жилого микрорайона №68 г. Кемерово с торгово-офисными помещениями с целью присоединения потребителей тепловой энергии строящегося микрорайона к тепловым сетям АО «Кузбассэнерго» – «Кемеровская теплосетевая компания» в единую систему теплоснабжения.

9.1 Характеристика объекта

В качестве объекта рассматривается система теплоснабжения микрорайона №68 города Кемерово. В качестве теплоносителя используется горячая вода. Температурный график регулирования температуры сетевой воды источника теплоснабжения Кемеровская ГРЭС АО «Кемеровская генерация» 150 -70 °С.

Температура сетевой воды в подающем трубопроводе изменяется в зависимости от температуры наружного воздуха от 70 до 150 °С в течение отопительного сезона, и 70°С в межотопительный период (летнее время).

Спроектирована двухтрубная закрытая система теплоснабжения в соответствии с указаниями СП 124.13330.2012 Тепловые сети, СП 61.13330.2012 Тепловая изоляция оборудования и трубопроводов, Правила промышленной безопасности опасных производственных объектов, на которых используется оборудование, работающее под избыточным давлением, утв. Приказом Федеральной службы по экологическому,

технологическому и атомному надзору №116 от 25.03.2014; СанПиН 2.1.4.2496-09 Гигиенические требования к обеспечению безопасности систем горячего водоснабжения.

Прокладка трубопроводов запроектирована подземная, в непроходном лотковом канале. Предусмотрены тепловые камеры для установки отключающей запорной арматуры, спускных и воздушных кранов, сальниковых компенсаторов.

9.2 Опасные и вредные факторы

В зоне обслуживания тепловых сетей могут иметь место следующие опасные и вредные производственные факторы:

– повышенная влажность воздуха рабочей зоны;

– повышенная или пониженная температура воздуха рабочей зоны;

– расположение рабочего места на значительной высоте относительно поверхности земли (пола, настила);

– недостаточная освещенность;

– перемещение машин и механизмов вблизи рабочего места;

– повышенная загазованность, недостаточное содержание кислорода в воздухе рабочей зоны;

– вибрация.

9.3 Защита персонала от воздействия опасных и вредных факторов

Для защиты от воздействия опасных и вредных факторов необходимо применять следующие средства защиты:

– при работе вблизи движущихся механизмов следует проявлять особую осторожность, быть внимательным к сигналам, подаваемым водителями транспорта;

– при необходимости нахождения вблизи горячих частей оборудования, следует принять меры по защите от ожогов и действия

высоких температур (ограждение оборудования, вентиляция, теплая спецодежда);

– при выполнении работ на участках с температурой воздуха выше 33°С необходимо применять режим труда с интервалами времени для отдыха и охлаждения;

– работу в зонах с низкой температурой окружающего воздуха следует производить в теплой спецодежде и чередовать по времени с нахождением в тепле;

– при повышенной загазованности воздуха рабочей зоны необходимо работать в противогазовом респираторе (РПГ-67, РУ-60м и др.) или противогазе;

– при нахождении в колодцах, камерах, каналах, туннелях и в ремонтной зоне слесарь должен носить защитную каску для защиты головы от ударов случайными предметами и выступающих частей;

– при недостаточной освещенности рабочей зоны следует применять дополнительное местное освещение. При работах в теплофикационных камерах должны применяться переносные светильники напряжением не более 12 В;

– при работах на высоте более 1,3 м над уровнем земли, пола, площадки необходимо применять предохранительный пояс, при необходимости со страхующим канатом;

Слесарь должен работать в спецодежде и спецобуви и применять другие средства защиты, выдаваемые в соответствии с действующими отраслевыми нормами.

Слесарю бесплатно должны выдаваться согласно отраслевым нормам следующие средства индивидуальной защиты:

– костюм хлопчатобумажный (на 12 мес);

– куртка хлопчатобумажная утепленная (на 12 мес);

– брюки хлопчатобумажные утепленные (на 12 мес);

– сапоги резиновые (на 12 мес);

– сапоги кирзовые (на 12 мес);

– рукавицы комбинированные (на 1 мес);

– каска защитная с подшлемником;

– пояс предохранительный с лямками;

– спасатель СПИ-20 или ПДУ-3.

В зависимости от характера работ и условий их производства слесарю бесплатно временно должна выдаваться дополнительная спецодежда и защитные средства для этих условий.

## 9.3.1 Защита от шума

Производственный шум – совокупность звуков различной интенсивности и частоты, беспорядочно изменяющихся во времени и вызывающих у работающего неприятные субъективные ощущения. Шум, ультразвук и вибрация имеют общую природу, источниками их являются колебания твердых, газообразных или жидких сред. Эти колебания передаются воздушной средой, по которой они и распространяются.

Шум оказывает неблагоприятное воздействие на здоровье человека. Оно может проявляться в виде специфического поражения органа слуха, снижения слуха на восприятие шепотной речи и потери остроты слуха. Кроме непосредственного воздействия на органы слуха, шум негативно действует на многие органы и системы организма, в первую очередь на центральную нервную систему, в которой функциональные изменения происходят зачастую раньше, чем определяется нарушение слуховой чувствительности.

Сильный шум вызывает трудности в распознавании световых сигналов, снижает быстроту восприятия цвета, зрительную адаптацию, нарушает восприятие визуальной информации, снижает способность быстро и точно выполнять координированные действия, уменьшает производительность труда, раньше возникает чувство усталости и развиваются признаки утомления.

Основной источник шума в вентиляционных установках – вентилятор, причем преобладающим является аэродинамический шум. По мере удаления от вентилятора интенсивность шума уменьшается за счет затухания в воздуховодах.

9.3.2 Защита от вибрации

Шум, как правило, является следствием вибрации, и поэтому на практике рабочие часто испытывают совместное неблагоприятное действие шума и вибрации. Воздействие вибрации не только отрицательно сказывается на здоровье, ухудшает самочувствие, снижает производительность труда, но иногда приводит к профессиональному заболеванию – виброболезни. Повышенные уровни вибрации являются и шума являются ведущими факторами в возникновении сердечно-сосудистых заболеваний.

Ручной механизированный инструмент с электро- и пневмоприводом передает интенсивные вибрации на руки рабочего и характеризуется высоким уровнем шума.

Повышенные уровня вибрации оказывают вредное воздействие на здоровье и работоспособность человека. Колебания с частотой 3…30 Гц приводят к возникновению в организме человека неприятных и вредных резонансных колебаний различных частей тела и отдельных органов, собственные частоты колебаний которых находятся в интервале частот 3…6, 6…12, 25…30 Гц. Длительное воздействие вибрации может вызвать стойкие изменения физиологических функций человека. Объективно неблагоприятное действие вибраций выражается в виде утомления, головной боли, болей в суставах кистей рук и пальцев, повышенной раздражительности.

При нормировании вибрации исходят из того, что работа возможна в приемлемых условиях труда, т.е. когда вредное воздействие вибрации проявляется незначительно, не приводя к профессиональным заболеваниям. Классифицируют вибрацию по ГОСТ 12.01.012-90 «Вибрационная безопасность». Общая вибрация нормируется по следующим октавным полосам частот: 1, 2, 4, 8, 16, 31.5, 63 Гц.

Основными источниками вибрации в выпускном проекте являются вентиляторы, ручной механизированный инструмент

## 9.3.3 Микроклимат

Согласно ГОСТ 30494-2011 микроклимат – это совокупность внешних условий, определяющих самочувствие человека и обеспечивающих его здоровье и работоспособность.

Показателями, характеризующими микроклимат, являются:

– температура воздуха;

- относительная влажность воздуха;
- скорость движения воздуха;
- интенсивность теплового излучения.

Эти параметры отдельно и в комплексе влияют на человека и определяют его самочувствие. В результате окислительных процессов в организме человека выделяется теплота, часть которой репродуцируется и отдается наружу. Количество теплоты зависит от массы тела человека, интенсивности физической нагрузки и несколько варьирует от индивидуальных особенностей человека. В обычных условиях в организме человека поддерживается постоянное соотношение между приходом и расходом тепла. При изменении влажности и температуры воздуха теплоотдача с поверхности тела человека будет неодинакова. В производственных условиях, когда температура воздуха и окружающих поверхностей ниже температуры кожи, теплоотдача осуществляется преимущественно конвекцией и излучением. Если же температура воздуха и окружающих поверхностей такая же, как температура кожи или выше ее, теплоотдача возможна лишь испарением влаги с поверхности тела и с верхних дыхательных путей, если воздух не насыщен водяными парами.

При разных метеорологических условиях в организме человека происходит изменение в ряде функций систем и органов, принимающих участие в терморегуляции – системе кровообращения, нервной и потоотделительной системах. Косвенными показателями теплового состояния могут служить влагопотери и реакция сердечно-сосудистой системы (частота сердечных сокращений, уровень артериального давления и минутный объем крови).

Стойкое нарушение терморегуляции, вследствие постоянного перенагревания или переохлаждения организма обуславливает возникновение ряда заболеваний.

В условиях нагревающего микроклимата может произойти значительное напряжение, и даже нарушение терморегуляции, в результате которого возможно перегревание организма. Это состояние характеризуется повышением температуры тела, учащением пульса, обильным потоотделением и, при сильной степени перегревания, тепловым ударом: расстройством координации движений, адинамией, падением артериального давления, потерей сознания. Может развиваться также и судорожная болезнь.

Холодовый дискомфорт (конвекционный и радиационный) вызывает в организме человека терморегуляторные сдвиги, направленные на ограничение теплопотерь и увеличение теплообразования. Ограничение теплопотерь организма происходит за счет сужения сосудов в периферических тканях. Под влиянием низких и пониженных температур воздуха могут развиваться ознобления (припухлость кожи, ее зуд и жжение), обморожение, миозиты, невриты, радикулиты.

9.3.4 Электробезопасность

Согласно ГОСТ 12.1.009-76, электробезопасность – это система организационных и технических мероприятий и средств, обеспечивающих

защиту людей от вредного и опасного воздействия электрического тока, электрической дуги, электромагнитного поля и статического электричества.

Электрические установки представляют для человека большую потенциальную опасность, т.к. в процессе эксплуатации или проведения профилактических работ человек может коснуться частей, находящихся под напряжением. Специфическая опасность электроустановок: токоведущие проводники, корпуса стоек и прочее оборудование, оказавшееся под напряжением в результате повреждения изоляции, не подают каких-либо сигналов, которые предупреждали бы человека об опасности. Проходя через тело человека, электрический ток оказывает на него сложное воздействие.

Виды действия тока на человека:

– термическое, проявляется в ожогах, нагреве органов, находящихся на пути прохождения тока, что вызывает в них серьезные функциональные расстройства, связанные со свертыванием белка;

– электролитическое, проявляется в том, что в крови, лимфе, клетках начинается процесс электролиза неорганических и, частично, органических компонентов, вызывая нарушение их физико-химического состава, что приводит к нарушению нормального обмена веществ в организме;

– механическое, выражается в расслоении, разрыве и других повреждениях различных тканей организма (мышечные, легочные ткани) в результате электродинамического эффекта;

– биологическое, проявляется в возбуждении и раздражении живых тканей, а также в нарушении внутренних биологических процессов.

Любое из перечисленных действий может привести к электрической травме, то есть к повреждению организма, вызванному воздействием электрического тока или электрической дуги.

Для характеристики действия тока на человека установлены три критерия:

– ощутимый пороговый ток (наименьшее значение тока, вызывающего при прохождении через организм ощутимые раздражения);

– пороговый не отпускающий ток (наименьшее значение тока, вызывающего при прохождении через организм непреодолимые судорожные сокращения мышц руки, в которой зажат проводник);

– пороговый фибрилляционный ток (наименьшее значение тока, вызывающего при прохождении через организм фибрилляцию сердца).

Численные значения этих токов представлены в таблице 9.1.

Таблица 9.1 – Значения пороговых токов

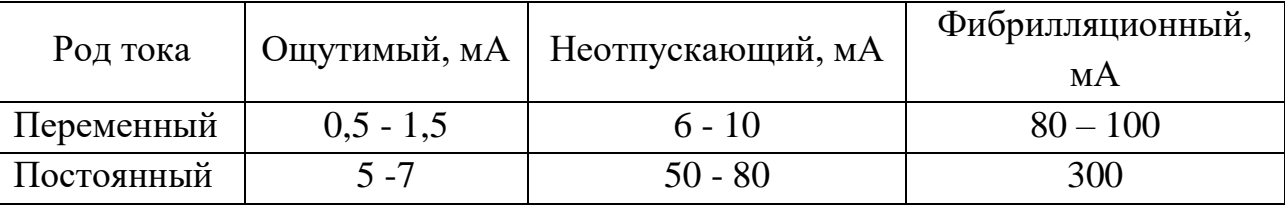

Длительность прохождения тока очень влияет на исход поражения, так как с течением времени снижается сопротивление кожи.

Чтобы не допустить поражения электрическим током, необходимо строго выполнять ряд организационных и технических мероприятий и средств, установленных действующими "Правилами технической эксплуатации электроустановок потребителей и правилами техники безопасности при эксплуатации электроустановок потребителей" и "Правилами устройства электроустановок". К техническим средствам защиты относят:

– электрическую изоляцию токоведущих частей;

- защитное заземление и зануление;
- выравнивание потенциалов;
- защитное отключение;
- малое напряжение;
- двойную изоляцию.

9.4 Экологическая безопасность

Охрана окружающей природы – проблема глобальная. Любое техногенное вмешательство в сложную по своей структуре систему, называемую «окружающей средой», со стороны инженерной и хозяйственной деятельности человека всегда нарушает равновесие, формируя техногенные процессы негативно, и лишь в отдельных исключительных случаях – позитивно, влияющие на изменение свойств окружающей среды.

Выпускная квалификационная работа выполняется по теме «Проект системы теплоснабжения микрорайона №68 города Кемерово».

Строительное производство образует наряду с другими факторами техногенную экосистему, которая изменяется под воздействием строительных технологических процессов, создающих кроме целевого продукта также и механизм разрушения биосферы. Задача состоит в предотвращении или снижении интенсивности этих разрушающих воздействий и в разработке таких принципов и технологий строительного производства, которые бы не вели к деградации среды жизни.

Экологическая безопасность строительства означает защищенность природной среды от неустранимых отрицательных последствий. Эта защищенность обеспечивается реальными затратами в природоохранные мероприятия.

Для подготовки проектной документации, в целях получения материалов о природных условиях территории, на которой будет осуществляться строительство, и факторах техногенного воздействия на окружающую среду, о прогнозе их изменения, необходимых для разработки решений, выполняются инженерные изыскания, в т.ч. и инженерноэкологические, а также исследование состава почвы и грунтов на физикохимическую, эпидемиологическую, экологическую и радиологическую безопасность.

Согласно СНиП 3.01.01-85\* «Организация строительного производства» при организации строительного производства необходимо

осуществлять мероприятия и работы по охране окружающей природной среды, которые должны включать рекультивацию земель, предотвращение потерь природных ресурсов, предотвращение или очистку вредных выбросов в почву, водоемы и атмосферу. Указанные мероприятия и работы должны быть предусмотрены в проектно-сметной документации.

На территории строящихся объектов не допускаются не предусмотренное проектной документацией сведение древеснокустарниковой растительности и засыпка грунтом корневых шеек и стволов растущих деревьев и кустарников.

Выпуск воды со строительных площадок и непосредственно на склоны без надлежащей защиты от размыва не допускается. При выполнении планировочных работ почвенный слой, пригодный для последующего использования, должен предварительно сниматься и складироваться в специально отведенных местах.

Временные автомобильные дороги и другие подъездные пути должны устраиваться с учетом требований по предотвращению повреждений сельскохозяйственных угодий и древесно-кустарниковой растительности.

При производстве работ по искусственному закреплению слабых грунтов должны быть приняты предусмотренные проектом меры по предотвращению загрязнения подземных вод нижележащих горизонтов.

Производственные и бытовые стоки, образующиеся на строительной площадке, должны очищаться и обезвреживаться в порядке, предусмотренном проектом организации строительства и проектами производства работ.

Попутная разработка природных ресурсов допускается только при наличии проектной документации, согласованной соответствующими органами государственного надзора и местной администрацией.

9.5 Чрезвычайные ситуации

Согласно ГОСТ Р 22.0.02-94, чрезвычайной ситуацией называется состояние, при котором в результате возникновения источника чрезвычайной ситуации на объекте, определенной территории или акватории, нарушаются нормальные условия жизни и деятельности людей, возникает угроза их жизни и здоровью, наносится ущерб имуществу населения, народному хозяйству и окружающей среде.

Различают чрезвычайные ситуации по характеру источника (природные, техногенные, биолого-социальные и военные) и по масштабам (глобальные или национальные, региональные, местные и локальные или частные).

Источник ЧС:

– опасное природное явление;

– авария или опасное техногенное происшествие;

– широко распространенная инфекционная болезнь людей;

– сельскохозяйственных животных и растений;

– применение современных средств поражения.

Наиболее возможной чрезвычайной ситуацией может быть пожар. При возникновении пожара ответственный за пожарную безопасность должен:

– отключить напряжение;

– принять меры к эвакуации людей;

– по телефону 01 сообщить дежурному пожарной охраны о случившемся;

– при необходимости вызвать скорую помощь;

– до прибытия пожарных начать тушить пожар самостоятельно при помощи углекислотного огнетушителя.

Пожар представляет собой неконтролируемое горение, развивающееся во времени и пространстве, опасное для людей и наносящее материальный ущерб.

Опасными факторами, воздействующими на людей и материальные ценности при пожаре, являются:

– пламя и искры;

– повышенная температура окружающей среды;

– токсичные продукты горения и термического разложения;

– дым;

– пониженная концентрация кислорода.

К вторичным проявлениям опасных факторов пожара, воздействующих на людей и материальные ценности, относятся:

– осколки, части разрушившихся аппаратов, агрегатов, установок, конструкций;

– радиоактивные и токсичные вещества и материалы, вышедшие из разрушенных аппаратов и установок;

– электрический ток, возникший в результате выноса высокого напряжения на токопроводящие части конструкций, аппаратов, агрегатов;

– огнетушащие вещества.

Пожар сопровождается химическими и физическими явлениями: химической реакцией горения, выделением и передачей тепла, выделением и распространением продуктов сгорания, газовым обменом. Все эти явления на пожаре взаимосвязаны и протекают на основе общих законов физики.

Пожары в зданиях и сооружениях характеризуются быстрым повышением температуры, задымлением помещений, распространением огня открытыми путями и потерей конструкциями несущей способности.

9.6 Правовые и организационные вопросы обеспечения безопасности (характерные для проектируемой рабочей зоны) правовые нормы трудового законодательства

Согласно ТК РФ, N 197 -ФЗ каждый работник имеет право на:

– рабочее место, соответствующее требованиям охраны труда;

– обязательное социальное страхование от несчастных случаев на производстве и профессиональных заболеваний в соответствии с федеральным законом;

– получение достоверной информации от работодателя, соответствующих государственных органов и общественных организаций об условиях и охране труда на рабочем месте, о существующем риске повреждения здоровья, а также о мерах по защите от воздействия вредных и (или) опасных производственных факторов;

– отказ от выполнения работ в случае возникновения опасности для его жизни и здоровья вследствие нарушения требований охраны труда, за исключением случаев, предусмотренных федеральными законами, до устранения такой опасности;

– обеспечение средствами индивидуальной и коллективной защиты работников в соответствии с требованиями охраны труда за счёт работодателя;

– внеочередной медицинский осмотр (обследование) в соответствии с медицинскими рекомендациями с сохранением за ним места работы (должности) и среднего заработка на время прохождения указанного медицинского осмотра;

– компенсации, установленные законодательством Российской Федерации и законодательством субъектов Российской Федерации, коллективным договором (соглашением), трудовым договором (контрактом), если он занят на тяжёлых работах и работах с вредными или опасными условиями труда.

Вывод по разделу

В результате выполненной работы при проектировании системы теплоснабжения микрорайона №68 города Кемерово для подключения объектов микрорайона к системе теплоснабжения города предусмотрено применение материалов, отвечающих требованиям экологической безопасности, обеспечению энергосбережения и энергетической эффективности, обеспечению надежного теплоснабжения потребителей. Строительство нового микрорайона, подключение системы теплоснабжения к единой централизованной системе теплоснабжения города приведет к улучшению жизни людей, снятию социальной напряженности.

## Заключение

В выпускной квалификационной работе выполнены расчёты тепловых нагрузок на систему отопления, вентиляции и горячего водоснабжения строящегося микрорайона №68 города Кемерово. По результатам расчетов нагрузка на систему отопления составила 7,283 МВт, на вентиляцию – 0,211 МВт, максимальная нагрузка на горячее водоснабжение в зимний период 7,828 МВт, в летний период 2,146 МВт.

Для определения расхода топлива, установления экономичного режима работы теплофикационного оборудования, в работе были рассчитаны годовой расход теплоты на теплоснабжение и построен график продолжительности тепловой нагрузки (график Россандера).

В результате проведенной работы произведен выбор системы регулирования отпуска теплоты. Установлено, что центральное регулирование отпуска теплоты для микрорайона №68 города Кемерово необходимо производить по совмещенной нагрузке отопления и ГВС. Произведен расчет температурного графика регулирования сетевой воды. Обосновано и подтверждено расчетами, что схема теплоснабжения микрорайона закрытая, подключение подогревателей производится по параллельной схеме.

В выпускной квалификационной работе произведен выбор способа прокладки трубопроводов тепловой сети. Прокладка трубопроводов принята подземная в непроходном лотковом канале. Для снижения тепловых потерь и обеспечения нормированной плотности теплового потока произведен расчет толщины тепловой изоляции, рассчитана эффективность тепловой изоляции. По результатам расчетов произведен выбор наиболее эффективной изоляции трубопроводов.

Так же произведен расчет и выбор основного оборудования тепловых сетей: скользящих и неподвижных опор, запорной арматуры, компенсаторов.

В результате проведенного гидравлического расчета определены диаметры труб, значение давления в различных точках системы, построены пьезометрические графики. Разработана схема тепловой сети с указанием компенсаторов, задвижек, тепловых камер.

Гидравлический расчет тепловой сети и построение пьезометрического графика выполнены в программном комплексе ГИС ZuluThеrmо.

Технико-экономическое обоснование проекта показало, что срок окупаемости проекта составит три года.

Список используемых источников

1 СП 131.13330.2012 Строительная климатология. Актуализированная редакция СНиП 23-01-99\* – М., 2012.

2 ГОСТ 30494-2011 Здания жилые и общественные. Параметры микроклимата в помещениях.

3 Ляликов Б.А. Источники и системы теплоснабжения промышленных предприятий: Часть II: учеб. пособие./ Б. А. Ляликов – 2-е изд., стер. – Томск: Изд-во ТПУ, 2008. – 172 с.

4 Соколов Е.Я. Теплофикация и тепловые сети: Учебник для вузов. – 7-е изд., стереот. – М.: Издательство МЭИ, 2001. — 472 с.: ил.

5 Водяные тепловые сети: Справочное пособие по проектированию/ И.В.

Беляйкина, В.П. Витальев, Н.К. Громов и др.; под ред. Н.К. Громова, Е.П.

Шубина. – М.: Энергоатомиздат, 1988. – 376с.: ил.

6 Федеральный закон от 27 июля 2010 №190-ФЗ «О теплоснабжении» (с изменениями на 29 июля 2017 года)

7 СП 41-101-95 Проектирование тепловых пунктов

8 СП 124.13330.2012 Тепловые сети Актуализированная редакция СНиП 41- 02-2003.– М., 2012.

9 [www.rosteplo.ru/w/](http://www.rosteplo.ru/w/)

10<http://svoymaster.com/santehnika/prokladka-truboprovodov.html>

11 Шойхет Б.М. Теплоизоляционные материалы Isover для тепловых сетей подземной прокладки в каналах//Энергосбережение. № 6. 2004. с.50-55

12 Семенов В.Г. Тепловые сети систем централизованного теплоснабжения// Энергосбережение. № 5. 2004. с.50-53

13 Справочник проектировщика. Проектирование тепловых сетей под редакцией инж. А.А. Николаева. – М.: Издательство литературы по строительству, 1965. – 359 с.

14 Бобров Ю.Л., Овчаренко Е.Г., Шойхет Б.М., Петухова Е.Ю. Теплоизоляционные материалы и конструкции – М.: ИНФРА-М, 2003. – 268 с.: ил.4

15 СП 61.13330.2012 «Тепловая изоляция оборудования и трубопроводов» Актуализированная редакция [СНиП 41-03-2003](http://docs.cntd.ru/document/1200034564)

16 Бирюзова Е.А. Повышение энергоэффективности тепловых сетей за счет применения современных теплоизоляционных материалов//Региональная архитектура и строительство. № 1. 2013. С. 62 – 66.

17 <http://interenergostroy.ru/articles/123-article-1.html>

18 Шойхет Б.М. Проектирование тепловой изоляции трубопроводов тепловых сетей. //Энергосбережение. № 1. 2015. с.50-55.

19 Каталог шаровых кранов BRОEN BАLLОMАX®

20 Козин В. Г. , и др. Теплоснабжение.– М.: Высшая школа, 1980 – 408 с.

21 Руководство пользователя ZuluThermо, Компания «Политерм».

22 Теплоснабжение: Учебник для вузов/ А.А. Ионин, Б.М. Хлыбов, В.Н. Братенков, Е.Н. Терлецкая; под ред. А.А. Ионина. – М.: Стройиздат, 1982. – 336 с., ил.

23. Голдаев С.В. Надежность и оптимизация систем теплоснабжения промпредприятий: учебное пособие. – Томск: Изд-во ТПУ, 2007. – 168 с.